a l

#### REVUE PASSIONNES  $D' O R I C$ LA DES

# MORPION

### **UTILITAIRE: CAMEMBERT MULTICOLORE**

**TELESTRAT: STRUCTURE DES FICHIERS TELEMATIC** 

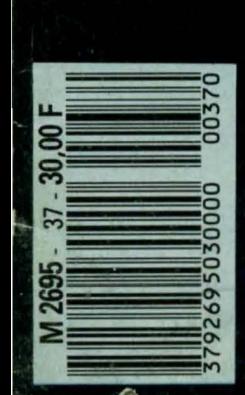

**ATIQUES MEILLEURS** ES **EUX SUR** J **ATARI** COMMODORE **THOMSON** ETC...<br>ET SUR **MINITEL** 

 $1 - 0$ 

n

**TCCTC** 

 $\hat{\mathbf{z}}$ 

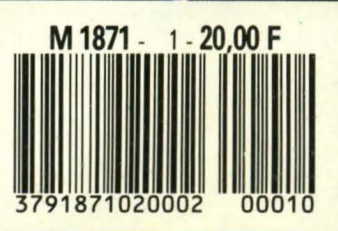

# MAIRE

 $1($ **COURRIER TRUCS STRUCTURE** ET ASTUCES **DES FICHIERS DES LECTEURS TELESTRAT TELEMATIC** Couverture Eric BURY 12 16 **THEORIC** est une<br>publication du  $^\circledR$ groupe de presse FAUREZ-MELLET. **FORTH MORPION** Directeur de publication<br>Sylvio FAUREZ<br>Rédacteur en chef<br>Denis BONOMO **SAUVEGARDE AUTOMATIQUE** Secrétaire de rédaction **Photocomposition SORACOM** 26 Maquette - Dessins<br>Jean-Luc AULNETTE - Patrick LOPEZ 28 Service rassort - Réseau<br>Gérard PELLAN - Tél. vert 05.48.20.98 Inspection des ventes :<br>Christian CHOUARD. **SOMMAIRE CALCULS LES BONNES** Abonnements - Vente au n°<br>Catherine FAUREZ - Tél. 99.52.98.11 **DANS ANCIENS ADRESSES** Catherine FAUREZ – Tél. 99.52<br>
Secrétariat-Rédaction<br>
SORACOM Editions<br>
La Haie de Pan – 35170 BRUZ<br>
La Haie de Pan – 35170 BRUZ<br>
RCS Rennes 794.17V<br>
Tél. 99.52.98.11 +<br>
Télex 741.042 F<br>
Serveur 3615 + MHZ<br>
CCP RENNES 794. **NUMEROS** Q ä 37 38 **Distribution NMPP** Code APE 5120 Code APE 5120<br>Régle publicitaire<br>IZARD CREATION<br>15, rue St-Melaine – 35000 RENNES<br>Tél. 99.38.95.33<br>ISSN 0762-6711 AND XOR BIT: **VERILIST MODIF DOS LOGIQUE** soni communiquée à nos ser liés contractuellemente.<br>pe, ainsi qu'aux organismes liés contractuellement<br>pour le routage. Les informations peuvent faire l'ob ticles et programmes que nous publions dans **ECRAN PETITES GRAPHE** 

iro bánáficient, pour une grande part, du<br>teur. De ce fait, ils ne peuvent être imités,<br>s, copiés par quelque procédé nun ce soit partiellement sans<br>SORACOM et de ture of the montages of the dans un but exprimées n'engagent que la pub

3

**ANNONCES** 

87

**DECEMBRE** 

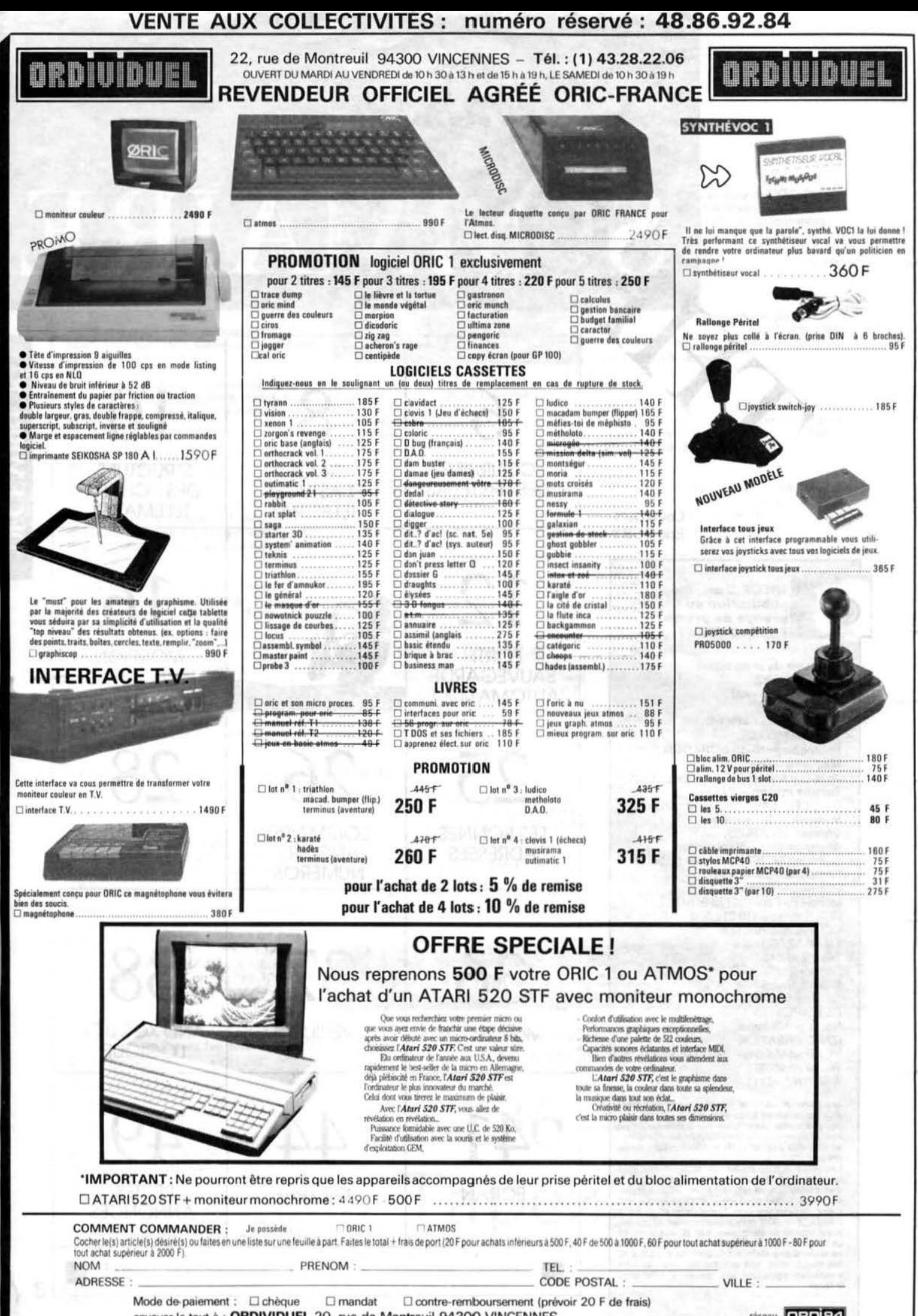

envoyer le tout à : ORDIVIDUEL 20, rue de Montreuil 94300 VINCENNES

réseau **ORDI94** 

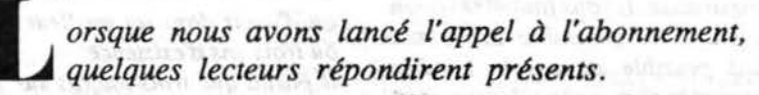

D'autres sceptiques préférèrent sans doute attendre et voir venir.

D'autres enfin n'hésitèrent pas à crier au chantage, estimant que nous tentions de faire pression. Voilà qui est

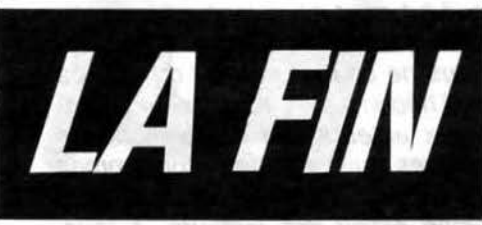

mal nous connaître. C'est un procédé que nous n'avons jamais employé. Tout a une fin dit-on !

C'est le cas de THEORIC.

Ce numéro est le dernier. L'équipe de rédaction vous remercie tous pour votre fidélité, vos critiques constructives, vos encouragements et vos articles.

Peut-être parlerons-nous encore de temps à autre des machines d'ORIC. Ce sera au travers des pages ou des numéros hors-série d'Arcades.

Bonne lecture à tous et bonnes fêtes de fin d'année !

S. FAUREZ Directeur de Publication

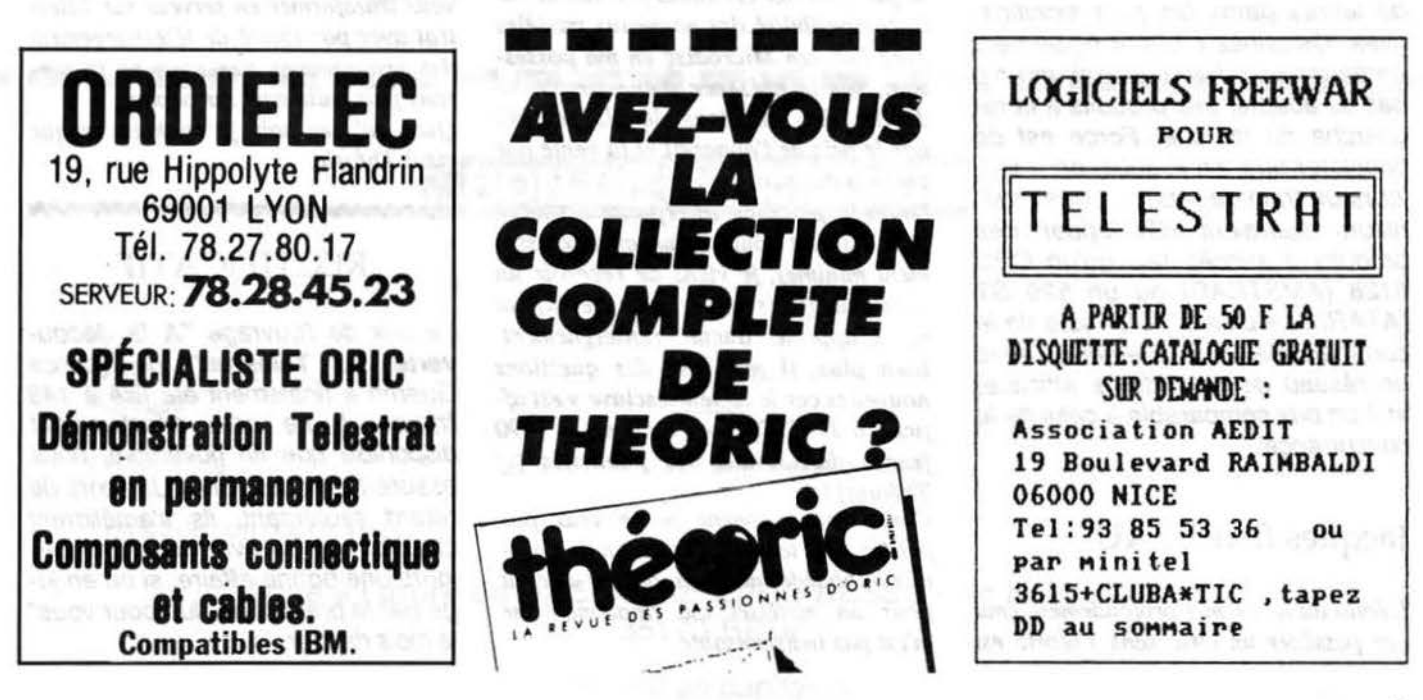

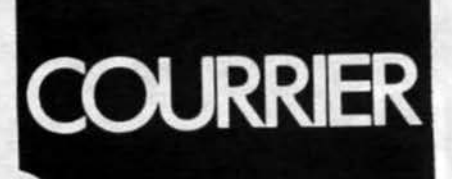

**A** *réter* une revue est tou-<br>
jours un peu triste. Nous<br>
avons éprouvé beaucoup<br>
de plaisir à vous faire partager notre jours un peu triste. Nous avons éprouvé beaucoup de plaisir à vous faire partager notre passion pour l'ORIC. depuis ce jour d'avril 1984 où vous avez découvert le premier numéro de Théorie dans les kiosques. Depuis, nous avons parcouru ensemble un long chemin et, si l'ORIC n'est plus dans le vent, il faut toutefois reconnaître qu'il fut pour nous tous, une excellente machine d'initiation.

Nous ne saurions parler du succès de Théorie sans *y* associer les nombreux auteurs, qui ont planché de longues nuits sur des programmes et articles publiés pour le plus grand plaisir des lecteurs. A tous. un grand merci.

Quant aux plus fidèles d'entrevous, les abonnés de longue date. merci d'avoir fait ce bout de chemin en notre compagnie. Un dernier mot. enfin, pour remercier tous ceux qui ont répondu "présent" *à*  l'édito *du* n° 34, en s'abonnant. Hélas. beaucoup ont voulu attendre le dernier moment...

Nous publions ici, quelques extraits de lettres parmi les plus significatives. Certaines mettent également en cause Oric International, qui n'a pas su adapter ses produits *à* la recherche du marché. Force est de constater que. en France, on a toujours un train de retard ... Nos ingénieurs sauraient développer des produits à succès tels qu'un CPC 6128 (AMSTRAD) ou un 520 ST (ATARI). Le plus difficile reste de le commercialiser rapidement, avec un réseau de revendeurs efficace, et *à* un prix comparable *à* celui de la concurrence.

#### Jacques BARBEAU

L'édito du n° 34 m'a profondément ému *car posslder un Oric sans Théorie est* 

*un non-sens. Je ne puis me faire* à *l'idée que Théoric puisse cesser d'exister, aussi je souscris* IUl *abonnement*   $d'$ un an, en souhaitant que nous soyons *assez nombreux* à *effectuer ce geste.* 

#### Philippe CHERON

*J'ai été très content de lire l'éditorial du*  $n^{\circ}$  36. Sincèrement, je resterai votre *abonné en espérant que votre revue continuera de paraître ...* 

#### Christophe GAYET

*C'est toujours avec plaisir que je ,lis Thloric et je serais navré que cette re-* $\nu$ ue disparaisse. Il vous faut 4000 abon*nés avant le 31 dlcembre 1987.* mais serait-il possible de savoir combien *nous sommes d'abonnés* ; *il nous serait plus facile de.dire: "Nous sommes* X *abonnés. il en faut* 4()()(), *il faut donc que chaque abonné réussisse* d *convaincre Y personnes à s'abonner.* 

#### C.BAURET

Concelled Park

*Les procidés commerciaux d'Oric International me dl.concertent et je voulais*  vous en faire part.

*Désireux d'acquérir un Microdisc esclave* pour *compléter un équipement*  Atmos qui date de début 84, j'ai deman*dl par courrier certaines prlcisions sur la compatibilité des nouveaux modèles avec l'ancien Microdisc en ma possession , sur la présence d'une simple ou*  double tête, etc, tous détails justifiés *par le prix de l'appareil et la vente par correspondance.* 

 $Or$ , à la place de la réponse attendue *(qui n'aurait coûté qu'un affranchissement minime), je viens de recevoir un caialogu.e (frais de port plus élevls) qui ne m'apporte aucun renseignement. Bien plus. il me pose des questions nouvelles car le lecteur esclave y est* af *fiché* d *1790 F, alors qu'il est* à *1490*  francs dans toutes les publicités (cf

*Théorie)! Conclusions : comme je ne veux pas*  perdre mon temps en échange de cour*rier, j'abandonne mon projet d'achat p<Jur un matériel qui finalement ne m'est* pas *indispensable.* 

*Je vous prie de communiquer* à *Oric International qu'un tel comportement*   $n'$ est pas fait pour conforter l'image de *l'Atmos, appareil déjà en perte de vitesse.* 

*Amicalement.* Un *abonné.* 

#### Jean-Luc SICLER

*Je ri.ponds aujourd'hui* d *l'appel que vous avez lancé pour que vive Théoric, j'espère que nous serons nombreux et*  que vous ne serez pas contraint d'en venir aux extrémités dont vous nous me*nace: ...* 

Il *est déplorable que les errements de la mode frappent aussi* dans *l'univers dt la micro-informatique, rendant obsolète*  un excellent matériel dont le seul tort *est d'avoir dans les meilleurs cas deux ou trois* ans *d'existence.* 

Il *parait que trois micros sur cinq ter* $minent leur carrière aufond d'un placard$ dans l'année qui subit leur achat, par manque d'idées réalisables (inadéquation matériel/compétence)...J...

*S'il y avait une logique et une justice dans le* monde *commercial, si chaque*   $u$ tilisateur connaissait ses limites intel $lectuelles$  *au lieu de se surestimer. c'est* 40000 *abonnés et non 4000 que vous*  $pourriez$  envisager. Le micro-ordinateur *dans le bureau est dans le droit fil du jeu d'lchecs en marbre* dans *le salon, c'est dlcoratlf, ça pose socialement et intellectuellement et il n'est nul besoin d'en conna'ùrt le* mode *d'emploi.* 

*Quant* à *vous. vous pourrez toujours vous transformer en serveur swr Tllestrat avec possibilité dt téléchargement des programmes que nous ne trouverons plus nulle part sur papier.* 

Quoi qu'il en soit, je souhaite longue vie *à Théoric*.

#### mmmmmmm

#### **RECTIFICATIF**

Le prix de l'ouvrage "A la découverte du Telestrat" de Patrice Guerrin a finalement été fixé à 148 francs. Il ne sera effectivement disponible que fin novembre, nous assure-t-on chez Oric. Un mois de retard seulement, ils s'améliorent chez Oric I Ce livre constitue toujours une bonne affaire, si on en juge par la préversion "lue pour vous" le mois dernier.

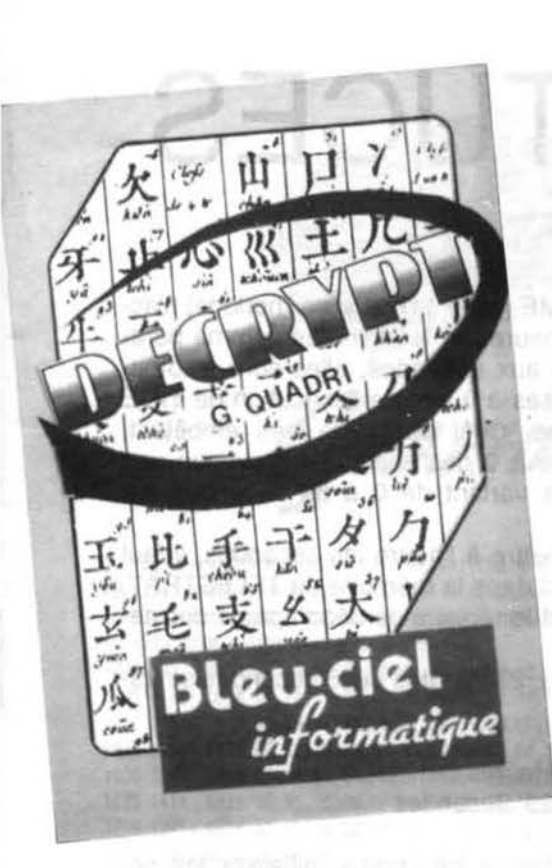

## VITRINE **LOGICIEI**

*Snitiation*<br>G A M B I T

G. Quadri<br>Blev.ciel

**YOR RIVELL** 

**Eux nouveautés ORIC**<br>qui nous arrivent<br>en dernière minute qui nous arrivent en dernière minute. décidément, Bleu Ciel Informatique restera le derrier bastion des éditeurs qui ont cru, jusqu'au bout,<br>aux possibilités de l'ORIC. THEORIC cesse de paraître : désormais, c'est dans "ARCADES" (mensuel en vente dans tous les kiosques) que nous présenterons les bancs d'essais des quelques rares nouveautés qui alimentent encore les mémoires de nos pauvres ORIC...

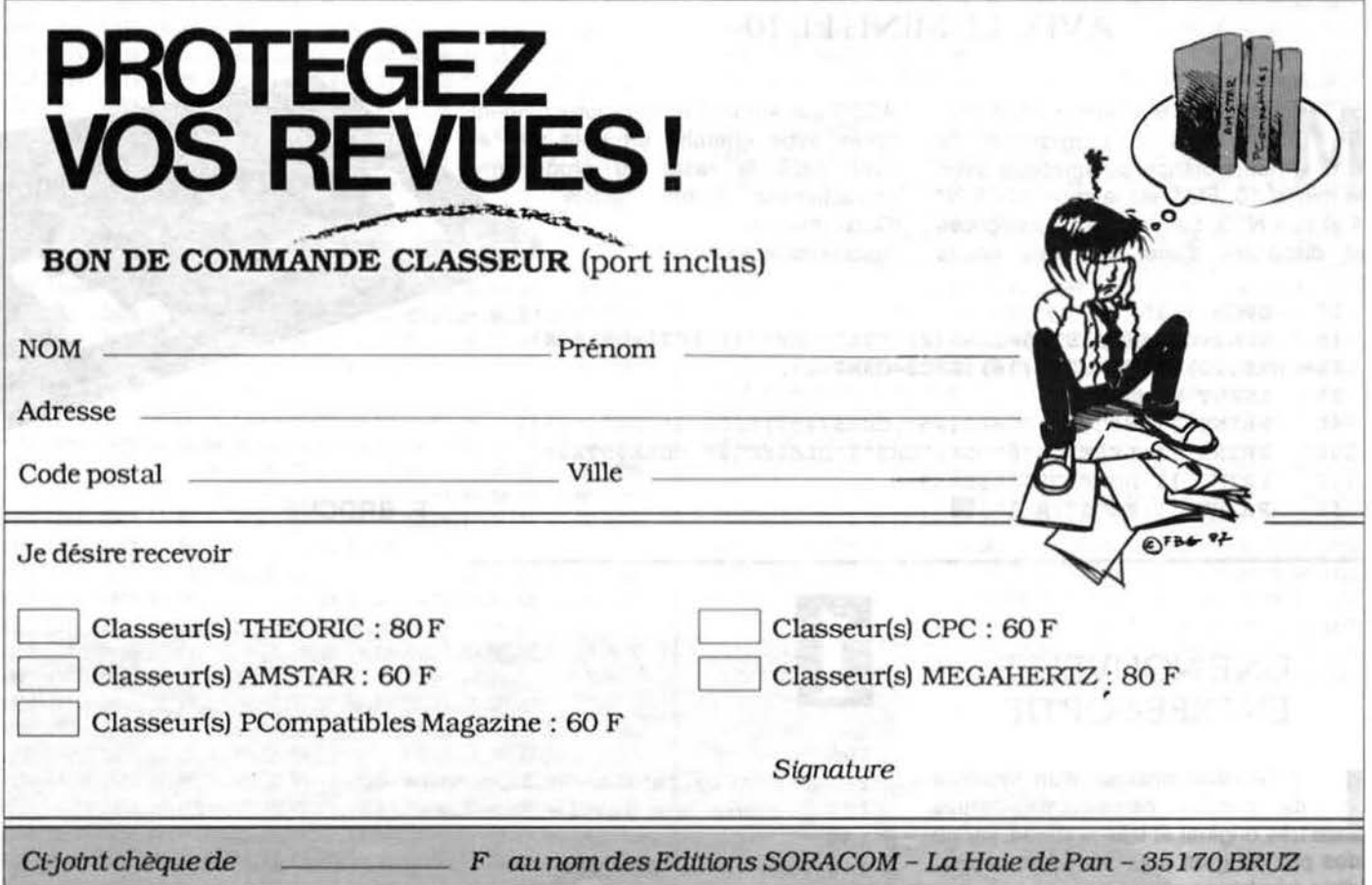

# TRUCS ET ASTUCES Télestrat

#### Patrice GUERRIN

Voici un petit programme d'application de l'extension horloge temps réel. Il affiche l'heure, les minutes et les secondes à chaque allumage<br>du Telestrat, et recopie ces valeurs dans les registres de l'horloge du Telestrat. Une fois le programme. Une fois le programme exécuté, il s'auto-détruit automatiquement (NEW).

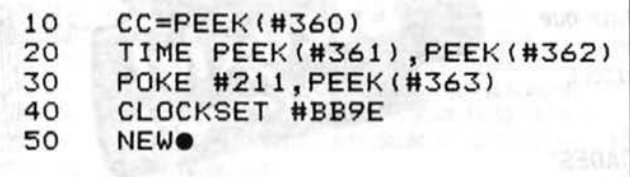

Sauvez ce programme par : SAVE"BONJOUR.COM",AUTO

L'instruction TIME (mise à l'heure de l'horloge) n'accepte que les heures et les minutes comme paramètres. Quand aux secondes, elles sont automatiquement remises à O lors de l'exécution de TIME heures, minutes. Ceci peut être très embêtant, puisque la mise à O des secondes provoque une perte de temps variant de O à 59 secondes sur l'heure réelle.

Pour pouvoir mettre à l'heure les secondes, il faut agir directement dans la mémoire du TELESTRAT, en #211, qui est le registre de décomptage des secondes.

Ainsi, 11 heures, 27 minutes et 25 secondes se traduira par :

10 TIME 11.27' Heures et minutes 20 POKE #211,25' Secondes

Attention toutefois à ne jamais initialiser les secondes avant les heures et les minutes, puisque l'instruction TIME remet automatiquement les secondes à O.

#### NUMEROTATION AVEC LE MINITEL 10

M ea culpa, une erreur s'est glis-<br>sée dans le programme de<br>projette dans automatique avec sée dans le programme de numérotation automatique avec le minitel 10. EOT est le code ASCII N° 4 et non N° 3. Les lecteurs perspicaces et disposant d'une liste des codes

ASCII qui auront fait le rapprochement après avoir cherché un petit peu et avoir tapé le reste du programme correctement auront rectifié d'eux- mêmes. Voici le listing exact :

```
10 OPCH 1, 15<br>15 SOHS=CHRS
       SOH$=CHR$(1) : STX$=CHR$(2) : ETX$=CHR$(3) : EOT$=CHR$(4) :LF$=CHR$(10): DLE$=CHR$(16): ESC$=CHR$(27)
 20 INPUT NUMERO$ 
 60 PRINT ] l ; ESC$" ; a"CHR$ (#5C)CHR$ (#53) ESC$"9"CHR$ (#59); 
100 PRINT ]1; LF$ESC$"@"DLE$SOH$"1"DLE$EOT$" "DLE$STX$;<br>110 PRINT 11: NUMERO$DLE$ETX$;
110 PRINT ]1; NUMERO$DLE$ETX$;<br>150 PRINT ]1; ESC$": R 1":
       PRINT ]1;ESC$";R 1";
```
F. BROCHE

### UNE NOUVELLE

e Telestrat dispose d'un système<br>de gestion des entrées-sorties<br>très original et très pratique, j'ai eu<br>des prix de de gestion des entrées-sorties des prix de gros pour les fleurs aujourd'hui, très bonne affaire.

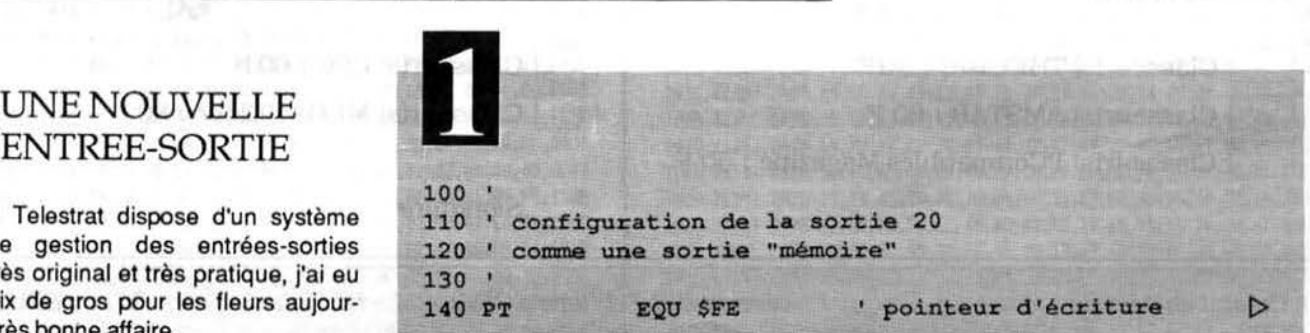

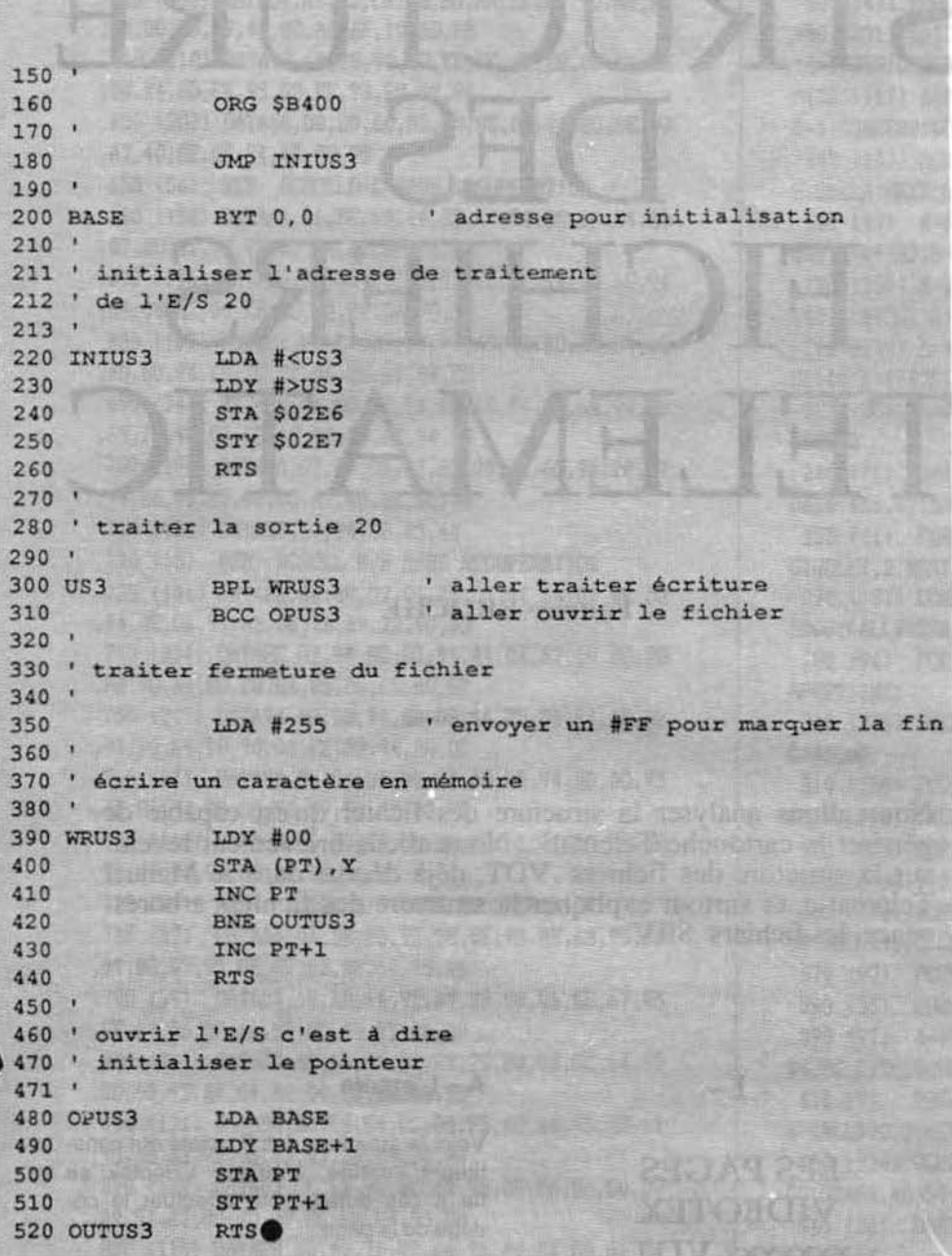

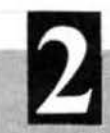

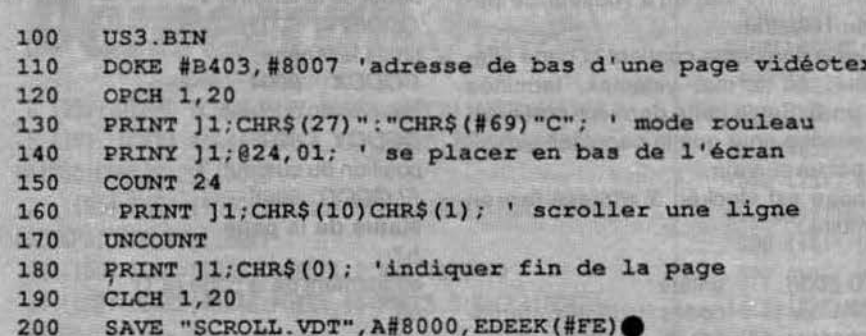

Bref, il est possible de rajouter facilement des entrées-sorties, et de les gérer sous BASIC ou autres en les affectant à des canaux. La méthode de création d'une E/S est décrite dans le manuel Développeur, nous allons voir ici un exemple pratique.

La routine toute simple que je vais décrire permet de créer une sortie "mémoire", c'est-à-dire que tous les caractères qui lui seront envoyés vont être stockés dans une zone mémoire. Ceci permet beaucoup d'applications, par exemple débugger un programme d'impression ou créer à coups de PRINTs une page vidéotex par exemple.

Le programme est donné dans la syntaxe TELE-ASS mais peut très bien être entré avec un assembleur du style STRATMON. (Listing 1)

Une fois le programme entré, il faut le sauver en AUTO pour qu'il initialise l'adresse de l'E/S.

Pour l'utiliser, il suffit de le charger une fois et de gérer la sortie 20. Il faut bien entendu faire attention à ne pas écrire en #B400 pour ne pas écraser la routine. Laquelle routine peut bien entendu être placée ailleurs.

Voici un petit exemple, qui permet de faire des scrolls sur l'écran du minitel. La page est ensuite stockée sous le nom de SCROLL.VDT et peut être exploitée à tout moment. (Listing 2)

Le CHR\$(1) est un caractère de bourrage et n'est là que pour ralentir le scroll. Il ne faut pas utiliser le carcatère Ø comme caractère de bourrage car c'est l'indicateur de fin de page.

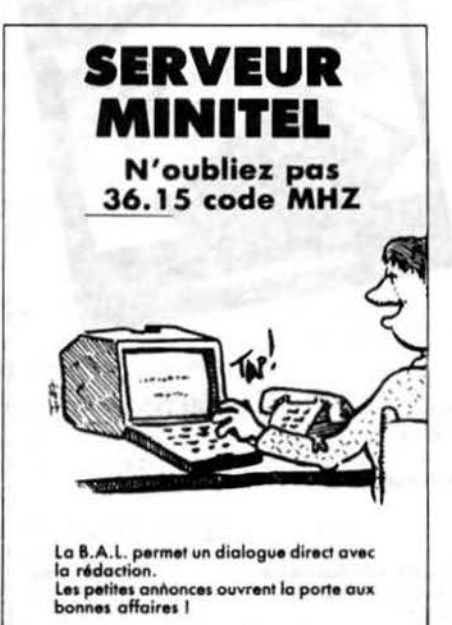

## STRUCTURE **DES FICHIERS** TELEMATIC

Fabrice BROCHE

Nous allons analyser la structure des fichier qu'est capable de générer la cartouche Telematic. Nous allons brièvement revenir sur la structure des fichiers .VOT, déjà décrite dans le Manuel Telematic, et surtout expliquer la structure des fichiers arborescence, les fichiers .SRV.

#### $-I -$

#### LES PAGES VIDEOTEX xxxxxxx.VDT

Une page vidéotex au format Telestrat est en fait composée de deux parties.

- La première contient des informations sur l'état de la page (taille, effacement...), et ne sert qu'à l'éditeur de page du Telestrat.

- La deuxième contient la page ellemême, au format vidéotex, terminée par un O. Seule cette dernière partie est nécessaire pour que la page soit exploitée par un serveur.

La page est stockée à adresse fixe en mémoire:

8000·8006 entête 8007-xxxx codes vidéotex, terminés par un code O (nul).

#### A - L'entête

Voici la structure des 7 octets qui constituent l'entête. l'éditeur vidéotex se fie à ces octets pour effectuer le codage de la page.

CODDX 8000 début de la fenêtre, X CODFX 8001 fin de la fenêtre, X CODDY 8002 début de la fenêtre, Y CODFY 8003 fin de la fenêtre, Y CODCX 8004 position du curseur, X CODCY 8005 position du curseur, Y FLGCOD 8006 status de la page  $h<sub>7</sub>$ effacement de la page (à 1) b6 affichage du curseur (à 1)

10

BRUZ

+ 10 % de port.

Adresse ...

Nom , ....... . ................. . **NOM ..........................**<br>**Prénom** .......................

SORACOM informa

M. LEVREL FOOTA

**INTERFACES POUR**<br>ORIC 1 ET ATTOUR ORIC 1 ET ATMOS

ROBOTIQUE, E.A.O, AUTOMATIS

Ci joint. un chèque de . F à l'ordre des Editions SORACOM, La Haie de Pan. 35170

145 F.  $\Box$ 

110 F  $\Box$ 

Pierre BEAUFILS

**DUTERTRE** 

59 F.  $\Box$ 

b0-b5 réservé (utilisé par le Telestrat //) 8007 début des codes vidéotex, terminés par un O.

Cette partie n'apporte que peu de commentaire, sinon qu'une erreur s'est glissée dans le manuel Telematic et que les adresses qui y sont données sont fausses!

#### B - Les codes vidéotex

A partir de #8007 est stockée la traduction de la page en codes vidéotex. Le Telestrat n'utilise qu'une partie des possibilités des codes vidéotex, voici la liste des caractères utilisés pour coder une page vidéotex:

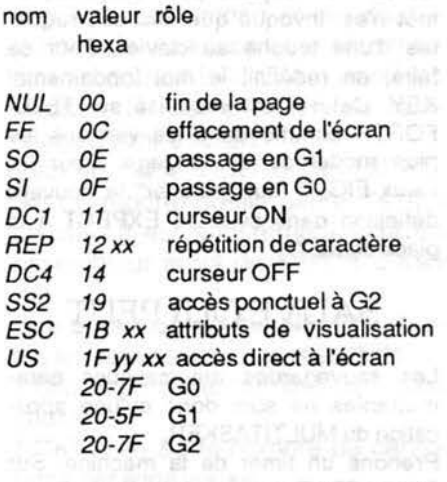

Le codage s'effectue de gauche à droite et de haut en bas. Les déplacements sont effectués avec US yy xx.

Une page vidéotex peu parfaitement être créée avec autre chose qu'un Telestrat, et pourtant être gérée correctement par l'arborescence. Il suffit que la page ait un nom du type xxxxxxx. VOT et que les codes vidéotex commencent en #8007 et se terminent par un zéro.

Grâce au programme "US3RAM" donné dans les trucs et astuces, il est facile de générer des pages vidéotex, voir l'exemple qui est donné avec ce programme.

 $-$  II  $-$ 

#### LES ARBORESCENCES xxxxxx.SRV

#### A - Structure de l'arborescence

**BASTRIAN IF YES** 

L'arborescence est constituée d'une suite de pages repérées par leur numéro (de 0 à ...), reliées par leur longueur qui permet de passer de l'une à l'autre. La première page est la page N° O. Lorsqu'une page est supprimée, sa longueur est simplement réduite à 1 pour ne pas avoir à recalculer toutes les références.

L'arborescence est stockée à partir de #4000, et monte au maximum jusqu'à #7FFE, ce qui donne un maximum théorique de 1023 pages.

Chaque page occupe 16 octets, ou 16 plus le double du nombre de choix pour les sommaires.

#### B - Structure d'une page

adresse relative rôle

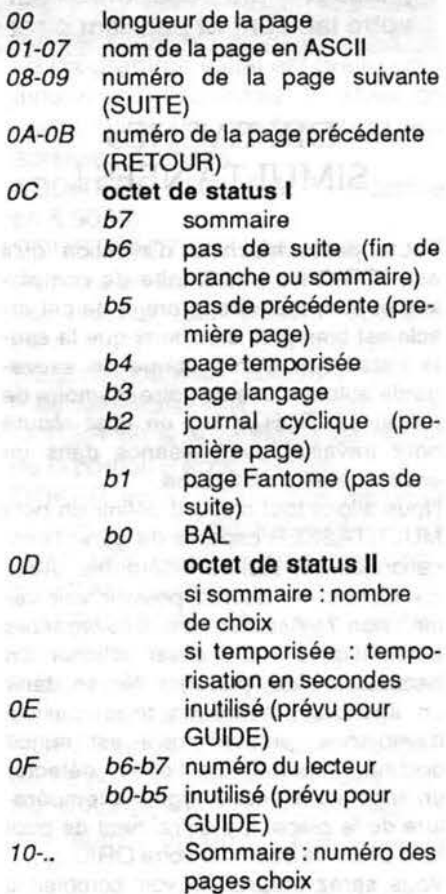

Comme vous pouvez le constater, la structure d'une page est très simple, et peut être facilement modifiée avec des PEEK ou POKE adéquats.

Il est bien entendu possible de créer un générateur d'arborescence, ou d'exploiter une arborescence pour faire autre chose qu'un serveur. Dans ce cas, il est conseillé d'écrire les deux routines cruciales, à savoir : recherche de l'adresse d'une page d'après son nom ou son numéro, en assembleur ; le temps de recherche de la page numéro 900 en BASIC pouvant s'avérer rédhibitoire !

Voilà, j'ai fait le tour des fichiers vidéotex et arborescences. J'espère que vous pourrez en tirer un meilleur parti !

### SAUVEGARDE AUTOMATIQUE

**Michel ZUPAN** 

omavius enery al ex

Savez-vous qu'il existe encore aujourd'hui des logi-<br>Ciels qui se prétendent professionnels sans même<br>proposer des sauvegardes automatiques de vos donclels qui se prétendent professionnels sans même proposer des sauvegardes automatiques de vos don-<br>à intervalles programmés ? Boniour l'angoisse des nées à intervalles programmés ? Bonjour l'angoisse des plantages ou coupures sur votre traitement de texte ou votre tableur 1 Et pourtant c'est si slmple en FORTH 1

#### DIX TACHES SIMULTANEES !

Toute petite machine d'initiation qu'il est, l'ORIC n'a pas à faire de complexes et pour tout dire le projet de cet article est bien plus ambitieux que la seu· le installation d'un système de sauvegarde automatique de votre mémoire de travail. Le FORTH est en effet réputé pour travailler avec aisance dans un environnement muti-tâche.

Nous allons tout d'abord définir un petit MULTITASKER capable de gérer l'exécution de dix tâches différentes. Avec dix tâches, on devrait pouvoir voir venir, non ? Assurer les sauvegardes automatiques mais aussi afficher un bandeau d'aide, partager l'écran, tenir un agenda, émettre un fond musical d'ambiance, prévenir qu'il est minuit docteur, imprimer un fichier, détecter un appel au minitel et régler la température de la pièce. Il *y* a vraiment de quoi faire avant de bazarder votre ORIC...

Vous serez surpris de voir combien il est simple de faire du multi-tâche en FORTH. C'est même beaucoup plus facile que de détourner les interruptions du microprocesseur, procédé souvent utilisé dans ces colonnes mais qui devient rapidement intolérable au-delà d'un nombre restreint de tâches.

Le principe est enfantin : les tâches, de simples mots Forth à exécuter, sont placées dans une file d'attente. Un superviseur se charge de les lancer à tour de rôle quand la tâche précédente est achevée ou qu'elle laisse du temps libre. Le temps libre, on le trouve très facilement lors des opérations d'entréesortie qui gaspillent souvent un temps énorme par rapport au temps machine. Avantage supplémentaire sur la technique des interruptions, les temps de calcul (une compilation par exemple) ne sont pas allongés.

Quand les tâches sont complexes, il faut bien sûr veiller à ce qu'aucune n'empiète sur une autre. Cette règle oblige parfois à séparer les piles, les variables internes ou les zones de mémoire allouées. Les nouveaux microprocesseurs et systèmes d'exploitation sont aujourd'hui conçus pour faciliter les applications multi-tâches voire même l'étape suivante des multi-utilisateurs.

Dans notre système, nous choisirons, la simplicité en admettant que les ressources sont partagées entre toutes

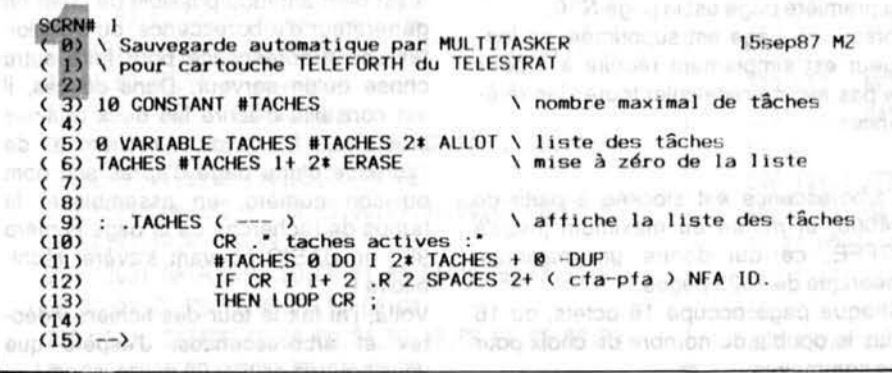

les tâches. C'est ainsi que nous prendrons pour règle de n'avoir que des tâches neutres vis-à-vis de la pile.

#### LE MULTITASKER

Le programme est écrit en FIG pour la cartouche TELEFORTH du TELES-TRAT. Vous trouverez les explications pour une transposition facile sur ORIC-1 ou ATMOS. L'écriture en F83 est encore plus simple. Si vous ne disposez pas d'un lecteur de disquettes, je vous conseille de trouver une autre application du Multitasker : les sauvegardes automatiques sur cassettes, ce n'est pas microbolant...

La gestion de ce petit multitasker est tellement facile que j'en ai presque honte:

ACTIVE nom-de-tâche ajoute une tâche à la liste.

DESACTIVE nom-de-tâche l'en supprime.

•TACHES affiche la liste des tâches activées.

MULTI autorise ie travail en multi-tâche.

MONO revient au système mono-tâche habituel.

TASKER est le superviseur qui lance les tâches Toujours pour simplifier, ce mot n'est invoqué que lors des requêtes d'une touche au clavier. Pour ce faire, on redéfinit le mot fondamental KEY. Celui-ci est vectorisé sur TELE-FORTH comme dans les versions les plus modernes du langage. Pour les vieux FIG, il faut "patcher" la nouvelle définition dans celle de EXPECT à la place de KEY.

#### SAUVE QUI PEUT

Les sauvegardes automatiques paramétrables ne sont donc qu'une application du MULTITASKER.

Prenons un timer de la machine. Sur TELESTRAT le timer utilisateur en secondes placé en #42 fera notre affaire : il est indépendant de l'horloge soft. Sur ORIC-1 et ATMOS, nous prendrons le #276 qui lui décompte les centièmes de seconde.

Au-delà d'un délai prévu entre deux sauvegardes, il suffit de ré-initialiser le timer et de lancer la procédure habi· tuelle de sauvegarde par SAVE-BUF-FERS. Rappelons que ce mot forth est déjà très intelligent puisqu'il ne sauve que ce qui a été modifié.

Et voilà comment un truc de "pro" devient l'enfance de l'art pour un forthien : nous allons encore faire des jaloux...

SCRN# 2<br>(0) \ multitasker -2-15sep87 M2  $\begin{array}{cc} \langle & 11 \\ 23 & : \end{array}$  TASKER  $\begin{array}{cc} \langle & -1 \\ 33 & \end{array}$  #TAC \ exécuteur multi-tâche :<br>\ lance en séquence toutes<br>\ les tâches de la liste #TACHES 0 DO I 2\* TACHES + 0 -DUP  $(4)$ quand le forth peut faire ELSE LEAVE THEN  $6)$ \ une pause.  $\frac{7}{8}$  $LOOP$  ;  $\begin{array}{c} (9) : TACHE? \in \text{cta} \longrightarrow \text{flag} > 0 \ 0 \end{array}$ \ cherche une tâche  $(18)$ 8 #TACHES 6<br>DO DROP TACHES 1 2\* + 2DUP 8<br>IF SWAP DROP 1 LEAVE  $(11)$  $(12)$ ELSE DROP Ø THEN  $(13)$  $100P$  $\overline{A}$  $\rightarrow$  $(15)$   $\rightarrow$   $(18)$   $\vee$  0 SCRN# 3  $\theta$ ) \ multitasker -3-15sep87 MZ  $\frac{1}{2}$ : ACTIVE { <tache> --- > \ active une nouvell<br>
ICOMPILE] 'CFA 0 TACHE?<br>
IF ! ELSE CR ." trop de taches " ABORT THEN ; \ active une nouvelle tâche  $\binom{4}{5}$ : DESACTIVE ( (tache) --- ) \ supprime<br>
[COMPILE] ' CFA TACHE? 0=<br>
IF CR ." tache inconnue " ABORT THEN<br>
DUP 2+ SWAP TACHES  $(6)$ \ supprime une tâche  $(8)$  $q$ **#TACHES 1+ 2\* + 3 PICK - CMOVE ;**  $(10)$  $(11)$  $(12)$  $\rightarrow$  $(13)$ rich riftsture."  $(14)$  $(15)$ **BROOML 83J SSTARF 30 TIGGONAL SJ #96** \ multitasker -4- Martin Street SCRN# 4 15sep87 M2  $\theta$  $10<sup>2</sup>$ : TASKEY ( --- c )<br>
BEGIN TASKER ?TERMINAL \ mais lance le multitasker<br>
UNTIL [ IOS ] CKEY ; \ en attendant que le clavier<br>
\ soit utlisé.  $\mathcal{D}_{\mathcal{I}}$  $rac{33}{42}$ R  $53$ 6) : MULTI  $\leftarrow$   $\rightarrow$  TASKEY  $\overline{2}$ \ autorise le multi-tâche € IS KEY:  $\mathbf{B}$ 9)  $(10)$ : MONO  $(-\rightarrow)$ <br>  $[10S]$   $[0.5]$   $[10S]$   $[10S]$   $[10S]$ \ retour en mono-tâche  $(11)$ (13) CR . \* multitasker en place  $\frac{1}{2}$  and the first of the contract of the contract of the contract of the contract of the contract of the contract of the contract of the contract of the contract of the contract of t  $(14)$  0 = = 11.7100 (10  $\frac{1}{2}$ ) (11 0) **TREAD ROOMERS FILM** SCRN# 5 15sep87 M2  $\frac{2}{3}$  300 CONSTANT DELAI \ délai en secondes entre 2 sauvegardes NSTANT TIMER<br>NSTANT TIMER<br>NSTANT TIMER<br>Next limer US sec du téléstrat<br>DELAI TIMER ! \ 638/#276 en centisecondes  $\begin{array}{cc} (4) & 66 \end{array}$  CONSTANT TIMER 百度 区  $(6)$  $\overline{7}$ 8) : SAUVEGARDE ( - ) \ tâche de sauvegarde TIMER @ 8<<br>
IF DELAI TIMER ! \ oul : remise du timer à délai<br>
SAVE-BUFFERS \ et sauvegarde 9)  $(10)$  $(11)$ \ et sauvegarde<br>\ non : on ne fait rien THEN ;  $(12)$  $(13)$ (14) MULTI ACTIVE SAUVEGARDE (25) 1997年以前的一位的234年度 . TACHES  $(15)$ SUKNW 6<br>
(0) \Notes sur le TELEFORTH et adaptations<br>
(1) la \des commentaires n'est pas immédiate sur téléforth et comme<br>
(2) elle est en ROM, il faut la redéfinir :<br>
(3) \\; IMMEDIATE<br>
(4) THE MONTGO RELATED THE  $\frac{a_2^2}{52}$ (5)<br>
(5) ?TERMINAL et CKEY sont spécifiques au téléforth : ils testent<br>
(6) et exploitent le tampon du clavier TELESTRAT.<br>
(7) Pour ORIC-1/ATMOS testez ainsi le clavier en #2DF :<br>
(8) HEX : TASKEY (--- c) 26A C0 1 OR 26A  $(13)$ Le FLUSH d'origine du téléforth ne vide pas les tampons :  $(14)$ utilisez-le à la place de SAVE-BUFFERS qui manque en standard.

# TRINK

#### FORTH 83-STANDARD POUR TOUS SYSTEMES CP/M **ET MS-DOS**

Par Marc Petremann Marc Petremann<br>Jean-Marie Premesnil<br>Minhal Zunan Michel Zupan

Editions LOISITECH Centre Commercial Terminal 93 93106 MONTREUIL cedex

140 francs and Sales furnes and the

et ouvrage est le seul manuel en français du FORTH F83 de Laxen et Perry diffusé dans le domaine public. S'il s'adresse surtout aux possesseurs d'un système MS-DOS, il est aussi très attendu de la centaine d'oriciens qui disposent du F83 pour ATMOS distribué en freeware par Michel Zupan (Théoric 29). On y trouvera tous les mots du nouveau standard commentés avec des exemples, ainsi que tout ce qu'il faut savoir sur les nouveaux concepts du langage. Les auteurs préparent actuellement la suite de ce manuel de référence qui sera un manuel d'applications avec notamment FORTHLOG. un très puissant système d'intelligence artificielle de type PROLOG. Le langage Forth étant très économe en mémoire, un ORIC avec lecteur de

disquettes reste un excellent outil d'initiation au F83 tout en gardant la compatibilité avec les gros systèmes. Le langage a d'ailleurs été implanté sur toutes les configurations depuis un ORIC-1 avec JASMIN jusqu'au TELES-TRAT.

v 18 ans sel guai

NDLR : Il est important de noter que les auteurs de cet ouvrage sont des bénévoles et que les droits d'auteurs vont à l'association JEDI (Forth).

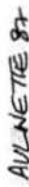

Je tiens tout d'abord à faire mes excuses à Monsieur W. LUTHER, car je me suis permis de bricoler son excellent petit programme au lieu d'en écrire un en entier. Circonstance atténuante : ceci est fait dans le noble but d'éviter une partie de saisie à tous ceux qui ont déjà mémorisé ce listing. Vous constaterez que certaines lignes restent inchangées et que d'autres sont soit modifiées, soit supprimées. Dans le cas d'un nouveau numéro de ligne, il s'agit d'une ligne entièrement nouvelle. Vérifiez tout de même toutes les lignes ! Le principe du camembert multicolore est basé sur le fait que tout attribut de couleur (ou autre) occupe une adresse de l'écran, soit six pixels. Il suffit donc de décaler les tranches suffisamment pour que les attributs ne viennent pas écraser le dessin. Les tranches bien équilibrées permettraient un camembert bien rond ; hélas, les petits pourcentages successifs et les tranches très disparates m'ont imposé un camembert coulant avec décalage. Si vous voulez un camembert bien ferme, vous devez modifier les lignes 320 et 330 comme suit :

BUCH

320 M1=119+COS(PE)\*50 330 M2=99-SIN(PE)\*40

et supprimer les lignes 335 à 347. Lors de l'utilisation du programme ainsi modifié, veillez à alterner les tranches fines et les tranches épaisses. Une autre nouveauté : le nombre des tranches peut varier de 2 à 8. Vous pouvez aussi essayer 0 ou 1, si vous y 1enez vraiment. J'ai testé un certain nombre de cas, mais bien entendu pas tous les cas. Si vous rencontrez une impossibilité, il faut soit modifier les lignes 300 à 399, soit compléter celles-ci par d'autres tests, ou alors tout simplement écrire un meilleur programme. Et je sais que vous en êtes tous parfaitement capables. J'espère que tous les gourmands de graphiques multicolores s'en paieront une bonne tranche et je leur souhaite bon appétit !

CAMEMBERT<br>MULTICOLORE

près le CAMEMBERUS VUL-GARIS et le CAMEMBERT **EXECUTE, voici le CA-**MEMBERT MULTICOLORE à décalage proportionnel inversé semilatéral (ouf !).

10 (40) REM LE CAMEMBERT DE TOUTES LES COULEURS 20 (130) CLS:PRINT:PRINT:INPUT"Nombre de tranches leaxinum 8) •;NT 25 (158) REM NOTTEZ LES PORCENTAGES DANS L'ORDRE DES COULEURS D'ORIC 30 (147) S=0:FORI=0TONT-1 35 (121) PRINTCHR\$(144+I) 40 (27) PRINTCHR\$(128+1+1)<br>45 (47) PRINT"SOCIETE ": I+ PRINT\*SOCIETE \*; I+1; \* .. X\*;: INPUTA(I) SO 1821 AIIl=ABS<A<Ill :S=S+A <Il: NEXT 60 (160) IF ABS(S-100)) 1THENPRINT"SOMME <> 100%": GOT025 70 (75) P=PI/50:R=15:DOKE#306,#FFFF 110 11651 HIRES 290 (163) REM POURCENTAGES-SECTEURS 300 (226) M7=0: M8=0: M9=0: B=0: FORI=0TONT-1 310 (179) A=B:PE=A(I)/2\*P+B:B=B+A(I)\*P 320 (176) M1=119+COS(PE) #50+10 /(A(I)+3) #COS(PE) 330 (79) M2=99-SIN(PE)\*40- 10/(A(I)+3)\*COS(PE) ; IFI=0THEN350 335 (176) IFM2>99ANDM7<99THEN350 336 (114) IFSIN (PE) <0THEN345 **ATTENTION!** 340 (82) M9=(SIN(PE)>0) \*\* 1 Programme listé avec<br>dispositif "anti-erreurs" 342 (133) IFM9+M8<12THENM1=M8-12 343 (243) IFM9+M8>15THENM1=M8-15 lispositif "anti-erreurs". The pas taper le nombre entre<br>parenthèses situé derrière le<br>parenthèses situé derrière le<br>explications dans article<br>explications dans article 344 11531 GOT03SO 345 (56) M9=(SIN(PE)<0)\*M1 346 (56) IF-M9-M8<12THENM1=M8+12 347 (88) IF-M9-M8>15THENM1=M8+15 350 (69) M8=M1:M7=M2:GOSUB400 360 (214) NEXTI 380 (16) DOKE#306, 10000: POKE618, 3:END 400 (12) REM DESSIN CAMEMBERT 410 <2151 K=A:L=B:GOSUB495 420 (48) A\$=STR\$(A(I))+"X":CURMOV2.8#R#COS(PE),-2.96tR\*SINIPEEl,3

422 (238) IFN>70RN=1THENCURMOV-2,0,3 423 (240) IFN>1ANDN<BTHENCURNOV0,-3,3 424 (8) IFI=1THENCURMOV0,-3,3 425 (44) IFPE-A(I)/2\*P=PITHENCURMOV1,1,3 426 (233) IFPE+A(I)/2\*P=PITHENCURMOV1,-1,3 427 (139) IFPE>1.5\*PIANDPE<1.52\*PITHENCURMOV-2.0,  $\overline{a}$ IFPE-A(I)/2\*P>PI/2ANDPE+A(I)/2\*P<1.5\*PI 428 (8) ANDA(I)>5THENCURMOV-6.0.3 430 (242) GOSUB600: GOSUB700: RETURN 490 (172) REM SOUPROGRAMME DRAW SECTEUR 495 (42) R=R\*2 500 (69) CD=R\*COS(K):SD=R\*SIN(K):CF=R\*COS(L):SF=  $R*SIM(L)$ 510 (9) X=INT(CD+.05):Y=INT(SD+.5):XF=INT(CF+.5  $1:VF = INT(SF + .5)$ 520 (82) CURSET M1, M2, 3: DRAWX, -Y, 1 530 (146) REPEAT 540 (65) X=X-Y/R:Y=Y+X/R:X0=INT(X+.5):Y0=INT(Y+. 5) 550 (193) IFI=OTHENCURSETM1+X0, M2-Y0, 1 560 (236) IFI>0THENCURSETM1, M2, 3:DRAWX, -Y, 1 570 (5) UNTIL ABS(X-XF) <= 2ANDABS(Y-YF) <= 2 580 (47) IFYO<>YFTHENY=Y+X/R:Y0=INT(Y+.5):CURSET M1+X0.M2-Y0.1 590 (105) DRAW-X0, Y0, 1: R=R/2: RETURN 600 (180) REM PRINT % 610 (192) FORLO=2TOLEN(A\$): CHARASC(MID\$(A\$,LO,1))  $.0.1$ 620 (162) IFLO<LEN(A\$)THENCURMOV6,0,3 630 (153) NEXT 640 (157) RETURN 690 (20) REM SOUPROGRAMME FILL COULEUR 700 (45) D=K/PI\*2:F=L/PI\*2:G=-INT(-D):H=-INT(-F) : IFG=0THENG=1 703 (102) IFH=5THENH=4 705 (57) N=4\*G+H-4 710 (177) ON N GOSUB1100,1200,1300,1400,0,1500,16 00.1700.0.0.1800.1900.0.0.0.2000 720 (134) X9 = - INT(-X9) : CURSETX9, Y9, 3: IFI=0THENCOU LEUR=7ELSECOULEUR=1 OCTAVIOLEUR=1 730 (146) REPEAT 740 (159) FILL1, 1, COULEUR: REM EN REMPLACANT COULE UR PAR 127 ON VISUALISE ATTRIBUTS 750 (44) X9=X9+DX:Y9=Y9+DY:IFX9>M1+6+ABS(CF)THEN X9=M1+6+ABS(CF)  $20:$ se 169 es tas en is it a MRO

aphie Os nadiui

752 (52) IFN=2ANDX9<M1-ABS(CF)-20THENX9=M1-ABS(C  $F$ )-20:DX=0 755 (195) IFN=6ANDX9<M1-ABS(CF)-15THENDX9=M1-ABS(  $CF1 - 15:DX = 0$ 760 (57) IFX9 (OTHENX9=0:DX=0 770 (154) CURSETX9.Y9.3 780 (237) UNTILY9=TEST: IFY9=0THENFILL1, 1, COULEUR 790 (158) RETURN 1000 (240) REM PARAMETRES POUR FILL COULEUR 1100 (41) X9=M1-6-3\*COS(PE-A(I)/2\*P):Y9=INT(M2):  $DX=CF/SF:DY=-1$ 1110 (19) TEST=INT(M2-ABS(SF))-25: IFTEST(OTHENTE  $ST=0$ 1120 (4) IFPE+A(I)/2\*P<PI/4THENTEST=INT(M2-ABS(  $SF11-A$ 1130 (186) IFI=0ANDA(I) <3THENTEST=INT(M2-ABS(SF))  $-2$ 1140 (46) CURSETX9, Y9, 3: FILL5, 1, 7 1150 (159) RETURN 1200 (41) X9=M1-6+3\*COS(PE+A(1)/2\*P):Y9=INT(M2):  $DX = CF/SF:DY = -1$ 1210 (235) IFDX <- M1-ABS(SF)-20THENX9=0:DX=0:Y9=Y9 1220 (96) IFPE=PI/2THENX9=0:DX=0:Y9=Y9+2 1230 (210) TEST=0 1240 (159) RETURN 1300 (172) X9=0:Y9=INT(M2+ABS(SF)):DX=0:DY=-1 1310 (231) TEST=0 1320 (152) RETURN 1400 (234) X9=0:Y9=INT(M2+3\*R):DX=0:DY=-1 1410 (231) TEST=0 1420 (152) RETURN 1500 (207) X9=M1-10+COS(PE+A(I)/2\*P):Y9=INT(M2)+1 :  $DX = CF/SF:DY = -1$ 1520 (82) TEST=0: IFX9<0THENX9=0:DX=0 1530 (152) RETURN 1600 (140) X9=0:Y9=INT(M2-ABS(SD))-10:DX=0:DY=1 1610 (132) IFPE+A(I)/2\*P>PITHENY9=INT(M2-ABS(SD)) **XI-E II-QOOB** 1620 (76) TEST=INT(M2+10+ABS(SF)) 1630 (153) RETURN 1700 (109) X9=0:Y9=INT(M2-ABS(SD))-1:DX=0:DY=1 1710 (36) TEST=199 www.force.com considered the 1720 (153) RETURN 1800 (221) X9=M1-6:Y9=INT(M2)-1:DX=-CD/SD:DY=1:IF DX <- 119THENDX=0 1810 (40) TEST=INT(M2+ABS(SF))+25:IFTEST>199THEN  $TEST=199$ 1820 (154) RETURN 1900 (245) X9=M1-6-COS(PE+A(I)/2#P):Y9=INT(M2)-1:  $DX = -CD/SD: DY = 1: IFX9 \le 13THENX9 = 13$ 1910 (35) TEST=199 1920 (154) RETURN 2000 (34) X9=-INT(-M1+6+3\*COS(PE-A(I)/2\*P)):Y9=I  $NT(M2):DX=-CD/SD:DY=1$ 2010 (16) TEST=INT(M2+ABS(SD))+20 2020 (235) IFPE>1.85\*PITHENTEST=TEST-12 2030 (46) IFX9>238THENX9=238 and the contract of the contract of the contract of the contract of the contract of the contract of the contract of the contract of the contract of the contract of the contract of the contract 2040 (154) RETURNO

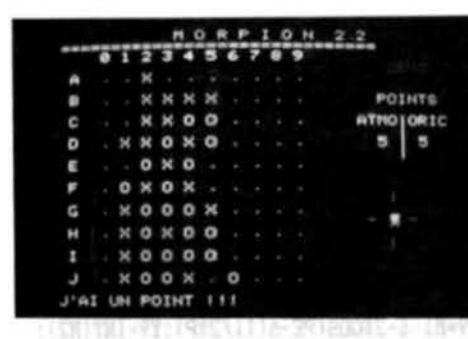

**Philippe NAVEZ** 

MORPION

道路道的 医肝性法

ui ne connaît pas ce célèbre jeu qui aura occupé bien des générations de potaches ! Le voici remis à la sauce informatique. THEO-RIC n'avait jamais publié ce genre de programme ; désormais, cette lacune est comblée ! Au fait, s'il était facile de planquer stylo et feuille de papier, on peut se demander comment faire avec l'écran et l'ORIC !

### OU PROGRAMME MORPION

**FRESENTATION<br>DU PROGRAMM**<br>Il s'agit d'un prog<br>10 \* 10 comprenation Il s'agit d'un programme de Morpion 10<sup>\*</sup>10 comprenant 4 options :

- 2 joueurs (1),
- 1 joueur contre l'Oric (2),
- démonstration (3),
- fin (4).

Il ne s'agit pas, comme dans les Morpions classiques, d'aligner 5 croix ou 5 ronds pour gagner, mais d'en aligner 4 et de cumuler les alignements.

Chaque alignement (horizontal, vertical ou en oblique) donnant 1 point, le vainqueur est celui qui a le plus de points à la fin de jeu.

De plus, une notion de temps de réflexion est introduite, ce qui permet non seulement de régler le niveau de jeu en fonction de ce temps de réflexion, mais aussi de ne pas s'endormir au clavier : un ZAP retentit en effet quand le temps devient critique et un SHOOT signifie que le temps est dépassé, le joueur perdant ainsi son tour. Le niveau de difficulté (autrement dit le temps de réflexion) varie de 0 à 9 :  $0 =$  facile ;  $9 =$  difficile.

Particularité de l'option 2 (joueur/Oric) :

Quand l'écran devient trop rempli, lorsqu'on ne peut plus aligner 4 croix (vers la fin du jeu), on a la possibilité d'appuyer sur la touche " \ " (en haut à droite du clavier), ce qui oblige l'Oric à jouer la 1 •r• case vide qu'il trouvera au coup suivant et ainsi de ne pas réfléchir inutilement en accélérant la fin du jeu. On a également la possibilité, mais ceci est valable pour les 3 options, d'arrêter le jeu à tout moment en appuyant sur la touche ESC entre 2 coups pour, par exemple, abréger la démonstration ou achever une fin de partie trop lente.

#### Remarque

300-1 460

2000-3950

4000-4600

4610-4680

4690-5795

5800-7600

65-238

7700-8600

8650-9500

List Reid 日表技術の制度

Pendant que l'Oric joue (option 2), on n'a plus accès au clavier, celui-ci étant déconnecté pour accélérer le traitement (on gagne ente 25 % et 30 % de temps).

#### OET AIL OU PROGRAMME

présentation Lignes 91 -280 : initialisations avec choix des options et mise à zéro du tableau de jeu interne. affichage du tableau de jeu. changement de joueur option 1. 1<sup>er</sup> coup Oric (option 2).  $\bullet$ saisie du coup du joueur avec décrémentation du temps, tant que le coup n'est pas valable. contrôle de l'entrée et éventuellement retour à la saisie en cas d'erreur (sans remise à zéro du temps). le coup est bon, on le place sur le tableau. 1<sup>er</sup> coup Oric quand le joueur commence (op $tion 2$ ).

10000-29990 : Oric joue (option

34900-36000 :

13710

 $2)$ 30000-34500 : tests pour 4 croix ou 4 ronds alignés (1 point). qui montre au joueur où le point vient d'être marqué (les 4 croix ou 4 ronds concernés s' affi· chent en vert). 37000-37700 : incrémentation des points et retour au jeu. 37990-38600 : affichage du coup de l'Oric (option 2). 39000-41600 : fin du jeu, comptabilisation des scores et retour au menu principal. 45000-45450 : initialisations. 47000-47100 : déconnexion du clavier. 47200-47300 : reconnexion du clavier. 55000-59330 : données diverses.

(9) 013

**PERSYNT LITT** 

#### VARIABLES PRINCIPALES

Z(16, 16) : tableau interne du jeu.  $V(9*37)$ , T(37) : tables pour la présentation. A(13), B(13) : coordonnées de jeu à l'écran.

Y : nombre de coups déjà joués. V, W : scores joueur 1 /joueur 2 ou joueur/Oric. OEM = 1 si on est en mode démonstration  $= 0$  sinon.

 $Q1 = 999$  pour les options 2 et 3,  $= 0$  si option 1. R 1 = 99 si le joueur commence (option 2). T1=99 si l'Oric commence (option 2). X1 = 999 si l'option"\'' a été précisée pour le coup suivant (X1 est remis à 0 à chaque coup). -5004180200 (081 218)

THE REAL CONDITION AREA COST

CL, CH : valent respectivement 1,2 ou 2, 1 suivant le joueur. H\$ = "O" ou "X" selon le joueur qui joue.

SS= sauvegarde de CL. M1, M2 : coordonnées du coup de l'Oric (option 2).

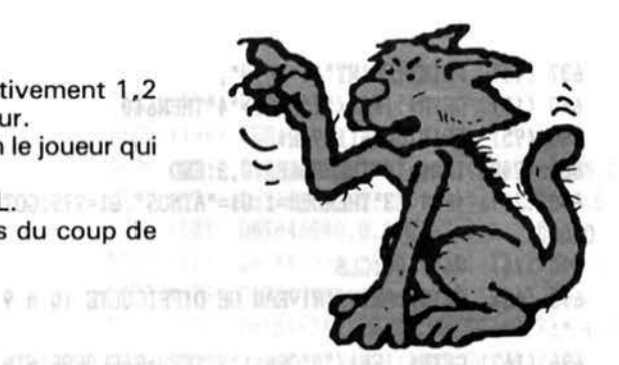

29.9.2270.91(9)1372=89 (800) 256 10 1163) Rflt------------------------------- 20 1981 RE!IUU UU 25 (172) REM\*\*\* MORPION 2.2 \*\*\*  $26$  (178) REM\*\*\*<br>27 (197) REM\*\*\* ORIC1/ATMOS \*\*\* 27 (197) REM### 30 (98) REM\*\*\*\* **the second of the second second and second second second second second second second second second second second second second second second second second second second second second second second second s** 35 (163) REM----------------------------------40 (239) REM\*\* 2 JOUEURS OU JOUEUR/ORIC \*\* 45 (163) REM----------------------------------46 (196) REM\* COPYRIGHT 1985 : Ph. NAVEZ \* 48 1163) REll------------------------------- 49 ( 1621 REll 50 (132) DIMZ(16,16),V(9\*37),T(37),A(13),B(13) 91 (1631 REll------------------------------- 92 (22) REM### PRESENTATION ### 94 11631 REll------------------------------- 100 (152) FORI=#BB80TO#BBA7:POKEI,32:NEXT 105 (139) O1=PEEK(#FFFE)=40 110 11771 GOT0175 TERM (DAI) DEES 120 1157) RESTORE VOTO=DAON (VOS) DOAS 130 (33) FORI=1T037: J=1 140 1210) READA:IFA=OTHEN160 150 (213)  $V(1-1)*9+1)=A: J=J+1:GOT0140$ 160 (248) T(I)=J-1:NEXT (中国 1591 30) 165 1163) RETURH POTO=LAGE DARI 0070 170 (182) REM AFFICHAGE 175 11681 GOSUB47000 TZSRMS+BME LBV: I. CO.IX 177 (189) GOSUB120 180 11851 CLS:l.ORESO:INK2 :PAPERO :POKE618,10 190 (8) FORI=1T0131 200 (175) REPEAT:N=INT(RND(1)\*37)+1:UNTILT(N)<>0 210 (174) S=(N-1)\*9: PLOTN+1, V(S+1)+4, 127 215 (209) INKINT(RND(1)\*6)+1 220  $(242) V(S+1)=V(S+T(N)):T(N)=T(N)-1:NEXT$ 230 (132) FORI=1T050:NEXT:PING:PLOT26,3,127:PLOT2 4,3,7:PLOT25,3, l2 235 1194) PLOT9,18,1:PLOT10,18,'V2.2 Par Ph. NAVE z· 240 1232) f'ORl=1T0150:NEXT:GOSUBJ20:INK1:PLOT26,3 32<br>250 (177) FORI=1TO37:S=(I-1)\*9:FORN=1TOT(I) ,32 EDITOR CONTROLLER 260 (122) PLOTI+1, V(S+N)+4, 32: NEXT: NEXT 270 llOO l PINC:GOSUB47200 280 (134) PLOT10,18," 300 (182) GOSUB45100 (200 HURDE (201) 000 F 310 (1571 REM **LP211 03V1** 312 1861 CLS: INK3:PAPERO:POKE618,3 321 1111 PRINT:PRINT:PRJNT:PRINT:PRINT'VOULEZ-VO US QUELQUES INSTRUCTIONS" IN THE RESERVE OF LOCAL CONTROL

322 (100) PRINT:PRINT"AVANT DE COMMENCER "CHR\$(12 91 ; Southwith this conservation (Federal Head) 001 323 (184) GETJ\$:IFJ\$<>"O"ANDJ\$<>"N"THEN323 324 (27) PRINTJ\$:IFJ\$="N"THEN600  $45 - 1$ 328 (156) WAIT100 :CLS:POKE618, 10 330 12431 PLOT10,2,' 1EU DU KORPION' :PLOT9,2,2 340 1251) PLOT9 ,4,'====================': PLOT8,4, ars sal furusulare 1 350 163) PLOT7,6,'Ce jeu ,qui se joue a deux,' 360 1182) PLOT5,8,'consiste a aligner dans un tab leau' 370 (119) PLOT8,10,"4 croix (X) ou 4 ronds (O)," 380 (10) PLOT7,12, "et ce dans n'importe quel sen steam en augul carsa un facult dasser autor **LES YOUR** 390 (150) PLOT5, 14, "(horizontalement, verticalemen t• THE KINGLIN BROAD THREE BEES LEPS ATS 400 1931 PLOTl0,16,'ou en obi iquel' 410 (129) FORI=6T012STEP2 420 (116) PLOT1, I, 3: NEXT 430 11451 PLOTJ,14,5!PLOT1,16,5 440 (137) PLOT1,18, "Pour chaque alignement on mar que 1 pt' 450 (21) PLOT5, 20, "Le vainqueur est celui qui a le' 460 1159) PLOT7,22,'plus de pts a la fin du jeu' 465 12111 PLOTl,24,'P.S. : VOUS N' AVEZ QUE 30 S PO UR JOUER!' 470 12051 PLOT0,18,1:PLOT1,20,6:PLOT1,22,6:PLOTO, 24,2 480 (209) WAIT1500 490 (202) PLOT12, 26, "BONNE CHANCE !!" 500 1222) FORI=JT07 510 (211) FORJ=1T07 520 (192) PLOT11,26, J: WAIT10 530 162) INEXT:NEXT 540 (248) WAIT200 TALLER ATOTAL ROOM (PER 180) 590 (111) REM--------------------------------592 (104) REM\*\*\* INITIALISATION \*\*\* 594 (111) REM--------------------------------600 12041 Y=O :V=O :V=O 601 (114) GL=0:SS=0 **buttle** and the cost of all close 603 (215) Q1=0:R1=0:T1=0:X1=0:P\$=\* " 605 (95) CLS: INK2: POKE618, 3 607 1153) DEM=O 610 (136) PRINT:PRINT:PRINTSPC(12)CHR\$(129)"OPTIO HS' 620 1371 PRINT:PRINT:PRINT'l . 2 JOUEURS' 630 (132) PRINT:PRINT"2. 1 JOUEUR / ORIC" 6901 635 (202) PRINT: PRINT"3. DEMONSTRATION"

637 (46) PRINT: PRINT "4. FIN". 640 (17) GETRS: IFRS <"1"ORRS>"4"THEN640 650 (95) PRINTCHR\$(129)R\$ 660 (248) IFR\$="4"THENPOKE618.3:END 670 (249) IFR\$="3"THENDEM=1:U\$="ATMOS":Q1=999:GOT 01000 690 (74) WAIT100:CLS 695 (46) PRINT: PRINT "NIVEAU DE DIFFICULTE (0 A 9  $1 - 0.1$ 696 (162) GETN\$: IFN\$<"0"ORN\$>"9"THEN696ELSEPRINTN 697 (244) N=VAL(N\$):NI=75-N#7 699 (217) IFR\$="1"THENGOSUB1001:GOT02000 700 (34) PRINT: PRINT: PRINT: INPUT "QUEL EST VOTRE PRENOM ":U\$ 705 (129) Q1=999 . The and Check and Labour 800 (73) PRINT: PRINT: PRINT: PRINT"Dans tout le je u.vous aurez" 810 (193) PRINT: PRINT\*les croix (X) et moi les ro  $nds(0)$ 820 (213) PRINT:PRINT"VOUS ETES D'ACCORD ? "CHR\$(  $129$ : 830 (42) GETK\$: IFK\$ <> "O"ANDK\$ <> "N"THEN830 840 (196) PRINTK\$: IFK\$="N"THEN900 PRINT: PRINT: PRINT" AH BON, VOUS ME RASSU 860 (5) **PF7 18** 870 (195) PRINT: PRINT ALORS ALLONS-Y !" 880 (142) GOTO1000 900 (245) PRINT: PRINT: PRINT "VOUS N'ETES PAS D'ACC  $OPD 2<sup>n</sup>$ 910 (214) PRINT: PRINT"DE TOUTE FACON CE N'EST PAS  $MON^*$ 920 (213) PRINT: PRINT" PROBLEME CAR C'EST MOI QUI DECIDE !" 103088 86.94 930 (227) PRINT: PRINT: PRINT "MAINTENANT ALLONS-Y ! 【「bey」 Whystr 新希望 - 『政府 全国通用》 WEDNEY SERVICE TRULL OFFICE 999 (159) REM 1000 (151) GOTO1009 1001 (145) FORI=4T013:FORI=4T013:2(I, J)=0:NEXT:NE **YT** 1002 (169) FORI=1TO3:FORI=1TO16:2(I, J)=9:NEXT:NEX T 1003 (65) FORI=1T016:FORI=1T03:Z(I, J)=9:NEXT:NEX T 1005 (252) FORI=14T016:FORI=1T016:Z(I, J)=9:NEXT:N **EXT** 1007 (144) FORI=1T016:FORI=14T016:Z(I, J)=9:NEXT:N EXT 1008 (158) RETURN ETBRICK (SON) 202 1009 (155) GOSUB1001 1010 (17) IFDEM=1THENP\$="N":GOTO1090 1015 (230) PRINT: PRINT: PRINT: PRINT "VOULEZ-VOUS CO MMENCER ? "CHR\$(129): 1020 (183) GETP\$: IFP\$ <> "O"ANDP\$ <> "N"THEN1020 1030 (57) PRINTP\$: IFP\$="N"THEN1090 1050 (29) H\$="X":CL=2 1055 (188) R1=99 "王国"字"王国" 1060 (176) GOTO2000  $1090 (66)$  T1=99 1095 (119) H\$="0":CL=1:CH=2

1100 (103) B=INT(RND(1)\*3)+4;E=INT(RND(1)\*3)+4 1110 (176) GOTO2000 1300 (167) IFY=100THEN39900 1302 (159) IFX1=999THENX1=0:GOT029960 1303 (156) IFCL=1THEN1325 1305 (250) V\$=STR\$(V) 1307 (56) PLOT31.9.V\$ 1310 (44) H\$="0":CL=1:CH=2 1315 (180) GOSUB1400 1320 (181) GOTO10000 1325 (208) W\$=STR\$(W):PLOT35,9,W\$ 1330 (67) H\$="X":CL=2:CH=1 1350 (180) GOSUB1400 1360 (108) IFDEN=0THEN4700ELSE10000 1400 (193) FORKL=1T0100: IFKEY\$=CHR\$(27)THEN1450EL **SENEXTKL** 1410 (152) RETURN 1450 (146) POP 1460 (25) IFDEN=1THEN600ELSE40000 2000 (233) REM-------------------------------2010 (70) REM## AFFICHAGE DU TABLEAU ## 2020 (233) REM---------------------------2060 (107) TEXT: CLS: INK5: POKE618, 2 2070 (245) DZ=37 (METHODIAL DISTURB 2100 (9) PLOT6.1."0 1 2 3 4 5 6 7 8 9" 2200 (204) PLOT5, 1, 3 2300 (143) Z\$="ABCDEFGHIJ":A=3 2310 (185) FORI=0TO9 2320 (37) C\$(I)=MID\$(Z\$, I+1, 1) 2330 (160) NEXT 2400 (209) FORG=0T09 2500 (13) PLOT3, A, MID\$(2\$, Q+1, 1) 2600 (107) PLOT2, A, 3: PLOT4, A, 5 2700 (28) A=A+2:NEXT 2800 (192) A=3  $\sim$ 2900 (186) FORJ=0T09 3000 (77) PLOT6, A, . . . . . . . 3100 (198) A=A+2:NEXT (1986) 3150 (5) PLOT32, 2, 1 3160 (24) IFDEM=1THENF\$="DEMO"ELSEF\$="JEU " 3200 (216) PLOT2, 23, "Arret "+F\$+" par ESC entre 2 3210 (44) PLOT33, 2, F\$: INK5 3700 (140) WAIT200 3710 (116) IFDEM=1THENGOSUB5750 3800 (88) PLOT32, 5, "POINTS": PLOT31, 5, 2 3820 (9) IFQ1=999THEN3860 3840 (80) PLOT32, 7, "1 2": GOTO3900 3860 (107) PLOT30, 7, LEFT\$ (U\$, 4): PLOT35, 7, "ORIC" 3900 (19) F=7:FORU=1TO4:PLOT34,F,":":F=F+1:NEXTU 3950 (6) IFQ1=999THEN4650 4000 (204) REM----------------4010 (224) REM\*\* CHANGEMENT DE JOUEUR \*\* 4020 (14) REM#\* (OPTION 2 JOUEURS) \*\* 4030 (204) REM------------------------4200 (235) GOSUB1400 4250 (159) IFCL=1THEN4500 4300 (156) G\$="2":H\$="0":CL=1 4400 (164) GOTO4700 DESCRIPTION OF REAL PROPERTY. 4500 (50) G\$="1":H\$="X":GL=2

4600 (204) PLOT34,23, \*: GOT04700 4610 (221) REM-----------------------------------4615 (113) REM### ORIC COMMENCE: ### 4620 (222) REMIII SON 1ER COUP 111 4630 (219) REM\* (OPTION JOUEUR + ORIC) \* 4640 (221) REN----------------------------4650 (27) IFT1 <> 99THEN4700 4660 (134) I=E:PLOT32, 9, "0":PLOT36, 9, "0" 4665 (91) CL=1:H\$="0":SS=CL 4667 (55) M1=I+4:M2=B+4:GOSUB38000 4670 (184) GOTO30000 4690 (15) REM-----------------------4692 (77) REM### ENTREE DU COUP ### 4694 (150) REM\* DU (OU DES) JOUEUR(S) \* 4696 (44) REM\* ET AFFICHAGE DU SCORE \* 4698 (15) REM--------------------------------4700 (231) IFDEM=1THEN10000 4705 (229) 00=37 4710 (179) GOSUB5750 4720 (255) IFY=100THEN40000 4730 (219) PL=0 4800 (59) PLOT2, 23, "Entrez vos coordonnees  $" : INKS$ 4850 (248) IFQ1=999THEN5100 4900 (218) PLOT26, 23, "JOUEUR ": PLOT33, 23, G\$+" ( "+H\$+")" 4920 (135) G1=INT(RND(1)\*7+1): IFG1=5THEN4920 5000 (245) PLOT25.23.G1 5100 (161) PLOT3,24, "(lettre et chiffre)": INK5 ce 5200 (27) V\$=STR\$(V) 5300 (47) W\$=STR\$(W) 5500 (94) PLOT31, 9, V\$: PLOT35, 9, W\$: INK5 5510 (160) FORDZ=QQTO2STEP-1 5515 (2) FORDX=1TONI 5520 (120) K\$=KEY\$:IFK\$=""THEN5525 5522 (26) IFPL=1THEN5730ELSE5600 5525 (155) NEXTDX 5527 (154) IFDZ=7THENPLOT1,0,1:ZAP 5530 (254) PLOTDZ, 0, 32; NEXTDZ; SHOOT 5550 (163) IFQ1=999THEN1300ELSE4200 5600 (16) PLOT14, 26, 2: A\$=K\$: PLOT15, 26, A\$ 5650 (59) IFA\$="\"THENX1=999ELSE5700 (8) / 70023 5670 (7) WAIT100:PLOT15,26," ":GOT05515 5700 (176) PL=1:GOTO5515 5730 (3) B\$=K\$:PLOT16,26,B\$ 5740 (138) GOTO5900 5750 (89) PLOT1, 0, 2: FORDW=2TO37: PLOTDW, 0, "=": NEX **T:RETURN** CONTROL INTO THE RESIDENCE OF A REPORT OF A REAL 5770 (15) IFDEM=OTHENRETURN 5780 (43) IFDZ=7THENPLOT1, 0,1 5790 (179) PLOTD2, 0, 32: DZ=DZ-1: IFDZ=1THENGOSUB575  $0: DZ = 37$ 5795 (137) RETURN 2008 12:00 12:00 5800 (84) REM--------------------------------5810 (16) REM\*\* ORIC TESTE SI CE COUP \*\*  $1.787$ 5820 (43) REM### EST JOUABLE ### 5830 (84) REM-------------------------5900 (187) FORI=0TO9 6000 (176) IFA\$=MID\$(Z\$, I+1, 1)THEN6500 6100 (142) NEXT

6200 (8) PLOT3, 24. 6300 (136) PLOT2, 23, "PAS DE LETTRE AU-DESSUS DE J SVP : INK5 6400 (60) WAIT150:PLOT15.26." ":QQ=DZ:GOT04720 6500 (217) IFB\$<"0"ORB\$>"9"THEN6700 6600 (134) B=VAL(B\$):GOTO7000 6700 (190) PLOT3, 24, "  $"$ : TNK5 6800 (232) PLOT2, 23, "TAPEZ UN CHIFFRE EN DEUXIEME SVP ": INK5 6900 (181) WAIT150:PLOT15,26," ":QQ=DZ:GOT04720 7000 (209) B=B+4:I=I+4 7050 (240) FORH=1TO2 7100 (119) IFZ(B, I)=HTHEN7300 7200 (49) NEXT: GOTO7900 7300 (89) PLOT2, 23, "CASE DEJA OCCUPEE 7400 (202) PLOT3, 24," ": WAI T<sub>150</sub> 7500 (208) PLOT15, 26, " 7550 (28) QQ=DZ 7600 (154) GOTO4720 7700 (60) REM-----------------------------7710 (133) REM### SI OUI, PLACEMENT ### 7720 (244) REM\*\*\* SUR LE TABLEAU \*\*\* 7730 (60) REM--------------------------7900 (104) PLOTA(B), B(I), H\$ 8000 (171) Z(B, I)=CL 8100 (189) PLOTA(B)-1,B(I),12:PLOTA(B)+1,B(I),8 8200 (253) WAIT250: PLOTA(B)-1, B(I), B 8300 (14) Y=Y+1 8400 (153) PLOT15.26." \* 8500 (17) PLOT1, 23, " 8600 (204) PLOT3, 24, \* 8650 (71) REM--------------------------------8660 (117) REM### JOUEUR COMMNENCE: ### 8670 (160) REMIII 1ER COUP ORIC 111 8680 (144) REM\*\* (OPTION JOUEUR + ORIC) \*\* 8690 (71) REM--------------------------------8700 (74) IFP\$="N"THEN9500 8800 (154) IFR1 <>>
297HEN30100 8810 (135) FORTR=DZ+1TO2STEP-1:PLOTTR, 0, 32:NEXT 9000 (191) PLOT4, 23, "HUNNNNNN..." 9080 (88) INK5: WAIT50 9090 (34) FORK=4T013:FORJ=4T013 9100 (119) IFZ(K, J)=2THEN9150ELSE9400 9150 (132) IFK=4THENK=6 9170 (204) CL=1:H\$="0":SS=CL 9200 (189) M1=K-1:M2=J:GOSUB38000 9250 (182) R1=0 9300 (234) GOTO30000 9400 (166) NEXT: NEXT: STOP 9500 (133) IFT1=99THEN34000ELSE30100 10000 (137) REM------------------------10010 (113) REMARKER MARKET WAS STATED AND THE 10020 (153) REM\*\*\* ORIC JOUE \*\*\* 10040 (137) REM---------------------10043 (1) SS=CL 10047 (242) PLOT1, 23," ":PLOT1, 24," 10050 (77) INK5:GOSUB47000

10053 (0) IFDEM=1THENGOSUB5750:DZ=37:GOTO10100 10055 (120) FORTR=DZ+1TO2STEP-1:PLOTTR, 0, 32:NEXT 10100 (158) PLOT4, 23, "HUMMMM..." 10150 (40) IFDEM=1THENPLOT20,23,"("+H\$+")":GOT02 7100 NOT LEGIST FET CERED TO THE STELL CETS THOUGH 11000 (249) FORK=4T013 11050 (154) GOSUB5770 \* 15.07014 (29) 10078 11100 (247) FOR J=4T013 11200 (32) IFZ(K, J) <>>
CHTHEN23000 Las. 2110-1-AP 2-AU 1011-0028 11290 (182) REM 11300 (252) REM TEST HOR . 'X'XXO 1050 12461 FORM-1702 1707 11310 (182) REM 11350 (108) IFZ(K+1, J)=CHANDZ(K+2, J)=CHTHEN11500E LSE12050 11500 (30) IFZ(K+3, J)=CLTHEN11550 11520 (95) IFK <>>
O11THEN12050 11550 (61) IFZ(K-1, J)=0THEN11600ELSE12050 11600 (230) M1=K-1:M2=J:GOSUB38000:GOT030000 11900 (176) REM 12000 (148) REM TEST VERT . 'X'XXO 12010 (176) REM 12050 (177) IFZ(K, J+1)=CHANDZ(K, J+2)=CHTHEN12200E LSE13000 北城 出小的 12200 (211) IFZ(K, J+3)=CLTHEN12250 12230 (127) IFJ<>10THEN13000 2000 2000 2000 12250 (17) IFZ(K, J-1)=0THEN12300ELSE13000 12300 (185) M1=K:M2=J-1:GOSUB38000:GOT030000 12800 (172) REM TEST OBL \ . 'X'XXO 12900 (88) REM 12910 (172) REM 13000 (61) IFZ(K+1, J+1)=CHANDZ(K+2, J+2)=CHTHEN13 200ELSE14000 13200 (208) IFZ(K+3, J+3)=CLTHEN13300 13230 (58) IFK=100RJ=10THEN13300ELSE14000 13300 (131) IFZ(K-1, J-1)=0THEN13400ELSE14000 13400 (206) M1=K-1:M2=J-1:GOSUB38000:GOT030000 13800 (169) REM **REMANUEL 13800** (169) TEST OBL / .'X'XXO 13900 (212) REM 13910 (168) REM ARADETOTAUF-10 14000 (251) IFZ(K+1, J-1)=CHANDZ(K+2, J-2)=CHTHEN14 200ELSE15000 14200 (154) IFZ(K+3, J-3)=CLTHEN14300 14250 (98) IFK=100RJ=6THEN14300ELSE15000 14300 (246) IFZ(K-1, J+1)=0THEN14400ELSE15000 14400 (143) M1=K-1:M2=J+1:GOSUB38000:GOT030000 14800 (165) REM 14900 (115) REM TEST HOR OXX'X'. 14910 (164) REM 15000 (95) IFZ(K-1, J)=CHANDZ(K-2, J)=CHTHEN15450E 000080700 (45.7.0009) LSE16000 15450 (66) IFZ(K-3, J)=CLTHEN15500 15470 (64) IFK<>6THEN16000 15500 (196) IFZ(K+1, J)=0THEN15600ELSE16000 15600 (52) M1=K+1:M2=J:GOSUB38000:GOT030000 15800 (225) REN WEB STREET BELLEVILLE 15900 (222) REM TEST VERT OXX'X'. 15910 (224) REM 若三郎 16000 (178) IFZ(K, J-1)=CHANDZ(K, J-2)=CHTHEN16200E LSE17000 - 39 (1998) 16200 (214) IFZ(K, J-3)=CLTHEN16250

16220 (61) IFJ<>br/>67HEN17000 16250 (244) IFZ(K, J+1)=0THEN16300ELSE17000 16300 (221) M1=K:M2=J+1:GOSUB38000:GOT030000 16800 (221) REM 16900 (147) REM TEST OBL \ OXX'X'. 16910 (220) REM 17000 (77) IFZ(K-1, J-1)=CHANDZ(K-2, J-2)=CHTHEN17 200ELSE18000 17200 (64) IFZ(K-3, J-3)=CLTHEN17300 17250 (37) IFK=60RJ=6THEN17300ELSE18000 17300 (87) IFZ(K+1, J+1)=0THEN17400ELSE18000 17400 (59) M1=K+1:M2=J+1:GOSUB38000:GOT030000 17800 (217) REM 17900 (217) REM TEST OBL / OXX'X'. 17910 (217) REM 18000 (115) IFZ(K-1, J+1)=CHANDZ(K-2, J+2)=CHTHEN18 200ELSE19000 18200 (242) IFZ(K-3, J+3)=CLTHEN18300 18250 (22) IFK=60RJ=10THEN18300ELSE19000 18300 (234) IFZ(K+1, J-1)=0THEN18400ELSE19000 18400 (242) M1=K+1:M2=J-1:GOSUB38000:GOT030000 18800 (213) REM 18900 (208) REM TEST HOR X'X'.X ET 'X'.XX 19000 (177) IFZ(K+1, J)=0ANDZ(K+2, J)=CHTHEN19200EL SE20000 19200 (163) IFZ(K+3, J)=CHTHEN19400 19300 (14) IFZ(K-1, J)=CHTHEN19400 19330 (139) IFZ(K-1, J)=0ANDZ(K+3, J)=0THEN19400ELS E20000  $19400 (65)$   $M1 = K + 1 : M2 = J : GOSUB38000 : GOTO30000$ 19800 (209) REM 19900 (176) REM TEST VERT X'X'.X ET 'X'.XX 20000 (104) IFZ(K, J+1)=0ANDZ(K, J+2)=CHTHEN20200EL SE21000 20200 (20) IFZ(K, J+3)=CHTHEN20400 20300 (50) IFZ(K, J-1)=CHTHEN20400 20350 (62) IFZ(K, J-1)=0ANDZ(I, J+3)=0THEN20400ELS E21000 20400 (173) M1=K:M2=J+1:GOSUB38000:GOTO30000 20800 (205) REM 20900 (202) REM TEST OBL\ X'X'.X ET 'X'.XX 21000 (18) IFZ(K+1, J+1)=0ANDZ(K+2, J+2)=CHTHEN213 00ELSE22000 21300 (101) IFZ(K+3, J+3)=CHTHEN21500 21400 (101) IFZ(K-1, J-1)=CHTHEN21500 21450 (136) IFZ(K-1, J-1)=0ANDZ(K+3, J+3)=0THEN2150 0ELSE22000 21500 (43) M1=K+1:M2=J+1:GOSUB38000:GOT030000 21800 (201) REM 21900 (149) REM TEST OBL/ X'X'.X ET 'X'.XX 22000 (25) IFZ(K-1, J+1)=0ANDZ(K-2, J+2)=CHTHEN223 00ELSE23000 22300 (103) IFZ(K-3, J+3)=CHTHEN22500 22400 (207) IFZ(K+1, J-1)=CHTHEN22500 22450 (0) IFZ(K+1, J-1)=0ANDZ(K-3, J+3)=0THEN2250 0ELSE23000 22500 (164) Mi=K-1:M2=J+1:GOSUB38000:GOT030000 22900 (94) REM-----------------------------22910 (183) REM## FIN PREMIERE BOUCLE 22920 (94) REM-----------------

 $\cdot$ 

23010 (53) FORK=4T013:GOSUB5770:FORJ=4T013 27710 (246) REM<br>23020 (30) IF2(K I)<>>>
27730 (161) IFJ=4THEN28070 23020 (30) IFZ(K,J)<>CHTHEN27000 2011 000 23050 (175) IFZ(K+1, J)=CHTHEN23100ELSE24000 23100 (86) IFZ(K-1, J)=OANDZ(K+2, J)=OTHEN23200ELS E28070 E24000<br>27900 (25) IF2(K-2 I)=0THEN23400<br>28040 (241) REM 23200 (25) IFZ(K-2,J)=OTHEN23400<br>23300 (8) IFZ(K+3 I)=OTHEN23500ELSE24000 28050 (61) REPLIEST OBL \ .000. 23300 (8) IFZ(K+3,J)=OTHEN23500ELSE24000 28050 (61) REPI TEST OBL \ .000.<br>23400 (108) Ni=K-1:N2=J:COSIB38000:COTO30000 28060 (241) REPI COSID NI=K-1:N2=J:COSIB38000:COTO3000 23400 (108) Mi=K-1:M2=J:GOSUB38000:GOTO30000 28060 (241) REM<br>23500 (186) Mi=K+2:M2=J:GOSUB38000:GOTO30000 28070 (197) IFK=40RJ=4THEN28430 23500 (186) M1=K+2:M2=J:GOSUB38000:GOT030000 23900 (128) REM TEST VERT .. 'X'X. ET . 'X'X.. 0ELSE28430 24100 (54) IFZ(K, J-1)=OANDZ(K, J+2)=OTHEN24200ELS OELSE28430 E25000 28250 1208) ft1=K-1:ft2=J-1:GOSUB38000:GOT030000 24200 (224) IFZ(K,J-2)=OTHEN24400<br>24300 (211) IFZ(K,J-3)=OTHEN24500FLSE25000 28400 (43) REM 24300 (211) IFZ(K,J+3)=OTHEN24500ELSE25000 28400 (43) REM TEST OBL / .000.<br>24400 (14) Mi=K·M2=T=1:COSIB38000:COTO30000 28410 (240) REM 24400 (16) M1=K:M2=J-1:GOSUB38000:GOT030000 28410 (240) REM<br>24500 (16) M1=K:M2=J+2:GOSUB38000:GOTO30000 28430 (84) IFK=4THEN28710 24500 (16)  $M1 = K : M2 = J + 2 : GOSUB38000 : GOTO30000$ 25000 (50) IFZ(K+1, J+1)=CHTHEN25100ELSE26000 25100 (236) IFZ(K-1, J-1)=OANDZ(K+2, J+2)=OTHEN252C OELSE28710 OELSE26000 28600 138) M1=K+3:M2=J-3:GOSUB38000:GOT030000 25200 12171 IFZCK-2,J-2l=OTHEN25400 28702 1248> REPl---------------------------- 25300 C191l IFZ<K+3,J+3l=OTHEN25500ELSE26000 28704 1106) REPIU FIN TROISIEJŒ BOUCLE U 25400 <45) ft1=K-1:ft2=J-1 :GOSUB38000 :GOT030000 28706 (248) REPl---------------------------- 25500 (1551 ftl =K+2: "2=J+2:GOSUB38000:GOT030000 28710 1120> NEXT :NEXT 25800 (254) REM **REM** 28720 (238) FORK=4T013:GOSUB5770:FORJ=4T013 25900 (193) REM TEST OBL/ ..'X'X. ET .'X'X.. 28730 (96) IFZ(K,J) <>1THEN29610 26000 (217) IFZ(K-1, J+1)=CHTHEN26100ELSE27000 26100 (187) IFZ(K+1, J-1)=OANDZ(K-2, J+2)=OTHEN2620 28750 (110) REM TOUS TESTS .0... OELSE27000 28760 C242) REP 26300 (174) IFZ(K-3,J+3)=OTHEN26500ELSE27000 OANDZ(K-1,J)=OTHEN28850ELSE29000 26400 (210) M1=K+1:M2=J-1:GOSUB38000:GOT030000 28850 (184) M1=K+1:M2=J:GOSUB38000:GOT030000 26800 10) REPI---------------------------- OAHDZIK,J-1l=OTHEN29050ELSE29150 26820 (173) REM## FIN DEUXIEME BOUCLE ## 27000 (181) NEXT:NEXT 6. 27000 1181 3.5 and 27000 1181 3.5 and 27000 1181 3.5 and 27000 1181 3.5 and 27000 1181 3.5 and 27000 1181 3.5 and 27000 1181 3.5 and 27000 1181 3.5 and 27000 1181 3.5 and 27000 1181 3.5 and 27000 1 27100 (216) IFCL=1THENCL=2:CH=1:A3=99:GOT011000 29250 (11) IFZ(K-1, J-1)=46THEN29300ELSE29400 27130 (186) IFDEM=0THEN27300 29300 111 M1=K+1:M2=J+2:GOSUB38000:GOT030000 27140 (36) IFCL=2THENCL=1:CH=2:A3=99:GOT011000 ,J-3)=0THEN29530ELSE29610 27150 (78) CL=SS CL=SS 29530 (83) IFZ(K-1,J+1)=46THEN29550ELSE29610 27190 (244) REM 29550 1150) 11=K+1:M2=J-1:GOSUB38000:GOT030000 27200 (241) REM TEST HOR .000. 29610 (75) NEXT; NEXT 27210 (244) REM **PRIMIPS 29620** (163) FORK=4T013:GOSUB5770:FORJ=4T013 27300 (212) FORK=4T013:GOSUB5770:FORJ=4T013 29630 (134) IFZ(K,J)=1THEN29700ELSE29950 27350 (106) IFZ(K,J) <> 1THEN28710 29640 (239) REP 27370 C212l IFK=4THEN27730 29650 1183) REPI TOUS TESTS O. 27400 (84) IFZ(K+1, J)=1ANDZ(K+2, J)=1THEN27450ELS 29660 (239) REM E27730 29700 (153) IFZ(K+1,J)=OTHENM1=K+1:M2=J:GOSUB3800 27450 (157) IFZ(K-1, J)=0ANDZ(K+3, J)=0THEN27550ELS 0:GOT030000 E27730 29750 (47) IFZ(K,J+1)=OTHENM1=K:M2=J+1:GOSUB3800 27550 (60) Mi=K-1:M2=J:GOSUB38000:GOT030000 0:GOT030000 0:GOT030000 27690 (246) REM **(27690 1216) REMINI-K+1** : **REP** (246) **REMINI: REFERENT EXECUTS** 

23000 (133) NEXT:NEXT<br>22010 (53) EDREATO13:COSUR5770:EORI=4TO13 23000 27710 (246) REM codocatos 23025 (197) REM 27800ELS 23030 (160) REM TEST HOR .. 'X'X. ET .'X'X.. ET ... E28070<br>23050 C 175) IF2(K, J-1)=0ANDZ(K, J+3)=0THEN27900ELS 23800 (198) REM 28100 C119) IFZ(K+1,J+1)=1ANDZ(K+2,J+2)=1THEN2815 24000 (188) IFZ(K,J+1)=CHTHEN24100ELSE25000 28150 (198) IFZ(K-1,J-1)=OANDZ(K+3,J+3)=OTHEN2825 24800 (2) REM REM 28450 1249) IFZ(K+1, J-1)=1ANDZ(K+2, J-2)=1THEN2850 24900 (210) REM TEST OBL\ ..'X'X. ET .'X'X..<br>25000 (50) IF2(K+1.J+1)=CHTHEN25100ELSE26000 28500 (164) IF2(K-1,J+1)=0AND2(K+3,J-3)=0THEN2860 26200 (105) IFZ(K+2,J-2)=OTHEN26400 28830 (154) IFZ(K+1,J)=OANDZ(K+2,J)=OANDZ(K+3,J)= 920-133 26500 (44) M1=K-2: M2=J+2: GOSUB38000: GOT030000 29000 (212) IFZ(K,J+1)=OANDZ(K,J+2)=OANDZ(K,J+3)= 26840 10) REPI---------------------------- 29150 (150) IrZIK+1,J+ll=OANDZCK+2,1+2l=OANDZCK+3 27135 (91) IFA3=99THEN27150 29400 (12) IFZ(K+1, J-1)=OANDZ(K+2, J-2)=OANDZ(K+3

38000: COTO30000 DOCK THE LEST COMPLETE DOUBLE 29850 (187) IFZ(K+1, J-1)=0THENM1=K+1:M2=J-1:GOSUB 38000:GOTO30000 29900 (121) REN------------------------------29910 (74) REMIX FIN QUATRIEME BOUCLE II 29920 (121) REN------------------------------29950 (76) NEXT: NEXT 29955 (240) GOSUB5770 29960 (104) FORK=4T013:FORJ=4T013 29970 (41) IFZ(K, J) <> OTHEN29985 29975 (45) M1=K:M2=J:GOSUB38000:GOT030000 29982 (58) REM--------------------------------29983 (242) REM### RETOUR AU JEU ### 29984 (58) REM------------------------------29985 (88) NEXT: NEXT: IFDEM=1THENCL=SS: GOTO1300 29988 (36) CL=1:GOTO1300 **CALLED THE AGE OF THE** 29990 (233) REN 30000 (55) REN-----------------30005 (167) REMARK 2009 12 30010 (121) REM\*\* TESTS POUR 4 ALIGNES \*\* 30020 (205) REM## ( 1 POINT ) ## **国民体化 これに しょうがく おります** 30025 (167) REM## 30030 (55) REM------------------------------30050 (53) IFQ1=9990RDEM=1THENB=M1:I=M2 30060 (245) IFQ1=999ANDDEM=0THENCL=1 30070 (63) GOSUB47200 with the company of the company 30100 (233) REM 30200 (112) REM TEST HOR .XXX 30205 (233) REM 30210 (171) FORK=1T03 30220 (252) IFZ(B+K, I) <> CLTHEN30310ELSENEXT 30240 (6) IFZ(B+4, I)=CLTHEN30310 30250 (59) GOSUB37000 30260 (135) A1=B:GOSUB35000 30290 (229) GOTO31000 30295 (232) REM TEST HOR XXX. 30300 (164) REM 30310 (171) FORK=1T03 30320 (42) IFZ(B-K, I) OCLTHEN30410ELSENEXT 30340 (230) IFZ(B-4, I)=CLTHEN30410 30350 (59) GOSUB37000 30360 (78) A1=B-3:GOSUB35000 30390 (229) GOTO31000 30395 (232) REM 30400 (91) REM TEST HOR XX.X 30405 (232) REM 30410 (85) IFZ(B+1, I) <> CLTHEN30510 30420 (172) FORK=1TO2 30430 (43) IFZ(B-K, I) OCLTHEN30510ELSENEXT 30450 (59) GOSUB37000 30460 (235) A1=B-2:GOSUB35000 30490 (228) GOT031000 30495 (235) REM 30500 (225) REM TEST HOR X.XX 30505 (235) REM 30510 (89) IFZ(B-1, I) <> CLTHEN31010 30520 (157) FORK=1TO2 30530 (223) IFZ(B+K, I) OCLTHEN31010ELSENEXT 30550 (58) GOSUB37000

30560 (235) A1=B-1:GOSUB35000 30900 (234) REM 31000 (129) REM TEST VERT .XXX 31005 (229) REM 31010 (212) FORK=1T03 31020 (107) IFZ(B, I+K) OCLTHEN31210ELSENEXT 31040 (123) IFZ(B, I+4)=CLTHEN31210 31050 (216) GOSUB37000 31060 (254) C1=0:PA=1:C2=9:GOSUB35500 31130 (1) GOTO32000 31190 (229) REM 31200 (98) REM TEST VERT XXX. 31205 (229) REM 31210 (212) FORK=1T03 31220 (58) IFZ(B, I-K) <> CLTHEN31410ELSENEXT 31240 (79) IFZ(B, I-4)=CLTHEN31410 31250 (247) GOSUB37000 31260 (218) C1=-3:PA=1:C2=9:GOSUB35500 31330 (222) GOTO32000 31400 (242) REM TEST VERT XX.X 31405 (228) REM 31410 (177) IFZ(B, I+1) <>>
CLTHEN31610 31420 (208) FORK=1TO2 31430 (121) IFZ(B, I-K) (>CLTHEN31610ELSENEXT 31450 (247) GOSUB37000 31460 (129) C1=-2:PA=1:C2=9:GOSUB35500 31530 (223) GOTO32000 31590 (231) REM 31600 (121) REM TEST VERT X.XX 31605 (231) REM 31610 (104) IFZ(B, I-1) (>CLTHEN32010 31620 (209) FORK=1TO2 31630 (126) IFZ(B.I+K) OCLTHEN32010ELSENEXT 31650 (246) GOSUB37000 31660 (29) C1=-1:PA=1:C2=9:GOSUB35500 31900 (230) REM 32000 (71) REM TEST OBL \ .XXX 32005 (33) REM 32010 (104) FORK=1T03 32020 (18) IFZ(B+K, I+K) <> CLTHEN32210ELSENEXT 32040 (93) IFZ(B+4, I+4)=CLTHEN32210 32050 (84) GOSUB37000 32060 (168) C1=0:PA=1:C2=C1:GOSUB35500 32130 (12) GOTO33000 32190 (33) REM 32200 (149) REM TEST OBL \ XXX. 32205 (33) REM 32210 (104) FORK=1T03 32220 (24) IFZ(B-K, I-K) <> CLTHEN32410ELSENEXT 32240 (23) IFZ(B-4, I-4)=CLTHEN32410 32250 (84) GOSUB37000 32260 (107) C1=-3:PA=1:C2=C1:GOSUB35500 32330 (11) GOTO33000 32390 (32) REM 32400 (51) REM TEST OBL \ XX.X 32405 (32) REM 32410 (134) IFZ(B+1, I+1) <>>
CLTHEN32610 32420 (116) FORK=1TO2 32430 (21) IFZ(B-K, I-K) (>CLTHEN32610ELSENEXT 32450 (83) GOSUB37000

32460 (68) C1=-2:PA=1:C2=C1:GOSUB35500 32530 (10) GOTO33000 32590 (35) REM 32600 (212) REM TEST OBL \ X.XX 32605 (35) REM 32610 (222) IFZ(B-1, I-1) <> CLTHEN33010 32620 (69) FORK=1TO2 32630 (45) IFZ(B+K, I+K) <> CLTHEN33010ELSENEXT 32650 (82) GOSUB37000 32660 (128) C1 = - 1: PA=1: C2 = C1: GOSUB35500 32900 (34) REM 33000 (82) REM TEST OBL / .XXX 33005 (34) REM 33010 (73) FORK=1TO3 33020 (19) IFZ(B-K, I+K) <> CLTHEN33210ELSENEXT 33040 (189) IFZ(B-4, I+4)=CLTHEN33210 33050 (16) GOSUB37000 33060 (203) C1=0:PA=-1:C2=C1:GOSUB35500 33130 (11) GOTO34000 33190 (29) REM 33200 (69) REM TEST OBL / XXX. 33205 (29) REM 33210 (92) FORK=1TO3 33220 (84) IFZ(B+K, I-K) <> CLTHEN33410ELSENEXT 33240 (207) IFZ(B+4, I-4)=CLTHEN33410 33250 (16) GOSUB37000 33260 (40) C1=-3:PA=-1:C2=C1:GOSUB35500 33330 (12) GOTO34000 33390 (28) REM TEST OBL / XX.X 33400 (24) REM 33405 (28) REM 33410 (2) IFZ(B-1, I+1) (>CLTHEN33610 33420 (88) FORK=1TO2 33430 (145) IFZ(B+K, I-K) <> CLTHEN33610ELSENEXT 33450 (15) GOSUB37000 33460 (140) C1=-2:PA=-1:C2=C1:GOSUB35500 33530 (12) GOTO34000 33590 (31) REM 33600 (11) REM TEST OBL / X.XX 33605 (31) REM 33610 (203) IFZ(B+1, I-1) <> CLTHEN34000 33620 (89) FORK=1TO2 33630 (18) IFZ(B-K, I+K) <> CLTHEN34000ELSENEXT 33650 (14) GOSUB37000 33660 (96) C1 = - 1: PA = - 1: C2 = C1: GOSUB35500 33900 (164) REM----------------------33910 (165) REM\*\*\* RETOUR AU JEU  $***$ 33920 (164) REM----------------------34000 (126) GOSUB47200 34020 (185) IFDEM=1THENT1=0:A3=0:GOTO1300 34050 (217) IFQ1=0THEN4200 34200 (12) IFT1=99THENT1=0:CL=1:GOTO1300 34300 (168) IFR1=99THENR1=0:CL=1:GOT01300 34400 (197) IFA3=99THENA3=0:CL=1:GOT01300 34500 (64) GOTO1300 34900 (32) REM--------------------------34910 (216) REM## SPG DE CLIGNOTEMENT ## 34920 (32) REM-----------------35000 (35) REMIIIII SPG<sub>1</sub> 35050 (80) FORK=0T03

35100 (128) PLOTA(A1+K)-1,B(I),2:NEXT:PLOTA(A1+3)  $+1, B(1), 5$ 35200 (150) WAIT200:FORK=0T03:PLOTA(A1+K)-1,B(I), 5: NEXT: RETURN 35500 (35) REMIIIIII SPG 2 **Than lee** aere 35600 (199) FORK=C1TOC1+3 - - 大量 ( ) ( ) ( ) ( ) ( ) ( ) ( ) 35650 (109) IFC2=9THENB=B-K 35700 (155) PLOTA(B+K\*PA)-1,B(I+K),2:PLOTA(B+K\*PA  $H.B(I+K).5$ 35750 (102) IFC2=9THENB=B+K 35770 (180) NEXT: WAIT200 35800 (81) FORK=C1TOC1+3:IFC2=9THENB=B-K 35850 (200) PLOTA(B+K\*PA)-1,B(I+K),5 35900 (109) IFC2=9THENB=B+K 36000 (136) NEXT: RETURN 37000 (213) REM-----------------------------37010 (68) REMIII SP POUR 4 ALIGNES III 37020 (213) REM------------------------------37030 (18) REM 37050 (86) IFQ1=999THEN37110 37100 (18) PLOT2, 23, "VOUS AVEZ 1 POINT, "+" JOUEU R "+G\$:INK5:GOT037290 37110 (71) IFCL=2THEN37280 37120 (93) PLOT2, 23, "J'AI UN POINT !!!" 37125 (36) INK5 (1) 1月15日 120 m 37130 (190) PLOT3, 22, " 37135 (147) FORV1=1TO4:ZAP: WAIT10:NEXT: WAIT25:EXP LODE 37140 (90) PLOT33, 16, \* \* 37150 (142) PLOT33, 14, ": ": PLOT33, 18, ": " 37160 (96) PLOT31, 16, "-": PLOT35, 16, "-" 37170 (117) PLOT32, 14, 12: PLOT32, 18, 12 37180 (233) PLOT30, 16, 12: PLOT32, 16, 8: PLOT34, 16, 12 37190 (38) WAIT250 37200 (26) FORV2=14T018:PLOT31, V2, " :NEXT 37220 (56) GOTO37400 37280 (131) PLOT2, 23, "VOUS AVEZ 1 POINT, "+U\$ 37285 (36) INK5 37290 (184) PLOT3, 24, \* 37295 (110) FORV1=1TO4:ZAP: WAIT10:NEXT 37300 (9) WAIT150 37400 (202) PLOT1, 23,"  $\bullet$  ,  $\bullet$  ,  $\bullet$  ,  $\bullet$  ,  $\bullet$ 37500 (50) IFCL=2THEN37700 37600 (17) W=W+1: RETURN 37700 (158) V=V+1:RETURN 38000 (89) REM---------------------REM## AFFICHAGE COUP ORIC ## 38040 (90) 38050 (89) REM-----------------------------38070 (14) GOSUB47200 38080 (92) CL=SS 38100 (215) ES=STRS(M1-4):ES=MIDS(ES.2) 38200 (230) PLOT2, 23, "JE JOUE EN "+C\$(M2-4)+E\$+' 38210 (116) PLOT12, 23, 2: PING 38250 (130) WAIT100:Y=Y+1 38300 (3) PLOTA(M1), B(M2), H\$: Z(M1, M2)=CL 38400 (138) PLOTA(M1)-1, B(M2), 12: PLOTA(M1)+1, B(M2  $, 8$ 38500 (162) VAIT250: PLOTA(M1)-1, B(M2), 8 38600 (9) RETURN 39000 (221) REN----FIN DU JEU ### 39100 (242) REMIII 39200 (158) REN-----------------39900 (7) REN 40000 (33) PLOT2, 23, "FIN DU JEU the Chry Form of a 40013 (116) IFV>WTHEND\$=STR\$(V):N\$=STR\$(W):GOTO40 015 40014 (255) D\$=STR\$(W):N\$=STR\$(V) 40015 (219) IFQ1=999THEN41000 40020 (118) IFV=WTHEN40090 40030 (63) IFV>WTHENG\$="1"ELSEQ\$="2" 40070 (194) PLOT2, 24, "JOUEUR "+Q\$+" GAGNE AVEC "+ D\$+" POINTS" 40080 (245) INK5:GOT041500 40090 (134) PLOT2, 24, "JOUEUR 1 EX-AEGUO AVEC JOUE  $IR<sup>2</sup>$ 40100 (31) GOTO41500 41000 (51) IFV=WTHEN41300 41010 (45) IFV>WTHENG\$="VOUS AVEZ":J\$="FELICITAT IONS": GOTO41080 41020 (255) Q\$="J'AI": J\$="YOUPII!!!" 41080 (25) PLOT15.26." " 41100 (112) PLOT2, 24, Q\$+" GAGNE PAR "+D\$+" POINTS  $A^*+N5$ 41200 (208) PLOT8, 26, J\$: INK5 41250 (34) GOTO41500 41300 (182) PLOT2, 24, "NOUS SOMMES EX-AEQUO!" 41310 (28) PLOT15, 26,\* \* 41350 (245) PLOT2, 26, "JE FERAI MIEUX LA PROCHAINE **FOIS! CIPYTING** 41500 (24) WAIT200 41550 (13) PLOT2, 26, "APPUYEZ SUR UNE TOUCHE POUR CONTINUER" 41600 (242) GETI\$:GETI\$:GOT0600 45000 (161) REM--------------------45010 (206) REM\* INITIALISATIONS DIVERSES \* 45020 (161) REM--------------------------45100 (104) READA\$:L1=46080+ASC(A\$)#8 45150 (205) FORI=L1TOL1+7:READY1:POKEI.Y1:NEXT 45300 (215) FORI=0T032:READA\$:A=VAL("#"+A\$):POKE# 400+1, A: NEXT 45310 (175) IFPEEK(#FFFE)=40THENI=#230ELSEI=#24A 45320 (147) DOKE18, 48011: PRINT"M O R P I O N 2.2 "CHR\$(11) 45330 (33) DOKEI+1, #400: POKEI, 76 45400 (105) FORI=0TO9:A(I+4)=I#2+6:B(I+4)=I#2+3:N EXT 45450 (44) RETURN 47000 (74) IFO1THENCALLSE6CAELSECALLSE76A 47100 (42) RETURN 47200 (113) IFO1THENCALL#E807ELSECALL#E940 47300 (43) RETURN 55000 (222) REN-----55100 (190) REM### DONNEES DIVERSES ### 55200°(25) REM------------------------

(ACC ) CENT S (198, - (ACC ) STELL (21) 00186

58000 (89) REM PRESENTATION 58100 (222) DATA1.2.3.4.5.6.7.8.9.0.2.0.3.0.2.0.1 , 2, 3, 4, 5, 6, 7, 8, 9, 0, 0 58200 (77) DATA2, 3, 4, 5, 6, 7, 8, 0, 1, 9, 0, 1, 9, 0, 1, 9, 0  $, 2, 3, 4, 5, 6, 7, 8, 0, 0$ 58300 (81) DATA1, 2, 3, 4, 5, 6, 7, 8, 9, 0, 1, 5, 0, 1, 5, 6, 0  $.1.5.7.0.2.3.4.8.9.0.0$ 58400 (204) DATA1, 2, 3, 4, 5, 6, 7, 8, 9, 0, 1, 5, 0, 1, 5, 0, 1  $.5.0.2.3.4.0.0$ 58500 (46) DATA1, 2, 3, 4, 5, 6, 7, 8, 9, 0, 0 58600 (188) DATA2, 3, 4, 5, 6, 7, 8, 0, 1, 9, 0, 1, 9, 0, 1, 9, 0  $.2.3.4.5.6.7.8.0.0$ 58700 (218) DATA1, 2, 3, 4, 5, 6, 7, 8, 9, 0, 2, 0, 3, 0, 4, 0, 1 ,2,3,4,5,6,7,8,9,0 59000 (237) REM ORIC 59100 (241) DATA , 31, 21, 31, 4, 31, 4, 10, 17 59200 (153) REM MORPION 2 CLIGNOTANT 59300 (48) DATA48.E6.02.A5.02.C9.0D.D0.16.A9 59310 (243) DATA00, 85, 02, 18, A5, 01, 8D, 85, BB, 69 59320 (3) DATA01,85,01,C9,08,D0,04,A9,01,85 59330 (10) DATA01,68,40

 $- \frac{1}{2} \sum_{i=1}^n \frac{1}{2} \sum_{i=1}^n \frac{1}{2} \sum_{i=1}^n \frac{1}{2} \sum_{i=1}^n \frac{1}{2} \sum_{i=1}^n \frac{1}{2} \sum_{i=1}^n \frac{1}{2} \sum_{i=1}^n \frac{1}{2} \sum_{i=1}^n \frac{1}{2} \sum_{i=1}^n \frac{1}{2} \sum_{i=1}^n \frac{1}{2} \sum_{i=1}^n \frac{1}{2} \sum_{i=1}^n \frac{1}{2} \sum_{i=1}^n \frac{1}{2} \sum_{i$ 

10 HP (MCRem. Crown Fam. 20)

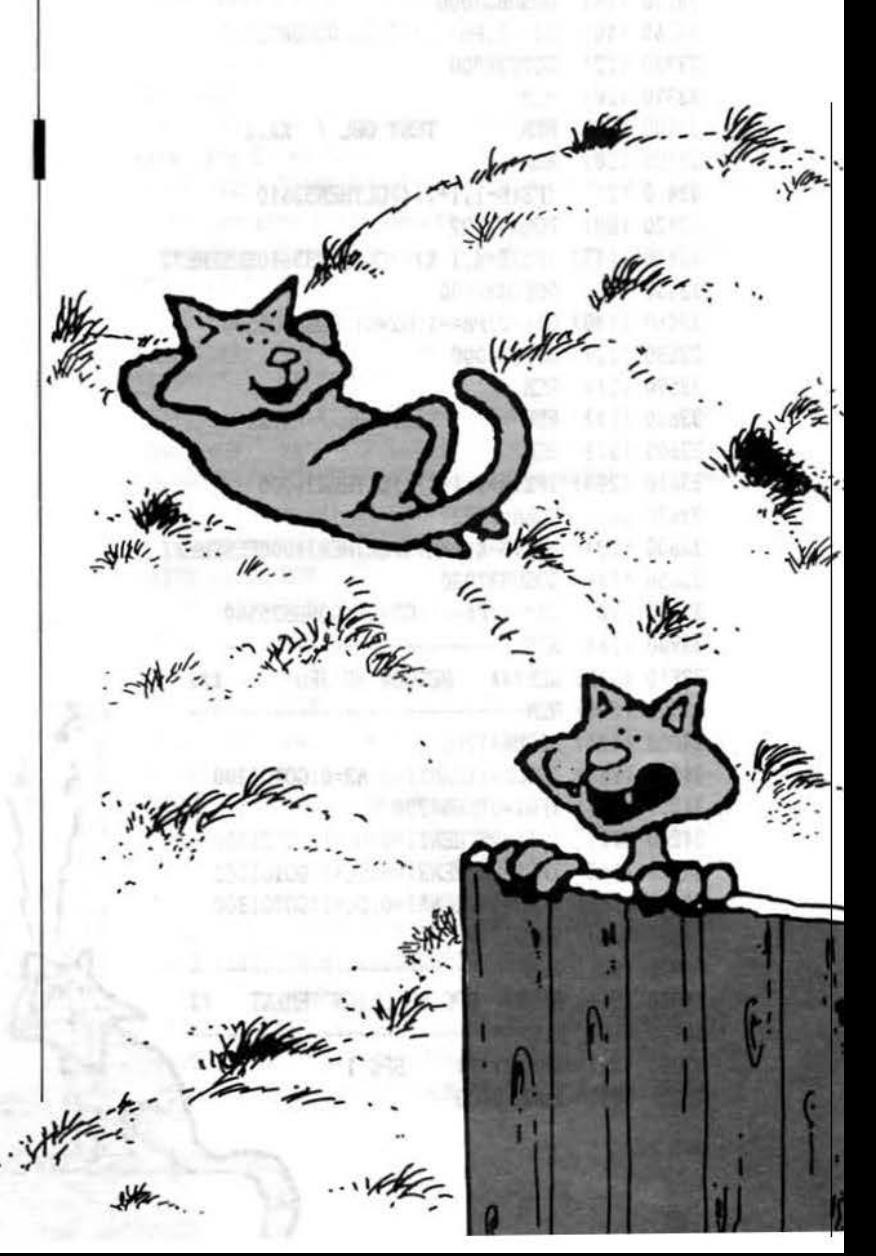

24

# LES BONNES ADRESSES

**Rémi LE REVEREND** 

Cette petite routine branchée sur le Ready permet d'avoir, à chaque fois que l'ordinateur rend la main, le contenu des adresses \$48D et \$48F, c'est-à-dire lors d'un LOAD, par exemple, les adresses de début et de fin du bloc mémoire chargé, ce qui peut être plus souple dans le cas de copie de programmes en langage machine d'une disquette à une autre que d'utiliser COPY. D'autre part, ce programme peut également servir pour afficher d'autres adresses : il suffit de les changer à la fin du texte source. Enfin, le programme a été placé tout en haut de la mémoire pour ne pas être recouvert par un logiciel, ce qui planterait l'Oric. De toute manière, il est entièrement relogeable.

Pour ceux qui ne possèdent pas d'assembleur, nous fournissons un listing BASIC chargé d'implanter les DATA du langage machine.

Utilisation : faire RUN, puis !SAVE "ADR.BIN,#BB00,#BB40".

La routine n'occupe que deux secteurs. Lorsque vous la rechargerez pour l'utiliser, n'oubliez pas de faire DOKE # 1B, # BB00 pour la "brancher".

Connaître les adresses de début et fin de fichier d'un programme sur disquette Jasmin, tel est le but de ce petit utilitaire.

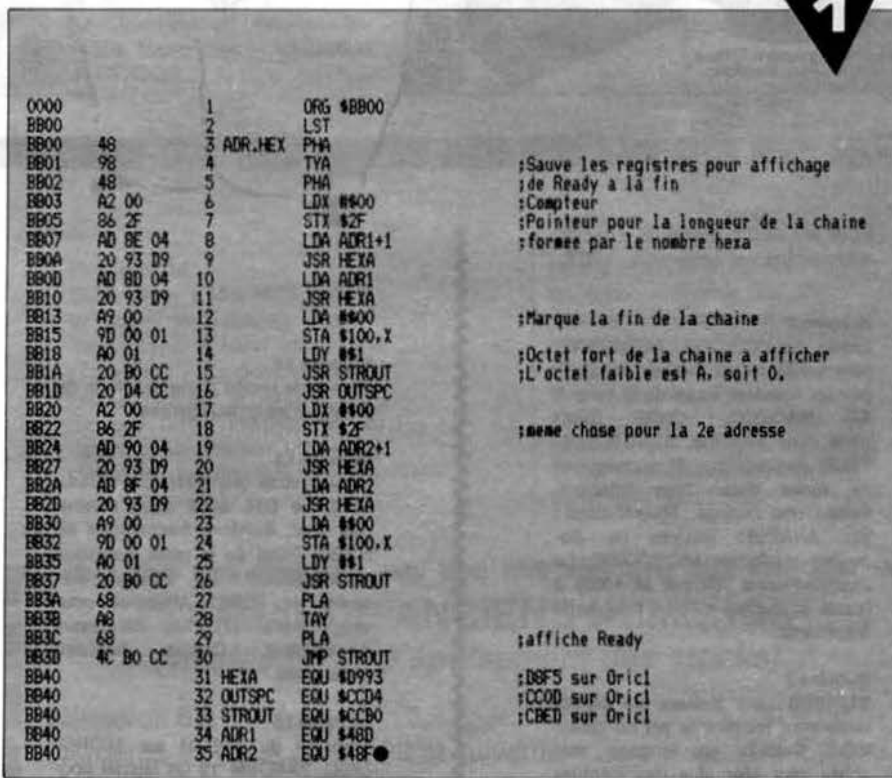

10 A=#BB00: F=#BB40: L=100: REPEAT: FOR A=A TO A+15: READ C\$ 20 K=VAL("#"+C\$):S=S+K+65536\*(S+K>65535):IF A<=F THEN POKE A,K 30 NEXT:READ D\$:IF S=VAL("#"+D\$) THEN L=L+5:UNTIL A>F:END 40 PING: PRINT"Erreur ligne":L 100 DATA 48, 98, 48, A2, 00, 86, 2F, AD, 8E, 04, 20, 93, D9, AD, 8D, 04, 0688 105 DATA 20,93, D9, A9, 00, 9D, 00, 01, A0, 01, 20, B0, CC, 20, D4, CC, 0D58 110 DATA A2,00,86,2F,AD,90,04,20,93,D9,AD,8F,04,20,93,D9,1448 115 DATA A9,00,9D,00,01,A0,01,20,B0,CC,68,A8,68,4C,B0,CC,1B0C 

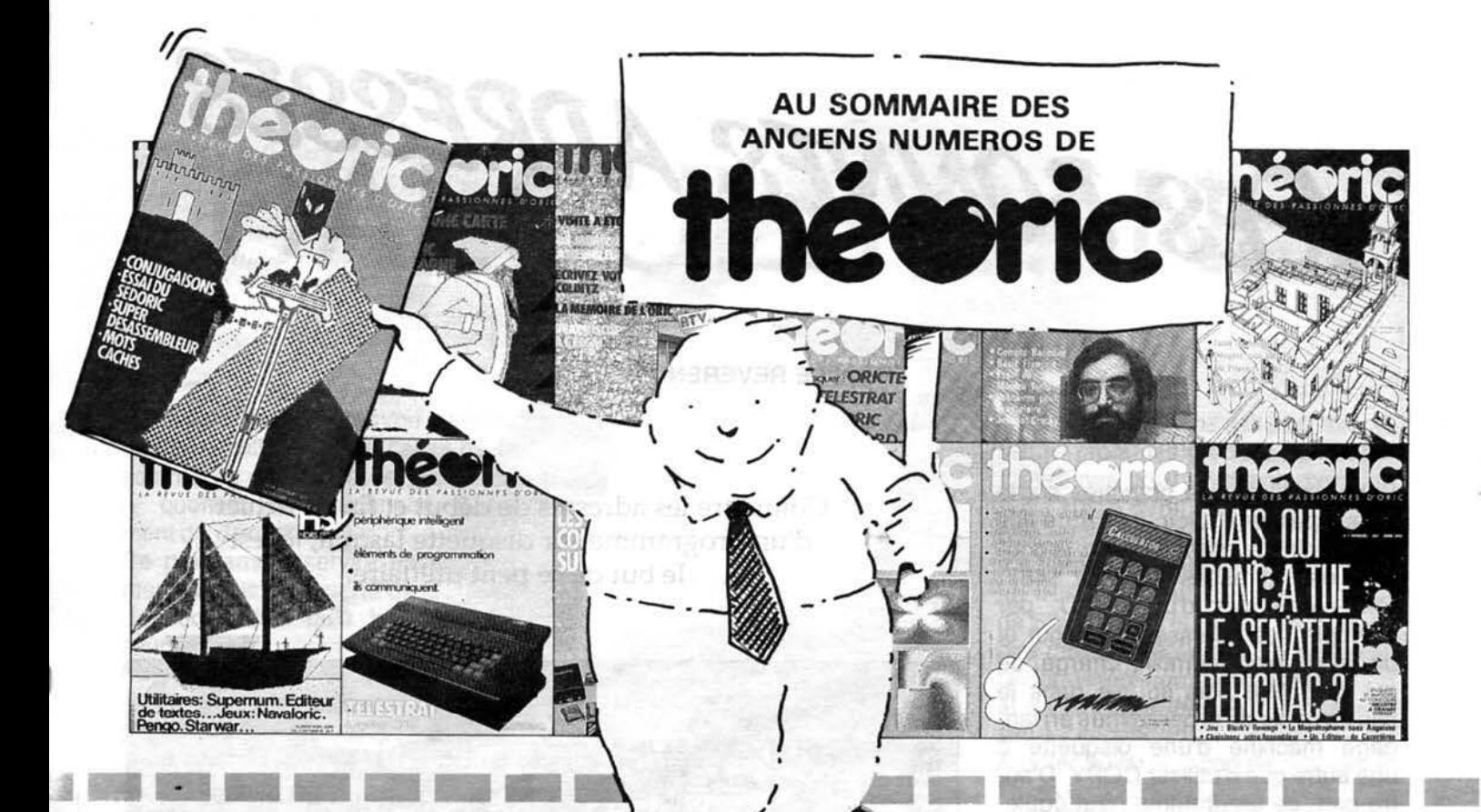

Pour les seuls numéros encore disponibles en novembre 1987.

#### Numéro 6

Essais de l'XL DOS. AUTOVERIF pour améliorer la fiabilité du chargement cassette. Essai de la carte 8 E/S MAGECO. VOICE : ORIC<br>parle dans interface. RENUM-DES-TRUC renumération et suppression de lignes Basic. Les Interruptions : une horloge. Master-mind : jeu. ANADIS: analyse de disquettes au format MICRODISC. La Jasmin-Printer (Brother M 1009) à l'essai et recopie d'écran pour cette imprimante.

#### Numéro 7

BLURK'S : jeu. Editeur de caractères pour redéfinir le jeu de caractères. Calculs en langage machine pour aller plus vite. Lecture et Ecriture de secteurs sur Jasmin ou comment réparer une disquette. Tour d'horizon des Moniteurs-Assembleurs du commerce. Le magnéto sans angoisse ou comment améliorer le chargement des cassettes. Essai du RANDOS. Essai du crayon optique. Recopie<br>d'écran sur MCP 40. L'interface **TVS** 

#### Numéro 10

Essai du modem TONIC. Le Basic Français. Utilitaires pour vous plaire (1). Modifications du MONITEUR<br>1.0 de LORICIELS. CROCKY : jeu. Compte bancaire : gérez-le sur MICRO-DISC (1). Compatibilité DTL 2000 et JASMIN.

Numéro 11

Hors-série rempli d'une multitude de programmes en tous genres.

#### Numéro 12

Ecrivez votre jeu d'aventure : COL-DITZ. Le DTL 2000 + un serveur pas cher. Schéma électronique de l'ORIC. Essai de la table graphique GRAPHISCOP. Le partage mémoire de l'ORIC. Utilitaires pour vous plaire (2). Un Moniteur-Assembleur. Compte bancaire (suite et fin)

#### Numáro 13

Transfert du FORTH sur MICRO-DISC. TANDEM 13 un logiciel pour le DTL 2000. Jouez avec les couleurs de l'ORIC. Utilitaires pour vous plaire (3). Créer des fenêtres sur ORIC. MICRODISC et JASMIN: ils communiquent. City on Raid : ieu

#### Numéro 15

Une imprimante à l'essai : la MT 80S. Spirographe: rosaces et arabesques. TRON les motos de lumière (jeu). Esssai de la carte 256 couleurs de Microfutur. Editeur de secteurs sur Jasmin. MUSICORIC pour que l'ORIC-1 devienne musicien. Carte série pour liaison avec MINITEL. Educatif : le moteur à 4 temps. Redéfinition de caractères

#### Numáro 17

Le TELESTRAT se présente. Transfert de l'écran TEXT en HIRES (1). Conversion du binaire en DATA. ORICTEL : logiciel d'application de la carte série Minitel. Recopie rapide sur imprimante mode texte. Ecriture évoluée. LEONARD : utilitaire de dessin (1). Fiches de paye : comment calculer les salaires avec ORIC. Jacquettes de cassettes pour GP 50. Catalogue amélioré sur Jasmin.

#### Numéro 18

Un drive 3"1/2 à Triphonie: l'ORIC devient orgue. Connaissezvous les objets fractals? Le Devin : chirologie ou jeu ? Un jeu : Frog Panic. Pour lister un programme à partir du MINITEL (et de la carte série): MLIST. Accordez vos instruments de musique avéc Fréquencamètre. Text-Hires (fin). Léonard (suite). Deux recopies d'écran: GP 550 et Brother M1009 (Jasmin printer). Lister l'EPROM du Microdisc.

#### Numéro 19

Léonard : fin de l'utilitaire création graphique. Modifications de l'AT-MOS et du MICRODISC. Un mini-Interpréteur. Protection du Hi-MEM. Le tri en langage machine. Jeu éducatif : EUROP'ORIC. En savoir plus sur le SEDORIC. Compte bancaire : gérez-le sur JASMIN. Utilitaires pour vous plaire (4).

#### Numéro 20

CALCULATOR: banc d'essai. -PUISSSANCE 4 jeu - Recopie d'écran pour FASTEXT 80 - Mini Interpréteur Basic

#### Numéro 21

Les interruptions - Animation graphique en 3 D - Jeu : Singerie (1) -SEDUTIL pour mieux utiliser SEDO-RIC - Recopie page VIDEOTEX -Buffer soft pour imprimante - Super recopie d'écran.

#### Numéro 22

Tout sur le VIA 6522 - GROS : caractères géants - MUSICORIC et<br>JASMIN - Jeu : Singeries (2) -SWAP OVERLAY - Diététique : mieux s'alimenter - Schéma de la carte contrôleur JASMIN - Compacteur graphique - Animation graphique 3D.

#### Numáro 23

Educatif : TABLORIC. Print Formaté - String : commandes graphiques -Sauvetage d'un programme - Calculs de l'ORIC - Trames et collages - Casse-briques - clipping.

#### sur FT-DOS (5) - Educatif : Tables  $BASIC +$

#### Numéro 32

Essai du modulateur UHF - Minilogo - Jeu : Jack-pot - Contrôle d'un moteur (1) - Suptron -Fonction SCRN pour Télestrat<br>Les connecteurs du Télestrat Tout sur FT-DOS 3.2 (6) - Lanceur de programmes Jasmin.

#### Numéro 33

Télestrat : gestion de canaux Fonction point - Solfège - Contrôle d'un moteur (2) - Le codage des réels - Fichier vidéothèque (Sédoric) - Jeu : Warangal - Compactage et décompactage de l'écran Hires.

#### Numéro 34

L'Ula 10017 - L'horloge temps<br>réel - Jeu : Miss Caterpill -Forth : soft Buffer - Trames (4) Tous les produits pour Oric (12 pages) - Sautez la pliure - Programmer et contrôler un moteur (3) - Educatif : Féoric - Interface Micro disc - Utilisation du FT DOS 3.2.

Le modem V23 d'Oric - Interview de Fabrice Broche - Télestrat : chargeur page vidéo $text - FGSUP - Logical pour$ programmateur d'Eprom (2) -Educatif : l'heure - Jeu : Yam (suite et fin) - Bidouille : modifications du synthétiseur vocal TMPI - Tableur.

Numéro 36

WEZ-VOUS LA COLLECTION COMPLETE?

#### Numéro 24

Chasse au bug - Astrologie et ordinateur - Singerie (fin) Calculs dans N - Dossier TELESTRAT - Mini-Print : éditeur de banderolles - Détection de sonnerie - Ecran 59 x 28 caractères - Note - calc.

#### Numéro 25

Test : le Jasmin-PC. Ces fichiers dont tout le monde parle - Ecriture stylée sur MCP 40 - Jeu de la vie -Rem color - En savoir plus sur FT DOS - Data + - ORIC à 2 ROM -MUSIC(1)

#### Numéro 27

Fenêtres - Simulation RS 232 par soft - TDK : transfert de disquette à<br>cassette - ATMOS à Paris (2).

#### Numéro 28

ORIC Hippic - Tableau de bord -Surveillez votre poids - Les menus<br>déroulants - Fractals - Tracé d'histogrammes en 3D (1).

#### Numéro 29

A vos mesures - Debug pour Jasmin<br>- Sortie son stéréo - The car war -Moniteur pour TELESTRAT - Goto<br>Label - Histogrammes (2).

#### Numéro 30

Structure du TELESTRAT - Don Jean et Dr Agon - QVC : 80 colonnes -Calculs en virgule flottante - Clavier turbo - Histogrammes (3).

#### Numéro 31

Banc d'essai : la Citizen 120 D Jeu : Héliport - Nouveautés : Télestrat - Disk librarian - Tout

#### Numéro 35

SOS Var - L'Ula HCS 10017 le soft - High-scores - Jeu Yam  $(1)$  - Editeur page text (Télestrat) - Lexicor (Forth) -Programmateur d'Eprom (1) -Trames (2) - Programmer et contrôler un moteur (4) - Modification de Monasm

Les articles et programmes rappelés ci-dessus ne forment que l'essentiel des différents numéros de THEO-RIC cités. Les essais des différents logiciels, les trucs et astuces, etc. sont autant d'arguments qui devraient vous inciter à compléter votre collection de THEORIC.

#### **COMMANDE ANCIENS NUMEROS** (valable jusqu'à épuisement des stocks)

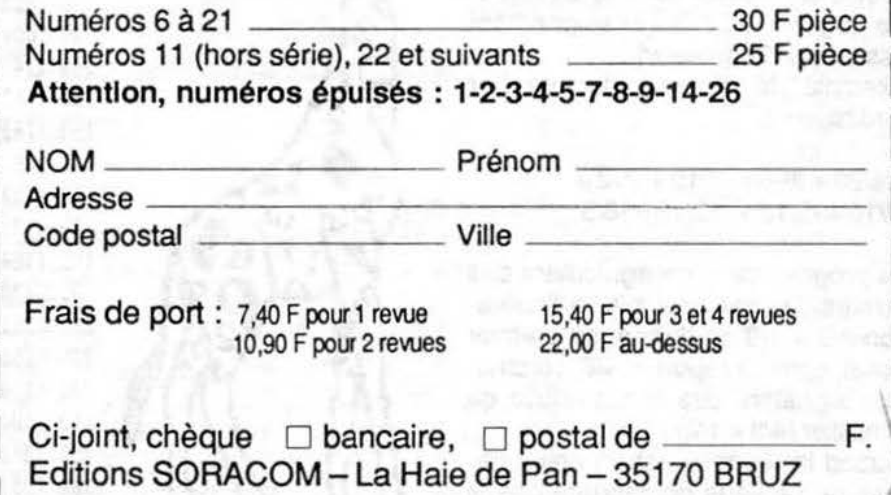

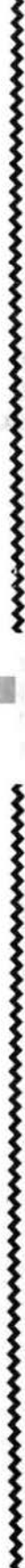

# CALCULS DANS

Voici enfin, un programme permettant la simplification, le calcul de la somme, la différence, le produit et le quotient de rationnels, autrement dit, de fractions.

2061 - ISBN

Ce programme servira essentiellement aux élèves à partir de la classe de 4ème ainsi qu'à leurs professeurs.

Notons que l'on peut entrer, soimême, les nombres sur lesquels on peut calculer ; cette option peut donc servir d'utilitaire. Le programme admet tout nombre entier relatif compris entre -100 et 100 pour les calculs et -10000 et 10 000 pour les simplifications.

En cas de choix des nombres par l'ordinateur, la difficulté n'intervient que dans la "grandeur" des nombres tirés au sort.

Pour chaque exercice on dispose de 2 essais, le premier rapportant 2 points, le second 1 point. Le programme attribue une note finale sur 20.

Mais le grand intérêt de ce logiciel, qui fait son originalité est d'indiquer la solution détaillée du calcul en cas de réponses fausses. En cela on peut le considérer comme un véritable logiciel d'EAO (Enseignement Assisté par Ordinateur).

Exemple de réponse donnée par l'ordinateur :

 $-14/20 + 3/6 = -7/10 + -1/2 =$  $-7/10 + -5/10 = -12/10 = -6/5$ 

Le programme gère également des erreurs ; si par exemple, à l'opération 3/8 + 1/8 on donne, au premier essai, comme réponse 4/8, l'ordinateur signalera que l'on a oublié de simplifier  $(4/8 = 1/2)$ .

Quand la réponse est un entier naturel,on ne vous demandera pas le dénominateur (qui est forcément1)

### **José LEGRAND**  •

La réponse au dénominateur doit toujours être un nombre positif. A noter la relative intelligènce du programme qui à l'opération 4/6 + 316 répond directement 7/6 et pas  $2/3 + 1/2$  puis la réponse.

Seul problème, il ne sait pas "simplifier en croix" les produits ; 2/5 x 5/3 ne fait pas pour lui directement 213 mais 10/15 dans un premier temps, puis quand même 2/3.

L'auteur a reprogrammé lui-même un INPUT B, voir les lignes à partir de 6500 ; l'intérêt majeur est d'interdire certaines touches qui perturberaient l'affichage (toutes fléchées) et de limiter la longueur des réponses à 7 caractères.

A noter aussi la façon de calculer le Plus Grand Diviseur Commun (PG) et le Plus Petit Multiple Commun (PP) de deux nombres A et B aux lignes 4920 - 4960.

Adaptations ORIC 1 :

ligne 180

CALL#F8DO devient CALL#F898 lignes 1770 ; 1853 ; 3370 ; 3470 PRINT @ 19, 10 ; "?" ; devient POKE 616, 10 : PRINT : POKE 617, 19 : PRINT"?";

 $-300$   $+200$   $-1200$ 

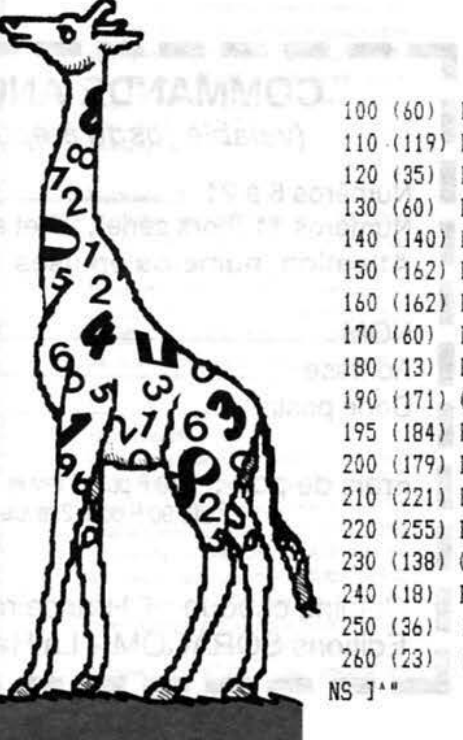

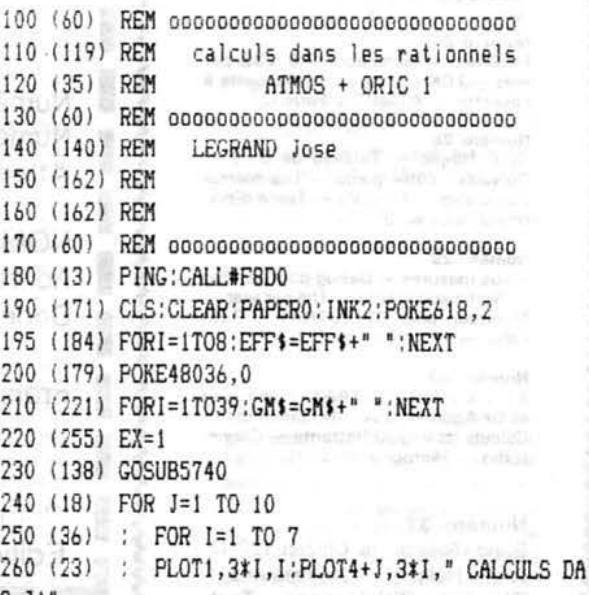

Prix: 116 F pour les abonnés à la revue (joindre impérativement l'étiquette abonné) :

146 F pour les lecteurs non-abonnés.

**Example 19 Bon de commande page** 

34 P201 Feb 31 P=33 Emil

**ATTENTION I** Programme listé avec dispositif "anti-erreurs". Ne pas taper le nombre entre parenthèses situé derrière le numéro de ligne. Voir explications dans article

270 (241) : IF JO(10 THEN PLOT 4+J.3\*I. 280 (142) : NEXT I 290 (62) MUSIC1.3.11-J.10 300 (253) NEXT J 310 (216) PLOT6.26." LEGRAND Jos) (Version Nov.8  $6.7^{+1}$ 320 (124) FOR J=1 TO 10 MUSIC1.3.J.10:WAIT40.NEXT  $\mathcal{L}$ 340 (148) CLS 360 (57) CLS: PRINT: PRINT"Voulez-vous les rigles de calcul 9\* 1000 370 (68) GETOSTIF C\$="0" THEN GOSUB960 380 (25) CLS: GOSUB790 370 (51) GOSUB540 CLS 406 (71) 50SGB142016LS 410 (457) REMARK AND POST OF LANSING PA 429 (157) REM 430 +187 REM BRANCHEMENTS SELON OPERATION CHOISI 회. 440 (157) REM 450 (157) REM 460 (149) IF D=1 THEN F=2 ELSE F=4 470 (31) IF D=2 THEN W=43 GOT0510 480 (140) IF D=3 THEN W=45:GOT0510 490 (214) IF D=4 THEN W=120:GOTO510 500 (234) IF D=5 THEN W=58:GOT0510 510 (155) GOSUB3210 520 (78) IF D=1 THEN GOSUB1580 ELSE GOSUB3270 530 (155) REM 540 (98) REM QUI CHOISIT LES NOMBRES ? 550 (156) REM 580 (149) CLS 570 (187) FOR I=11 TO 13:PLOTO.I.17:PLOT30.I.16:N EXT 1 580 (234) PRINT:PRINT" Gue voulez-vous ?" 590 (109) PRINT:PRINT"Les nombres sur lesquels vo us allez calculer :" 600 (65) PRINT:PRINT:PRINT" 1 --- > Je vous les d  $0RDE.$ 610 (195) PRINT:PRINT" 2 --- > Vous me les donnez. 620 (225) PRINT: PRINT: PRINT"Votre choix 1 ou 2  $7.8$ 630 (85) GETU\$: IF U\$ ("1" OR U\$)"2" THEN 630 640 (119) IF U\$="1" THEN RETURN

```
650 (134) POP:GOTO430
 660 (156) REM
 670 (156) REM
 680 (156) REM
 690 (123) PLOT11.11. "Donnez votre pr)nom": PLOT8.1
4, "puis, appuyez sur <RETURN>"
700 (151) PLOT1, 14, 5: PLOT1, 0, 3
710 (198) INPUTNOS
 715 (181) NOS=LEFT$ (NOS.12)
 720 (153) GOSUB5910
 730 (157) RETURN
 740 (156) REM
 750 (155) REM
 760 (214) REM MENU
 770 (159) REM
 780 (159) REM
 790 (84) PRINT: PRINTCHR$ (132): "Que voulez-vous f
aire ?"
 800 (240) PRINT:PRINT"1-SIMPLIFIER l')criture d'u
n rationnel "
 810 (51) PRINT"2-CALCULER la SOMME de deux ratio
nnels.
 820 (40) PRINT"3------------ DIFFERENCE -------
----- =
 830 (136) PRINT"4------------ PRODUIT -----------
---...840 (239) PRINT"5------------ GUOTIENT ----------
-----
 850 (75) PRINT: PRINT
 860 (63) PRINTCHR$(129) "Tapez le num}ro choisi"
 870 (223) GETDS
 880 (71) D=VAL(D$): IF D<1 OR D>5 THEN 870
 890 (158) GOSUB5990
 900 (51) CLS: RETURN
 910 (159) REM
 920 (159) REM
 930 (215) REM REGLES DE CALCUL
 940 (159) REM
 950 (159) REM
 960 (68) CLS: PLOT1, 1, 1: PLOT0, 2, 1: PLOT1, 3, 1: PLOT
1.5.3:PLOT0.6.3:PLOT1.7.3
 970 (117) PLOT1, 9, 4: PLOT0, 10, 4: PLOT1, 11, 4: PLOT1, 1
3,5: PLOTO, 14, 5: PLOT1, 15, 5
 980 (98) PLOT1, 17, 7: PLOT0, 18, 7: PLOT1, 19, 7
 990 (239) PLOT1,2, "Simplif:"
 1000 (175) PLOT9, 1, "A x C A": PLOT9, 2, "_____ = _": PL
OT9, 3, "B x C B"
 1010 (130) PLOT18,1, "A": PLOT18,2, "-= A": PLOT18,3, "
1"1020 (48) PLOT23.1, "0" : PLOT23.2, "-= 0" : PLOT23.3, "
A^*1030 (207) PLOT28, 1, "-A A": PLOT28, 2, " = ": PLOT28
,3,"-B B"
 1040 (166) PLOT34,1," A -A": PLOT34,3,"-B B": PLOT
34, 2, " = "
 1050 (247) WAIT300.
 1060 (224) PLOT1,6, "Somme:"
 1070 (98) PLOT20,5, "A B A+B": PLOT20, 6, " + =
PLOT20,7, "C C C"
```

```
1080 (247) WAIT300
  1090 (82) PLOT1, 10, "Diff) rence:"
  1100 (251) PLOT20.9."A B A-B":PLOT20.10." - =
 :PLOT20.11."C C C"
1110 (247) WAIT300
1120 (223) PLOT1.14. "Produit:"
 1130 (168) PLOT20, 13, "A B AxB": PLOT20, 14, " x =
 ":PLOT20,15,"C D CxD"
 1140 (247) WAIT300
  1150 (122) PLOT1.18."Quotient:":PLOT20.17."A B A
 D^*:PLOT20,18," : = x "
 1160 (212) PLOT20, 19, "C D C B"
 1170 (167) PLOTO.26.6
 1180 (182) GOSUB5380
  1190 (151) CLS
  1200 (103) PLOTO, 1, 1: PLOT1, 1, 12
  1210 (181) PRINT: PRINTCHR$ (129) CHR$ (140) SPC(8): "Q
 uelques remarques:"
1220 (28) PRINT:PRINT"]' s'appelle l'ensemble de
 s RATIONNELS "
 1230 (150) WAIT200
 1240 (191) PRINT"
                                     A<sup>n</sup>1250 (212) PRINT"Pour le rationnel
 1260 (14) PRINT"
                                     B": WAIT100
  1270 (177) PRINT"
                      A est appel) le NUMERATEUR":W
 AIT200
1280 (253) PRINT" B est appel) le DENOMINATEUR"
 : WAIT200
  1290 (0) PRINT: PRINT"Le DENOMINATEUR ne peut ja
 mais !tre 0": WAIT200
 1300 (128) PRINT:PRINT"Pour faire la somme (ou la
  diff)rence)de 2 rationnels il faut les ";
  1310 (249) PRINT")crire avec le m!me DENOMINAT
 EUR.": WAIT300
  1320 (147) PRINT: PRINT"Pensez toujours @ simplifi
 er les r)- sultats trouvls."
  1330 (5) WAIT200
  1340 (65) PRINT: PRINT"Un conseil: les rationnels
  qui vous seront propos)s ne sont pas ";
 1350 (137) PRINT:PRINT"toujours simplifils; simpl
 ifier les
             avant de calculer."
  1360 (66) GOSUB5380: RETURN
  1370 (153) REM
  1380 (153) REM
  1390 (48) REM NIVEAU DE DIFFICULTE
  1400 (153) REM
  1410 (153) REM
  1420 (37) PRINT:PRINT"Choisissez le niveau de di
 fficult):"
  1430 (241) FORI=1TO6: PRINT: NEXT
  1440 (125) PRINT: PRINTCHR$(134)"1 ---- > D)butant"
  1450 (40) PRINT: PRINTCHR$ (135) "2----> L3g(re exp
 }rience"
  1460 (156) PRINT: PRINTCHR$ (131) "3 ---- > Confirm)"
  1470 (148) PRINT: PRINTCHR$ (129) "4 ---- > Dou) "
  1480 (224) GETC$
  1490 (36) IF C$="1" THEN KK=4:IF D=1 THEN KK=10
  1500 (119) IF C$="2" THEN KK=10:IF D=1 THEN KK=50
  1510 (77) IF C$="3" THEN KK=50: IF D=1 THEN KK=20
```

```
1520 (150) IF C$="4" THEN KK=100:IF D=1 THEN KK=1
nnn
 1530 (152) RETURN
 1570 (169) GOTO1480
 1580 (152) REM
 1590 (152) REM
 1600 (207) REM EXERCICES SUR SIMPLIFICATION
 1610 (152) REM
 1620 (152) REM
 1630 (234) IF U$="2" THEN GOSUB3670 ELSE GOSUB253
\Omega1640 (62) C=VAL(N$(1)) : E=VAL(N$(2)) : GOSUB2950
 1650 (111) IF ABS(PG)=1 AND U$="1" THEN 1630
 1660 (5) IF PG=1 THEN PLOT2, 18, "On ne peut plus
 simplifier": WAIT300:GOT01630
 1670 (143) PLOT4, 1, "Donnez l') criture simplifile
de :"
 1690 (125) PLOT15, 3, N$ (1): PLOT15, 4, N$ (1)
 1700 (150) PLOT15,5," ___ ":PLOT15,6," ___ ":PLOT22
,5, * _ _ _ *: PLOT22, 6, * _ _ _ * _ _ *
 1710 (91) PLOT20, 5, "="; PLOT20, 6, "="
 1720 (217) PLOT15, 7, N$ (2) : PLOT15, 8, N$ (2)
 1730 (185) IF E=0 THEN GOSUB2530
 1740 (253) CL$=KEY$
 1750 (60) PLOT22, 3, EFF$: PLOT22, 4, EFF$: PLOT22, 7, E
FF$:PLOT22.8.EFF$
 1760 (137) PLOT1, 10, "Votre NUMERATEUR
  <RETURN>"
 1770 (113) PRINT@19,10:"?":
1780 (250) IF E1=1 THEN PLOT22,5, EFF$: PLOT22,6, EF
F$
 1785 (5) LP=5:GOSUB6620:NU$=BN$
 1790 (62) PLOT22.3.NU$:PLOT22.4.NU$:NU=VAL(NU$)
 1800 (221) PLOT1, 10, GM$
 1810 (250) CL$=KEY$
 1820 (191) IFE1=1THENFORI=3TO7:PLOT22, I, EFF$:NEXT
:PLOT22.5.NU$:PLOT22.6.NU$:DE=1
 1830 (107) IFE1=1THENFOR1=3T04: PLOT32, I, "A": PLOT3
2.1+2.* = A*:PL0T32, I+4, "1":NEXT1840 (146) IF E1=1 THEN 1880
 1850 (107) PLOT1, 10, "Votre DENOMINATEUR
  <RETURN>"
 1853 (186) PRINT@19,10:"?";
 1855 (78) LP=5:GOSUB6620:DE$=BN$
 1860 (205) PLOT22.7.DE$:PLOT22.8.DE$:DE=VAL(DE$)
 1870 (221) PLOT1.10.GM$
1880 (3) SS=SGN(NU#DE):TT=SGN(C1#E1):IF SGN(DE)
=-1 THEN GOSUB1990:GOTO1740
 1890 (193) IFSS<>TT OR ABS(NU) <>ABS(C1) OR ABS(DE
) <> ABS(E1)THENGOSUB1990:GOT01740
 1900 (182) GOSUB2140
 1910 (82) N=N+2-ES:ES=0:GOSUB2250
1920 (43) IF K=79 THEN EX=EX+1: CLS: GOSUB3210: GOT
01630
 1930 (242) IF K=78 THEN GOSUB2360:RUN
 1940 (155) REM
1950 (155) REM
 1960 (151) REM LE RESULTAT EST FAUX
```
 $\theta$ 

```
1970 (155) REM<br>1980 (155) REM
   1990 (194) PLOT2, 10, "G'est faux ... ":ES=ES+1
    2000 (124) PLOT1, 15, 5: SHOOT
2010 (0) IF NU*E1=DE*C1 AND ES=1 THEN GOSUB3090
 : RETURN
2020 (100) IF ES=2 AND D=1 THEN WAIT300:ES=0:GOSU
B5030:POP:GOSUB2250:GOTO1920
2030 (5) IF ES=2 THEN WAIT300:ES=0:GOSUB3890:PC
P:GOSUB2250:GOT03560
   2040 (9) PLOT2, 15, "Recommence: . . . ": WAIT200
    2050 (24) FORI=3T08: PLOT29, I, EFF$: NEXT
  2060 (196) PLOT1, 10, GM$
  2070 (197) PLOT1, 15, GM$
   2080 (155) RETURN
2090 (154) REM
2100 (154) REM
    2110 (181) REM LE RESULTAT EST JUSTE
    2120 (154) REM
 2130 (154) REM
 2140 (33) PLOT2, 10, "Vous avez trouv) .":PING
  2150 (186) PLOTO.11.CHR$(16)+CHR$(7)
   2160 (174) PLOT1.12.3
   2170 (114) MUSIC1, 3, 3, 10: WAIT80: MUSIC1, 3, 5, 10: WAI
   T80: MUSIC1, 3, 12, 10: WAIT160
2180 (250) PLAY0,0,0,0
2190 (155) RETURN
   2200 (154) REM
   2210 (154) REM
   2220 (6) REM UN NOUVEL EXERCICE ?
   2230 (154) REM
   2240 (154) REM
  2250 (107) PLOT1, 15, "On recommence ?": PING
  2260 (225) GETCS
   2270 (45) K=ASC(C$)
  2280 (122) IF KO79 AND KO78 THEN 2260
    2290 (197) PLOT1, 15, GM$
    2300 (155) RETURN
   2310 (149) REM
 2320 (149) REM
  2330 (249) REM RESULTATS D'ENSEMBLE
    2340 (149) REM
 2350 (149) REM
   2360 (137) CLS: PLOTO, 4, 1: PLOTO, 7, 1: PLOTO, 5, 5: PLOT
  0,6,7:PLOT1,5,10:PLOT1,6,10
   2370 (172) PLOT15, 2, "RESULTATS": PLOT0, 2, 3
  2380 (72) FORI=1T037: PLOTI.4."-": NEXT
   2390 (93) B2=INT((38-LEN(NO$))/2):PLOTB2,5,NO$:P
   LOTB2, 6, NO$
   2400 (15) FORI=1T037:PL0TI.7."-":NEXT
    2410 (102) FORI=1TO10: PRINT: NEXT
    2420 (87) PRINT"Nombre d'exercices :":EX:PRINT
    2430 (22) PRINT"Nombre de point(s) :":N:"sur":2*
   EX: PRINT: PRINT
    2440 (7) PRINTCHR$(4):CHR$(27):"N Note
   :"; INT((10*N)/EX);" sur 20"; CHR$(4)
   2450 (74) RESTORE: FORI=1TO93: READA: NEXT: GOSUB599
   \mathfrak{a}2460 (253) GOSUB5380
```
2470 (61) CLS: RETURN 2480 (149) REM 2490 (149) REM 2500 (110) REM CHOIX DES NOMBRES ET SIGNES 2510 (149) REM 2520 (149) REM 2530 (232) FOR I=1 TO F 2540 (24) N(I)=INT(RND(1)\*KK)+1:S(I)=INT(RND(1)\*  $71+1$ 2550 (210) NEXT I 2560 (2) IF  $N(4)=1$  AND  $N(2)=1$  THEN 2530 2570 (117) FOR I=1 TO F **CONSTRUCTION** 2580 (201) IF S(I)=1 THEN N\$(I)=MID\$(STR\$(N(I)),2 ELSE N\$(I)="-"+MID\$(STR\$(N(I)),2) **The March** 2590 (161) NEXT 2600 (149) RETURN 2610 (148) REM 2620 (148) REM 河, 174 21 KB 2630 (65) REM CALCULS 2640 (148) REM 2650 (148) REM 2660 (153) X=VAL(N\$(1))\*VAL(N\$(4)):Y=VAL(N\$(2))\*V  $AL(NS(3))$ 2670 (124) Z=VAL(N\$(2)) \*VAL(N\$(4)) : T=VAL(N\$(1)) \*V  $AL(N$(3))$ 2680 (149) RETURN 2690 (148) REM 2700 (148) REM 2710 (119) REM AFFICHAGE ECRAN 2720 (148) REM 30 200 100 200 200 200 2730 (148) REM 2740 (246) PRINTSPC(9) "Donnez le rationnel:" 2750 (25) IF N\$(2)="1" OR N\$(4)="1" THEN 2810 2760 (197) PLOT9, 3, N\$(1): PLOT19, 3, N\$(3): PLOT9, 4, N  $$(1):$ PLOT19.4.N\$(3)  $\frac{1}{2}$ ,  $\frac{1}{3}$ ,  $\frac{1}{2}$ ,  $\frac{1}{2}$ , 2780 (151) PLOT9, 6, "\_\_\_\_":PLOT16, 6, CHR\$(W):PLOT19, 6, "\_\_\_\_":PLOT26, 6, "=" 2790 (57) PLOT9, 7, N\$ (2): PLOT19, 7, N\$ (4): PLOT9, 8, N  $$(2):$  PLOT19, 8, N\$(4) 2800 (149) RETURN 2810 (224) PLOTO, 5, 5: PLOTO, 6, 5: IF N(4)=1 THEN 286  $\theta$ 2820 (205) PLOT9, 5, N\$ (1): PLOT9, 6, N\$ (1): PLOT16, 5, C  $HR$ \$ $(W)$ : PLOT16,6, CHR\$ $(W)$ 2830 (102) PLOT19, 3, N\$ (3): PLOT19, 4, N\$ (3): PLOT19, 5  $\blacksquare$  $" :$ PLOT19,6," 2840 (51) PLOT19, 7, N\$ (4): PLOT19, 8, N\$ (4): PLOT26, 5  $: "=":PL0T26.6." = "$ 2850 (150) RETURN 2860 (96) PLOT9, 3, N\$ (1): PLOT9, 4, N\$ (1): PLOT9, 5,"  $\cdot$  ":PLOT9,6," 2870 (67) PLOT9, 7, N\$ (2): PLOT9, 8, N\$ (2): PLOT16, 5, C  $HR$(\Psi):PLOT16, 6, CHR$(\Psi)$ 2880 (151) PLOT19,5, N\$(3): PLOT19, 6, N\$(3): PLOT26, 5  $, "="':PL0T26.6, "=""$ 2890 (150) RETURN 2900 (151) REM

```
2910 (151) REM
2920 (3) REM SIMPLIFICATION DU RESULTAT
  2930 (151) REM
  2940 (151) REM
  2950 (21) C1=C:E1=E:C2=C:E2=E
  2960 (49) IF E=0 THEN PG=C:GOT03010
  2970 (55) RE=C-INT(C/E) *E
  2980 (124) C=E:E=RE
  2990 (164) GOTO2960
  3000 (60) PG=1
3010 (84) C1=C1/ABS(PC):E1=E1/ABS(PC):C=C2:E=E2
  3020 (100) IF E1(0 THEN E1 = - E1:C1 = - C1
  3040 (151) REM PARK WAS IMPORTED THE REAL PROPERTY
3050 (151) REM 2012 12:30 2012 12:30:30
 3060 (153) REM JUSTE MAIS PAS SIMPLIFIE
  3070 (151) REM and the contract of the contract of the contract of the contract of the contract of the contract of the contract of the contract of the contract of the contract of the contract of the contract of the contrac
  3080 (150) REM
  3090 (150) REM
  3095 (226) PLOT2, 10, EFF$+EFF$
  3100 (242) PLOT2, 21, CHR$(10)+"Simplifiez l'}critu
 re.3110 (241) PLOT2, 22, CHR$(10) + "Simplifier l'}critu
 re."
                ADDITIONAL CATERING IN 1999 APPLICATION
  3120 (127) ZAP: WAIT500
  3130 (188) FOR I=21 TO 22:PLOT2, I, GM$:NEXT
  3140 (84) FORI=3TOB:PLOT29.1.EFF$:NEXT
  3150 (151) RETURN 2018 1999
  3160 (150) REM
  3170 (150) REM
3180 (225) REM COULEURS ECRAN
  3190 (150) REM
  3200 (150) REM
  3210 (126) FORI=3T08: PLOT0, I, 5: PLOT1, I, 10: NEXT: PL
 0T0,5,1:PL0T0,6,1:RETURN
  3220 (150) REM
  3230 (150) REM
  3240 (210) REM PROGRAMME PRINCIPAL
  3260 (150) REM
  3270 (111) IF U$="2" THEN GOSUB3670:GOSUB2660:GOT
 03290
 3280 (16) GOSUB2530:GOSUB2660
  3290 (137) GOSUB2740
  3300 (146) GOSUB3580
  3310 (136) GOSUB2950
  3320 (243) PLOTO, 11, 0: PLOTO, 10, 6
  3330 (186) PING
  3340 (236) FORI=1TO9: PRINT: NEXT
 3350 (226) PLOT1, 10, "Votre NUMERATEUR:
  SECURN<sup>3</sup><br>3360 (28) CL$=KEY$
  3370 (132) PRINT®19, 10; "?";
  3380 (70) LP=5:GOSUB6620:NU$=BN$
  3385 (166) PLOT29, 3, NU$: PLOT29, 4, NU$: PLOT29, 5, "
   ":PLOT29,6," ____" Music Model Allen and an
  3390 (46) :
  3400 (251) PLOT1, 10, CM$
  3410 (106) NU=VAL(NU$)
```
3420 (165) IFE1=1THENFORI=3T06: PLOT29, I.EFF\$: NEXT :PLOT29,5,NU\$:PLOT29,6,NU\$:DE=1 3430 (231) IF E1=1 THEN 3520 3440 (186) PING 3450 (81) PLOT1.10. "Votre DENOMINATEUR <RETURN>" THE GLASSIFICATION AND THE STATE 3460 (28) CL\$=KEY\$ 3470 (132) PRINT®19, 10: "?"; 3480 (60) LP=5:GOSUB6620;DE\$=BN\$ 3490 (168) IF VAL(DE\$)=0 THEN ZAP:ZAP:ZAP:PLOT20, 10.EFF\$:G0T03470 **SEPTING JPD LINE** 3500 (5) PLOT29, 7, DE\$: PLOT29, 8. DE\$: DE=VAL(DE\$) 3510 (251) PLOT1, 10, GM\$ 3520 (171) SS=SGN(NU#DE): TT=SGN(C1#E1) 3530 (70) IFSS <> TT OR ABS (NU) <> ABS (C1) OR ABS (DE ) <> ABS(E1)THENGOSUB1990:GOT03350 (Page 1990) 3540 (236) GOSUB2140 3550 (104) N=N+2-ES:ES=0:GOSUB2250 3560 (179) IF K=79 THEN EX=EX+1: CLS: GOSUB3210: GOS UB3270 3570 (44) IF K=78 THEN GOSUB2360:RUN 3580 (85) IF W=43 THEN C=X+Y:E=Z;RETURN 3590 (191) IF W=45 THEN C=X-Y:E=2;RETURN 3600 (206) IF W=120 THEN C=T:E=Z:RETURN 3610 (139) IF W=58 THEN C=X:E=Y:RETURN 3630 (144) REM 3640 (253) REM VOUS ME DONNEZ LES NOMBRES 3650 (144) REM and days a series of the state of the state of the state of the state of the state of the state of the state of the state of the state of the state of the state of the state of the state of the state of the 3660 (144) REM 3670 (223) CLS: PRINT: PRINT" Je n'accepte que les e ntiers relatifs" and state the sea 3680 (86) PLOT1, 1, 3: PLOT1, 3, 3: PLOT1, 6, 3: PLOT1, 8, 1: PLOT1, 10, 1: PLOT1, 14, 5: PLOT1, 16, 5 3685 (151) IF D=1 THEN LIM\$="-100000 ET 100000";L  $P=4:LI=99999$ 3686 (161) IF D(>1 THEN LIM\$="-100 et 100";LP=1;L  $1 = 99$ 3690 (42) PRINT: PRINT"NON NULS entre "+LIM\$ 3700 (77) PRINT: PRINT: PRINT"Donnez-moi S.V.P ( **DUIS RETURN)** "CORNOLINGIBLE" OFFICE DADRESSES CONT  $3710(194)$   $I=1$ 3720 (82) PRINT: PRINT" \* NUMERATEUR du 1er nombr e? "::GOSUB6620:N\$(1)=BN\$:GOSUB3800 3730 (213) PRINT:PRINT" \* DENOMINATEUR du 1er nom bre? ";:GOSUB6620:N\$(2)=BN\$:GOSUB3800 3740 (232) IF D=1 THEN 3780 3750 (38) PRINT: PRINT 3760 (196) PRINT: PRINT" \* NUMERATEUR du 2nd nombr e? "::GOSUB6620:N\$(3)=BN\$:GOSUB3800 3770 (179) PRINT: PRINT" \* DENOMINATEUR du 2nd nom bre? "::GOSUB6620:N\$(4)=BN\$:GOSUB3800 3780 (60) CLS: PAPER0: GOSUB3210 3790 (145) RETURN 1999 1999 1999 3800 (52) N(I)=ABS(VAL(N\$(I))) 3805 (81) IL=-3720\*(I=1)-3730\*(I=2)-3760\*(I=3)-3  $770*(I=4)$ 3810 (255) IF N(I)=0 THEN EXPLODE :POP:GOTO IL 3820 (17) IFN(I)>LI THEN ZAP:ZAP:POP:GOTO IL

3830 (68) I=I+1 and the second state of the second state of the second state of the second state of the second state of the second state of the second state of the second state of the second state of the second state of th 3840 (146) RETURN 3840 (146) 3850 (147) REM 3860 (29) REM CORRECTION 3870 (147) REM 3880 (147) REM 3890 (57) PLOTO, 13, 10: PLOTO, 14, 10: PLOT5, 13, "Corr ection":PLOT5,14,"Correction" 3900 (116) PLOT1, 13, 3: PLOT1, 14, 3 3910 (135) IF D=1 THEN 5030 dron (Wind 3920 (109) A=LEN(N\$(1)) : B=LEN(N\$(2)) : GOSUB5000 : L1  $=1$ 3930 (234) PLOT1, 16, N\$ (1): PLOT1, 18, N\$ (2): FORI=1TO L1:PLOTI.17." ":NEXT 3940 (177) PLOTL1+1,17,CHR\$(W):A=LEN(N\$(3)):B=LEN (N\$(4)):GOSUB5000:L2=L 3950 (9) PLOTL1+2,16,N\$(3):PLOTL1+2,18,N\$(4):FO  $RI=1TOL2$ :  $PLOTL1+1+I$ ,  $17.$ " ": NEXT 3960 (128) PLOTL1+L2+2,17,"=" 3970 (86) L3=L1+L2+3 3980 (139) WAIT200 3990 (147) REM 4000 (194) REM INUTILE MEME DENOMINATEUR POUR x E  $T$   $'$ 4010 (147) REM 4020 (231) IF W=58 THEN GOSUB5510:L3=L1+L2+L1+L2+ 4030 (147) REM 4040 (60) REM DEJA LE MEME DENOMINATEUR 4050 (147) REM 4060 (224) IF N\$(2)=N\$(4) AND (W=43 OR W=45) THEN  $L9 = L3$ 4070 (242) IF N(2)>0 THEN PP\$=MID\$(STR\$(N(2)),2) 4080 (41) IF N(2) <0 THEN PP\$=STR\$(N(2)) 4090 (10) IF N\$(2)=N\$(4) AND W=43 THEN NF=VAL(N\$  $(1)$  +VAL(N\$(3)) : GOTO4680 4100 (70) IF N\$(2)=N\$(4) AND W=45 THEN NF=VAL(N\$  $(1)$ )-VAL $(N$ \$ $(3)$ ): GOTO4680 4110 (146) REM 4120 (185) REM SIMPLIF, DES RATIONNELS 4140 (218) A=N(1):B=N(2):GOSUB4900 4150 (80) NS(1)=N(1)/PG:NS(2)=N(2)/PG 4160 (198) A=N(3):B=N(4):GOSUB4900 4170 (240) NS(3)=N(3)/PG:NS(4)=N(4)/PG 4180 (118) FORI=2T04STEP2:NS\$(I)=MID\$(STR\$(NS(I))  $, 2)$ : NEXT 4190 (11) FORI=1TO3STEP2 4200 (47) IFSGN(VAL(N\$(I)) \*VAL(N\$(I+1)) )=1THENNS \${I}=MID\$(STR\$(NS(I)),2):GOTO4220 4210 (254)  $NS(1) = " - " + MID*(STR*(NS(1)), 2)$ 4220 (235) NEXT I 4230 (173) IF NS(1)=N(1) AND NS(3)=N(3) THEN L4=L 3:GOTO4420 4240 (233) A=LEN(NS\$(1)); B=LEN(NS\$(2)); GOSUB5000;  $L5 = L$ 4250 (246) PLOTL3, 16, NS\$ (1) : PLOTL3, 18, NS\$ (2) : FORI =0TOL5-1:PLOTL3+I,17,"\_":NEXT 4260 (218) PLOTL3+L5, 17, CHR\$(W) : PLOTL3+L5+1, 16, NS

```
$(3):PLOTL3+L5+1.18,NS$(4)
 4270 (218) A=LEN(NS$(3)) : B=LEN(NS$(4)) : GOSUB5000 :
Lb = L4280 (22) FORI=0TOL6-1:PLOTL3+L5+1+1.17." ":NEXT
 4290 (127) PLOTL3+L5+L6+1,17, *=*
 4300 (225) L4=L3+L5+L6+2
 4310 (138) WAIT200
 4320 (193) IF NS$(2) (>NS$(4) OR W>45 THEN 4420
 4330 (146) REM
 4340 (42) REM UNE FOIS SIMPLIFIES LES RATIONNELS
 ONT LE MEME DENOMINATEUR
 4350 (146) REM
 4360 (195) L9=L4
 4370 (173) IF W=43 THEN NF=VAL(NS$(1))+VAL(NS$(3)
\Lambda4380 (212) IF W=45 THEN NF=VAL(NS$(1))-VAL(NS$(3)
1
 4390 (168) PP$=MID$(STR$(NS(2)),2)
 4400 (139) GOTO4680 =
 4410 (141) REM
 4420 (21) REM MISE AU MEME DENOMINATEUR
 4430 (141) REM
 4440 (242) IF W=120 OR W=58 THEN L9=L4:GOT04640
 4450 (35) A=NS(2):B=NS(4):GOSUB4900
 4460 (114) NC(1)=NS(1)*PP/NS(2):NC(3)=NS(3)*PP/NS
(4)4470 (39) PP$=MID$(STR$(PP).2)
 4480 (199) PLOT2.22.PP$+" est le PPCM de"+STR$(NS)
(2) ) +" et" + STR$ (NS(4))
 4490 (68) FORI=1TO3STEP2
4500 (123) IFSGN(VAL(N$(I)) *VAL(N$(I+1))) = 1THENNC
$(I)=MID$(STR$(NC(I)),2):GOT04520
 4510 (153) NC$(I)="-"+MID$(STR$(NC(I)),2)
 4520 (136) NEXT
4530 (156) A=LEN(NC$(1)) : B=LEN(PP$) : GOSUB5000 : L7=
 4540 (228) PLOTL4.16.NC$(1):PLOTL4.18.PP$:FORI=0T
OL7-1:PLOTL4+I.17." ":NEXT
 4550 (68) PLOTL4+L7, 17, CHR$(W) : PLOTL4+L7+1, 16, NC
$(3):PLOTL4+L7+1.18.PP$
 4560 (99) A=LEN(PP$):B=LEN(NC$(3)):GOSUB5000:L8=
 4570 (70) FORI=0TOL8-1:PLOTL4+L7+1+1,17," ":NEXT
4580 (65) PLOTL4+L7+L8+1,17, "="
 4590 (137) WAIT200
 4600 (196) L9=L4+L7+L8+2
 4610 (140) REM
 4620 (26) REM REGLES DE CALCUL
 4630 (140) REM
4640 (62) IF W=43 THEN NF=VAL(NC$(1))+VAL(NC$(3)
\mathcal{Y}4650 (187) IF W=45 THEN NF=VAL(NC$(1))-VAL(NC$(3)
\mathcal{L}4660 (39) IF W=120 THEN NF=VAL(NS$(1)) #VAL(NS$(3
)):PP$=MID$(STR$(NS(2)$NS(4)),2)
4670 (70) IF W=58 THEN NF=VAL(NS$(1))*VAL(NS$(4)
):PP$=MID$(STR$(NS(2)*NS(3)),2)
4680 (32) NF$=STR$(NF): IF SGN(VAL(NF$)) <>-1 THEN
NFs = MIDs(NFs, 2)
```

```
4690 (45) PLOTL9.16.NF$: PLOTL9.18.PP$
  4700 (123) A=LEN(NF$):B=LEN(PP$):GOSUB5000:L1=L
  4710 (253) FORI=0TOL1-1:PLOTL9+1,17," ":NEXT
  4720 (136) WAIT200
  4730 (140) REM
  4740 (160) REM RESULTAT FINAL
  4750 (140) REM
  4760 (87) IF Q0=1 THEN Q0=0:W=58
  4770 (15) IF VAL(PP$)=E1 AND E1()1 THEN GOSUB538
 0:RETURN
  4780 (156) IF VAL(PP$)=1 THEN PLOTL9+L1,17,"="+ST
 R$(C1):GOSUB5380:RETURN
  4790 (128) E1$=MID$(STR$(E1),2)
  4800 (44) IF C1 (0 THEN C14=STR$ (C1) ELSE C14=MID
 $ (STR$ (C1), 2)4810 (56) A=LEN(C1$):B=LEN(E1$):GOSUB5000:L2=L
  4820 (153) PLOTL9+L1.17."="
  4830 (88) PLOTL9+L1+1,16,C1$:PLOTL9+L1+1,18,E1$
  4840 (222) FORI=0TOL2-1:PLOTL9+L1+1+1,17," ":NEXT
  4850 (105) PO$=STR$(ABS(VAL(MID$(STR$(NF),2))))
  4860 (186) PLOT2, 24, "Le PGCD de "+PP$+" et"+PO$+"
  est"+STR$(VAL(PP$)/E1)
  4870 (165) IF E1=1 THEN PLOTL9+L1+L2+1,17,"="+C1$
  4880 (20) GOSUB5380 : RETURN
  4890 (143) REM
  4900 (204) REM PGCD PPCM
  4910 (143) REM
4920 (119) P=A*B
  4930 (83) IF A <B THEN T=A:A=B:B=T
  4940 (168) Q2=INT(A/B):R1=A-B*Q2
  4950 (68) IF R1=0 THEN PG=B:PP=P/B:RETURN
  4960 (97) A=B:B=R1:GOT04940
  4970 (143) REM
  4980 (39) REM LONGUEUR DES RATIONNELS
  4990 (143) REM
  5000 (103) IF A>B THEN L=A:RETURN
5010 (116) L=B:RETURN
  5020 (143) REM
  5030 (105) REM SOLUTION SIMPLIFICATION
  5040 (143) REM
  5050 (246) FORI=13T015: PLOT1, I, 3: PLOT0, I+3, 2: NEXT
 :PLOTO.24.2
  5060 (150) PLOT3, 16, N$(1): PLOT3, 18, N$(2)
  5070 (208) FORI=1TO2:A(I)=LEN(N$(I)):NEXT:IF A(1)
 >A(2) THEN A=A(1) ELSE A=A(2)
  5080 (135) FORI=0TOA-1:PLOT3+I, 17, " ":NEXT
  5090 (181) PLOT3+A.17."=": WAIT200
  5100 (181) FORI=1TO2:B$(I)=STR$(ABS(PG))+" x"+STR
 $(VAL(N$(I))/ABS(PG))
  5110 (165) FORJ=1TO2:M$(J)=STR$(ABS(VAL(N$(J))));
 NEXTJ
  5120 (211) PLOT1, 24, "Le PGCD de"+M$(1)+" et"+ M$(
 2) +" est"+STR$(ABS(PG))
  5130 (209) PLOT4+A, 14+2*I, B$(I)
  5140 (199) NEXTI
  5150 (6) IF LEN(B$(1))>LEN(B$(2)) THEN B=LEN(B$
 (1)) ELSE B=LEN(B(2))5160 (30) FORK=1TOB-1:PLOT4+A+K, 17, " ":NEXTK
```

```
5170 (84) PLOT4+A+B, 17, "="
```

```
5180 (166) WAIT200
 5190 (187) FORI=1TO2:C$(I)=STR$(VAL(N$(I))/ABS(PG
IL:NEXTI
 5200 (12) IF SGN(VAL(C$(2)))=-1 THEN 5210 ELSE 5
240
 5210 (228) C$(2)=MID$(C$(2).2)
 5220 (49) IF SGN(VAL(C$(1)))=-1 THEN C$(1)=MID$(
STR$((-1)*VAL(C$(1))),2):GOT05250
 5230 (163) C$(1)="-"+MID$(C$(1),2):GOTO5250
 5240 (32) C$(2)=MID$(C$(2),2):IF SGN(VAL(C$(1)))
=0 THEN C$(1)=MID$(C$(1),2)
 5250 (19) FORI=1TO2:PLOT6+A+B.14+2#1.C$(I):NEXTI
 5260 (230) IF LEN(C$(1)))LEN(C$(2)) THEN C=LEN(C$
(1) ELSE C=LEN(C5(2))5270 (235) FORK=1TOC:PLOT5+A+B+K.17." ":NEXT
 5280 (57) IF C$(2)="1" THEN PLOT6+A+B+C.17."= "+
C(1)5290 (166) GOSUB5380
 5300 (132) FORI=13TO24; PLOT1, I, GM$: NEXT
 5310 (143) RETURN
 5330 (142) REM
                                      de patribó, italt
 5340 (142) REM
 5350 (107) REM BOUCLE D'ATTENTE
 5360 (142) REM
 123, 45390 (213) FORI=1TO34:GL$=GL$+" ":NEXT
                                                     L,
 5400 (49) B$=CL$+"APPUYEZ SUR UNE TOUCHE POUR CO
NTINUER "
 5410 (189) I=1
 5420 (188) J=15430 (151) REPEAT
 5440 (198) PLOTO.26.J
 5450 (251) PLOT1, 26, MID$ (B$, I, 38) : WAIT15: I=I+1: IF
I > LEN(B$) THEN I = 1 : J = J + 1 : IFJ = 7 THEN J = 1di massambadi sula di
 5460 (106) UNTILKEYS ()""
 5470 (175) FORI=13TO26:PLOT1, I, GM$:NEXT
 5480 (136) RETURN
 5450 (137) REM
 5500 (137) REM
 5510 (6) REM SOLUTION QUOTIENT
 5520 (137) REM
 5530 (137) REM
                   FOR ALL THE SAME ENGINEERING (SCHOOL
 5540 (239) QO=1
 5550 (238) PLOTL1+L2+3,16,N$(1):PLOTL1+L2+3,18,N$
(2)5560 (149) PLOTL1+L1+L2+3,17, "x"
 5570 (69) FORI=0TOL1-1:PLOTL1+L2+3+I.17." ":NEXT
 5580 (129) PLOTL1+L1+L2+4,16,N$(4):PLOTL1+L1+L2+4
 , 18, N$(3)
           FORI=0TOL2-1:PLOTL1+L1+L2+4+I,17," ":N
 5590 (0)
EXT
5600 (174) PLOTL1+L1+L2+L2+4,17, "=": WAIT200
 5610 (178) A$=N$(3):N$(3)=N$(4):N$(4)=A$
 5620 (171) A=N(3):N(3)=N(4):N(4)=A5630 (121) W=120: RETURN
 5640 (136) REM
 5650 (136) REM
 5660 (128) REM TRANSFORMATION DE CARACTERES
```
t in

```
5670 (136) REM
         5680 (136) REM
         5690 (35) DATA46824, 15, 24, 40, 40, 41, 24, 15, 0
         5700 (67) DATA46832, 0.32, 16, 16, 32, 32, 16, 0
       5710 (58) DATA46840.0.0.0.63.0.0.0.0
         5720 (41) DATA47064.16.8.28.34.62.32.30.0
         5730 (173) DATA47080, 4, 8, 28, 34, 62, 32, 30, 0
        5740 (159) DATA46344, 28, 34, 28, 34, 62, 32, 30, 0
         5750 (254) DATA46592.8.4.28.2.30.34.30.0
         5760 (40) FOR I=1 TO 7
         5770 (197) READ AD
         5780 (183) : FOR J=0 TO 7
         5790 (224) : READ A
         5800 (132) : POKE AD+J, A
         5810 (203) : NEXT J
         5820 11 NEXT I
         5830 (76) POKE46443.30:POKE46570.30:POKE46572.30
         5840 (44) POKE46425.0:POKE46427.28:POKE46429.0
      5850 (137) RETURN
       5860 (136) REM
    5870 (125) REM GARE AU GORILLE
 5880 (136) REM
         5890 (236) DATA4, 1, 10, 4, 5, 10, 4, 8, 10, 5, 1, 40, 4, 8, 40
        , 4, 1, 40, 3, 8, 10, 3, 10, 10, 3, 12, 11
         5900 (226) DATA4.1.10
         5910 (242) FORI=1TO10:READA.B.C:MUSIC1.A.B.10:WAI
        TC:NEXTI:PLAY0.0.0.0
         5920 (138) RETURN
         5930 (139) REM
        5940 (250) REM ELLE ME FAIT POUETTE POUETTE
        5950 (139) REM
       5960 (20) DATA4, 5, 1, 4, 6, 1, 4, 8, 3, 5, 5, 1, 1, 1, 0, 5, 5,
        1, 5, 1, 1, 4, 5, 1, 4, 6, 1, 4, 8, 35970 (40) DATA5, 5, 1, 1, 1, 0, 5, 5, 1, 5, 1, 1, 4, 5, 1, 4, 8,
1, 4, 6, 3, 5, 3, 1, 1, 1, 0, 5, 3, 15980 (83) DATA4, 12, 1, 4, 8, 1, 5, 3, 1, 5, 1, 6
       5990 (67) FORI=1TO24:READA, B, C: MUSIC1, A, B, 10: WAI
      T20*C;NEXT:PLAY0.0.0.0
6000 (138) RETURN
        6490 (133) REN 1999 (139)
        6500 (164) REM REMPLACE LE INPUT
        6510 (133) REM
        6620 (223) AN$="":BN$=""
     6640 (166) :REPEAT
6650 (168) : GETANS
6660 (120) : IF ANS=CHRS (13) THEN 6760
     6670 (55) : IF (AN$ ("0" OR AN$) "9") AND AN$ ()
      - AND AN$ OCHR$(127) THEN 6650
       6680 (123) : L=LEN(BN$)
     6690 (189) : IF AN$ (>CHR$(127) THEN 6740
      6700 (138): IF L=0 THEN 6650
      6710 (43) : BN$=LEFT$(BN$,L-1)
         6720 (44) : PRINTCHR$(8)+" "+CHR$(8);
    6730 (44) : 60TO 6650
      6740 (64) : BN$=BN$+AN$
      6750 (162) : PRINTANS:
      6755 (50) : IF L>LP THEN AN$=CHR$(13)
    6760 (228) :UNTIL ANS=CHRS(13)
        6780 (133) RETURN •
```
(2) A COLL A M (A N & T ) PEANS N P ( PES SUCCES **André GUICHARDON e** lecteur de disquettes Jasmin utilise la page 4 de la mé**moire** (adresses # 400 à # 4FF) ce qui, dans certains cas **est très gênant. Voici un petit programme qui va remédier** à ce **problème.** 

Ce programme permet de transférer la page 4 utilisée par le DOS à une adresse différente. Il est présenté sous forme d'un programme BASIC chargé de la mise en place du langage machine et de recueillir l'adresse haute de la destination du DOS. Il peut être lancé par le booting sans rien modifier, car la partie langage machine comporte déjà les instructions permettant de réinitialiser les adresses #1B et #1C. Le langage machine peut s'utiliser seul. Un seul poke #9934, adresse haute suffit pour programmer la nouvelle destination. Le programme assurant lui-même les corrections des adresses concernées. Il est programmé à l'origine pour transférer le DOS à l'adresse #8800. Son implantation à une autre adresse peut être réalisée en modifiant seulement quelques pointeurs aux adresses suivantes: #9916 et #9918 qui pointent sur la table des adresses à modifier

高低,低,压起,扰击后海岸粘固产生对 AGLSAN M.R.J.L.BRENING PRI

#9940/41 pointant sur l'adresse du transfert

#9943/44 contient l'adresse à corriger par le programme.

Le langage machine assure les fonctions suivantes :

- Passage en overlay

- Réinitialisation pour lancement après le booting, modification des adresses du DOS et de la fonction 1 - Transfert de la page 4

- Remplissage de la page 4 avec des U - Sortie de l'overlay. #9900 Début du langage machine #9901/9908 Passage en overlay

**South the county of the SECTION** 

#990C/9913

Instruction pour lancement par le booting

#### #9915/991C

MODIFD

Transfert en 00/01 de l'adresse de début de la table d'adresses du DOS à modifier #991 F/19932

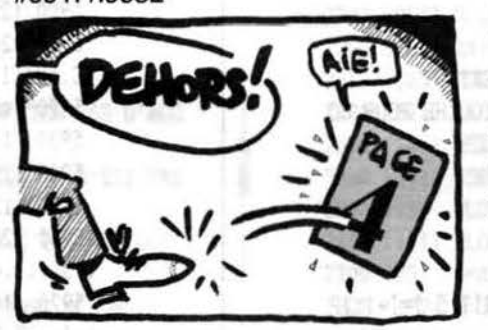

Transfert en 02/03 de l'adresse à modifier prise dans la table, et incrémentations pour transferts suivants #993319939

Modification du DOS suivant adresse placée en 02/03

#993A/993D

Test si plus d'adresses dans la table #993F/9944 Corrige l'adresse de destination du DOS

#9945/994F Transfert de la page 4 vers sa nouvelle adresse #995119958 Réinitialisation de la page 4 #995A/9965 Sortie overlay #9969/9A98

Table contenant les adresses hautes à modifier. (seuls les 2 premiers zéros sont obligatoires pour servir de butée. les suivants peuvent être supprimés).

Il aurait également été plus élégant de placer la modification du ! à un emplacement différent, mais il fallait alors recharger l'accumulateur avec la nouvelle valeur.

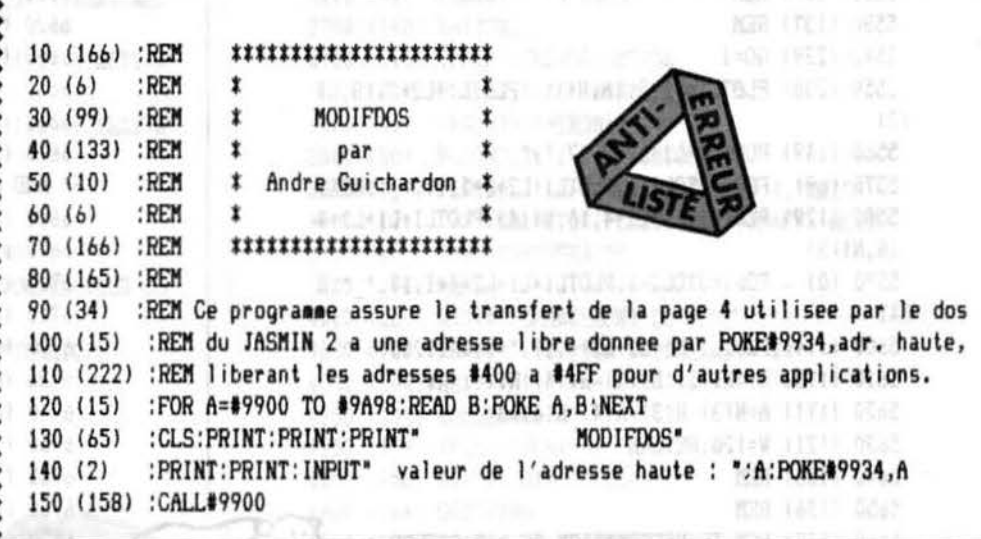

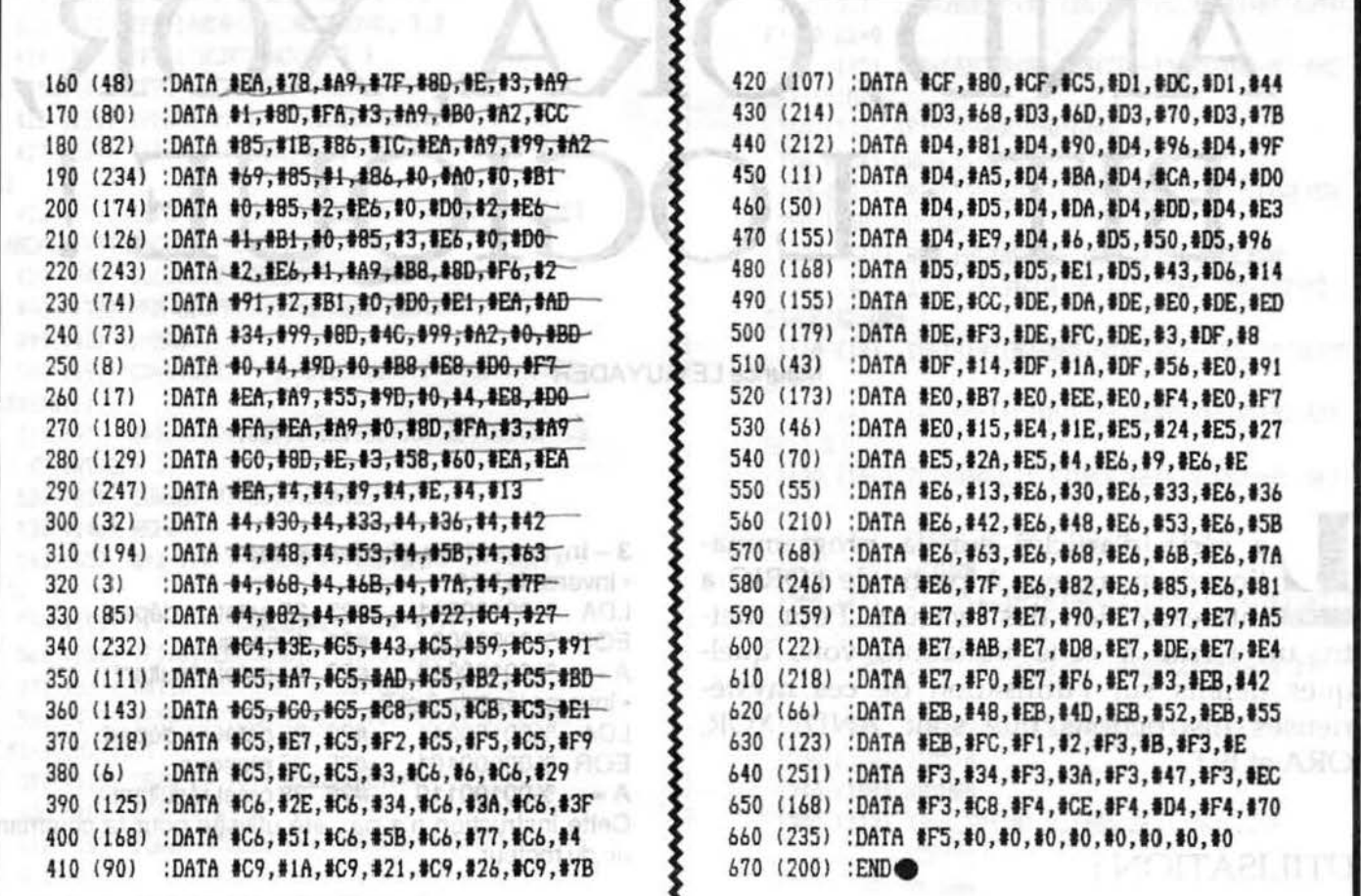

Ce court programme sert à vérifier les listings publiés dans THEORIC, dans lesquels apparaissent un nombre entre parenthèses, derrière le n° de ligne. Chargez-le à chaque fois que vous voudrez vérifier un listing !

Mode d'emploi

- Taper VERILIST, le sauvegarder, faire RUN puis

CSAVE "VERILIST", A # B300, E#B3E6 (il utilise l'espace HIRES, donc rester impérativement en mode TEXT tant qu'il sera en mémoire...) ; Le listing du programme BASIC à vérifier étant en mémoire, taper CALL#B306 : les lignes apparaissent à l'écran suivies de la somme de contrôle. Si vous possédez une imprimante, tapez CALL # B300 pour obtenir le listing. Comparez avec le listing publié dans THEORIC.

**ATTENTION ! Lorsque vous effec**tuez la saisie d'un listing de THEO-RIC, ne tapez surtout pas les nombres entre parenthèses situés derrière les numéros de lignes.

10 A=#B300:F=#B3E6:L=100:REPEAT:FOR A=A TO A+15:READ C\$ 20 K=VAL("#"+C\$):S=S+K+65536\*(S+K>65535):IF A<=F THEN POKE A,K 30 NEXT:READ D\$:IF S=VAL("#"+D\$) THEN L=L+5:UNTIL A>F:END 40 PING: PRINT"Erreur ligne":L 100 DATA 20, 16, CB, 4E, F2, 02, 20, E8, 00, 20, E2, CA, 20, B3, C6, EA, 0797 110 DATA 85, 33, 85, 34, A0, 01, B1, CE, F0, 56, 20, 62, C9, C9, 20, D0, 1DE6 115 DATA OE, 4E, DF, 02, AD, DF, 02, 10, FB, 20, 62, C9, 4E, DF, 02, C8, 24FE 120 DATA B1.CE.AA.C8.B1.CE.C5.34.D0.04.E4.33.F0.02.B0.30.2E24 125 DATA 84, B8, 48, 20, F0, CB, 68, 20, C5, E0, 8A, 48, 20, C0, B3, 68, 367D 130 DATA AA, EA, EA, A9, 20, A4, B8, 29, 7F, 20, D9, CC, C8, F0, 11, B1, 4007 135 DATA CE, DO, IE, AB, B1, CE, AA, CB, B1, CE, 86, CE, 85, CF, DO, A4, 4AF7 140 DATA 2C, F2, 02, 10, 01, 60, 20, F0, CB, 20, 2F, CB, 68, 68, 4C, AB, 513E 145 DATA C4, 10, D6, 38, E9, 7F, AA, 84, B8, A0, 00, A9, E9, 85, 18, A9, 59E6 150 DATA CO, 85, 19, CA, FO, OD, E6, 18, DO, 02, E6, 19, B1, 18, 10, F6, 61A9 155 DATA 4C, A3, B3, C8, B1, 18, 30, AD, 20, D9, CC, 4C, B3, B3, 04, EA, 6A1E 160 DATA A9, 20, 20, D9, GC, A9, 28, 20, D9, GC, A0, 03, A2, 00, 8A, 51, 7162 165 DATA CE, 8C, 8E, 83, 18, 6D, BE, B3, C8, AA, B1, CE, D0, F0, 20, C5, 7BB9 

## AND, ORA, XOR, BIT : LOGIO

Maurice LE GUYADER<br>
Maurice LE GUYADER

L a série d'articles sur la programmation d'un moteur à partir de l'ORIC a intéressé bien des lecteurs. Pour mettre un terme à cette initiation, voici quelques détails sur l'utilisation de ces mystérieuses instructions que sont AND, XOR, ORA et BIT.

> CHARLED FR.304. FR.500-554 6000 1601 06: NUCLINGSION OF GALDERY ALL LESS Rea

91.700.00.200.200.2000.000 m

194. 774. 774. 725. 402. 709. 919. 709. 709. TIK, ISB, KIA, ISB, ISB, ISB, ISB, ISB, ISBN

以前はは、以前は何、月代は時にのけんのす (は)2 TRACK, PERMIT AND LAST TO LATER AND

#### UTILISATION:

Ces instructions sont souvent utilisées dès que l'on programme des sorties ou que l'on teste des entrées (VIA 6522 interne, carte 8 entrées 8 sorties, VIA ou PIA extérieur, programmateur d'EPROM, lecteur de disquette, interface imprimante, etc...). octets en binaire, hexa, décimal

#### 1 - forcer un ou plusieurs bits à 0

• force le bit 0 à 0<br>LDA %00100011 #23 35 octets de départ<br>#FE 254 masque AND %11111110 A= %00100010 #22 34octet résultant • force les bits O et 2 à o #23 35 octet de départ<br>#FA 250 masque AND %11111010 A = %00100010 #22 34 octet résultant voir lignes 181 , 315, 335, 348 du programme LM de contrôle du moteur de barbecue transformé.

#### 2 - forcer un ou plusieurs bits à 1

• force le bit 2 à 1 LDA %00100011 #23 35 octet de départ ORA %00000100 #04 4 masque A= %00100111 #27 39 octet résultant •· force les bits O et 2 à 1 #23 35 octet de départ ORA %00000101 #05 5 masque A= %00100111 #27 39 octet résultant voir lignes 244, 326, 342 du programme LM de contrôle du moteur de barbecue transfonné.

#### 3 – Inverser 1 ou plusieurs bits<br>• inverse le bit 0 • inverse le bit O · LDA %00100011 #23 35 octet de départ EOR %00000001 #01 1 masque A = %00100010 #22 34 octet résultant • inverse les bits O et 2 LDA %00100011 #23 35 octet de départ EOR %00000101 #05 05 masque A = %00100110 #26 38 octet résultant Cette instruction n'a pas été utilisée pour la commande du moteur.

2019 全国公司小师司、公司、利用TATAL

rentable to the Season they

**START RELEASE AND AND SHOP** trivelant Herich States (1) 194, M., 668, Po. 669, Po. 669, J.E. ATAC

4 - tester un bit d'un octet 4.1 en forçant les autres bits à O • tester le bit O LDA %00100011 #23 35 octet de départ AND %00000001<br>A = %00000001 #01 1 masque A = %00000001 #01 1 octet résultant • tester le bit 2 LDA %00100011 #23 35 octet de départ AND %00000100 #04 4masque #OO 0 octet résultant  $A = %00000000$ branchements par BNE ... (Z=O) elome blabob BEQ ... (Z=1) 4.2 avec l'instruction BIT BIT MEMO code 24 page 0 code 2C absolu MEMO = adresse octet testé •le bit 7 de MEMO est recopié dans le bit 7 (bit de signe N) du registre P(indicateurs) branchements par :<br>BMI ... (N=1)<br>BPI ... (N=0)  $BM1... (N=1)$ BPL ... (N=O) ·le bit 6 de MEMO est recopié dans le bit 6 (bit de débordement V) du registre P (indicateurs) branchements par : BVS ... (V=1} BVC ... (V=O) •test d'un bit quelconque. de MEMO en utilisant un 'masque' LDA %0001000 #10 16 masque pour tester par exempie ici le bit 4 de MEMO

BIT MEMO fait un AND entre MEMO et l'accumulateur en positionnant le bit 1 (bit de zéro Z) du registre P (in-

dicateurs) en fonction du résultat[ Z=0 si le résultat du AND est 1 Z=1 si le résultat du AND est 0 branchements par :  $BNE$  ...  $(Z=0)$  $BEQ... (Z=1)$ 

ØRic

 $125:$ 

fermer 16

latea<sup>q</sup> about

tog sålget

voir lignes 391, 394, 415, 419 et 463 du programme LM de contrôle du moteur de barbecue transformé.

NOTA : l'accumulateur A n'est pas modifié par l'instruction BIT. Les lignes 393 et 418 du programme LM de contrôle du moteur étant la répétition des lignes 390 et 414 sont donc en trop. Elles ont quand même été laissées pour permettre d'adapter le programme en changeant le bit à 1 du masque lignes 390 et 414 en cas de modification des branchements ou d'adaptation d'un moteur supplémentaire.

Un petit programme d'essai est proposé aux débutants (listing 1 pour le source et listing 2 pour le programme BASIC de chargement du langage machine par les DATAS).

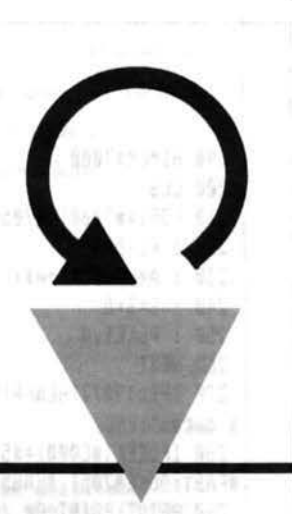

tournevis venant

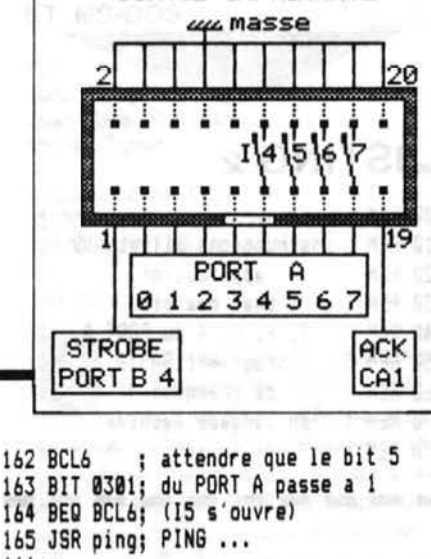

FIGURE

SORTIE IMPRIMANTE

1

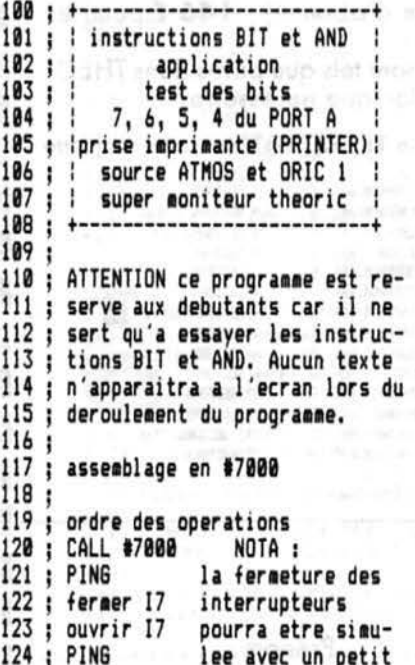

court-cirtuiter ouvrir 16 126 J. 127 PING les broches corŧ ; fermer 15 respondantes de la 128 129 prise imprimante. ouvrir 15 130 PING (voir figure 1) f. NE PAS TOUCHER AUX 131 fermer 14 , ouvrir 14 132; BORNES DE LA PRISE EXPLODE " EXPANSION "  $133:$ 134 : retour au BASIC 135 136 JSR ping; PING + PORT A en entree 137 ; attendre que le bit 7 138 BCL1 139 BIT 0301; du PORT A passe a 0 140 BMI BCL1; (I7 se ferme) 141 ; attendre que le bit 7 142 BCL2 143 BIT 0301; du PORT A passe a 1 144 BPL BCL2; (I7 s'ouvre) 145 JSR ping; PING ... 146 147 BCL3 ; attendre que le bit 6 148 BIT 0301; du PORT A passe a 0 149 BVS BCL3; (16 se ferme) 150 ; attendre que le bit 6 151 BCL4 152 BIT 0301; du PORT A passe a 1 153 BVC BCL4; (16 s'ouvre)<br>154 JSR ping; PING ... 155 156 LDA 200100000: masque 157 BCL5 ; attendre que le bit 5 158 BIT 0301; du PORT A passe a 0 159 BNE BCL5; (15 se ferme) 160 161 LDA %00100000; masque

165 JSR ping; PING ... 166 167 BCL7 ; attendre que le bit 4 168 LDA 0301; du PORT A passe a 0 169 AND 100010000; masque 170 BNE BCL7; (I4 se ferme) 171 172 BCL8 173 LDX #FF 174 BCL9 ; attendre que le bit 5 175 LDA %00010000; masque 176 AND 0301; du PORT A passe a 177 BEQ BCL8; (14 s'ouvre) 178 DEX verifie 256 fois que 179 BNE BCL9; I4 est bien ouvert, le 180 :generateur sonore ne fonctionne 181 :pas si PORT A 4 est reste a 0 182 LDA %11111111; PORT A tout ; en sortie 183 STA 0303 184 CLI ; interruptions autorisees 185 JMP FACB; FAB1 sur ORIC 1 EXPLODE 186; 187 ping 188 LDA %11111111; PORT A tout 189 STA 0303 ; en sortie 190 CLI; interruptions autorisees 191 JSR FA9F; FA85 sur ORIC 1 PING 192 ; prepare la prise imprimante 193 SEI :pas d'interruptions 194 LDA %00000000; PORT A tout 195 STA 0303 ; en entree 196 RTS 197 FINI ; fin du source 198 NOP

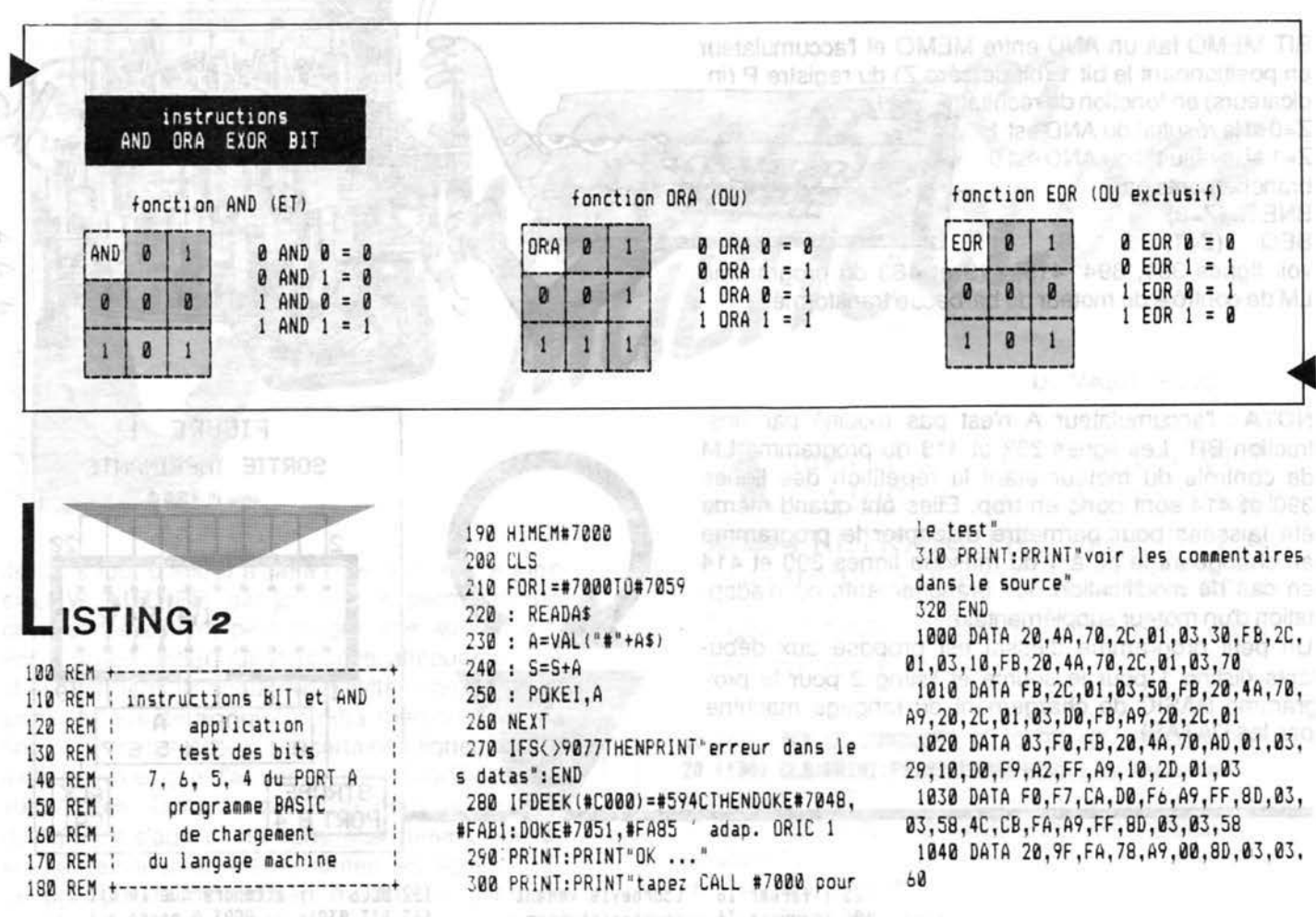

N'usez plus le bout de vos doigts à saisir les listings de la revue. Nous vous proposons, réunis sur une même disquette, tous les programmes publiés dans deux numéros de THEORIC (consultez la liste ci-dessous pour<br>commander ; aucun échange ne sera accepté). Les disquettes n° 1 à 14 n'existent qu'en format<br>JASMIN. A partir de la di

Prix : 116 F pour les abonnés à la revue (joindre impérativement l'étiquette d'abonné) ; 146 F pour les lecteurs non-abonnés.

AVERTISSEMENT IMPORTANT : les programmes stockés sur ces disquettes sont tels que parus dans THEO-RIC. A vous de les adapter à vos besoins et au fonctionnement sur disque lorsque nécessaire.

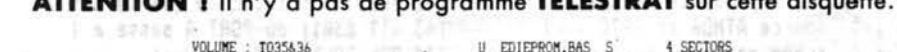

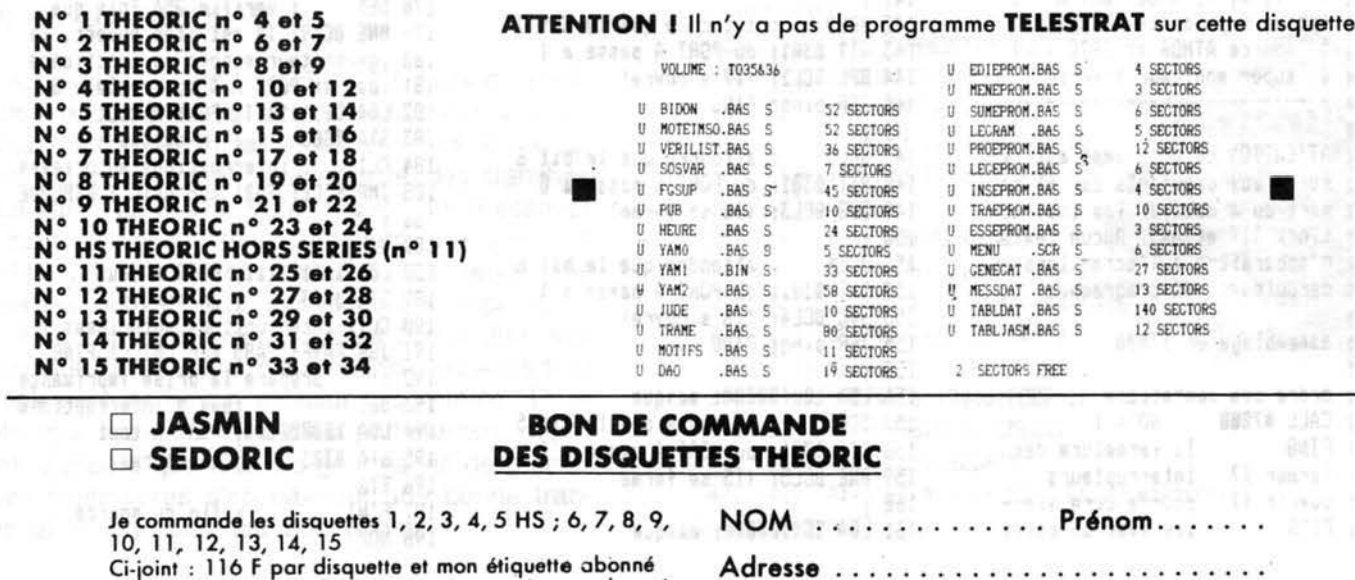

Soit au total la somme de Fréglée par chè-

146 F par disquette car je ne suis pas abonné

2318

fire of limit with

que ci-joint.

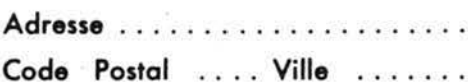

. . . . .

 $\cdots\cdots\cdots$ 

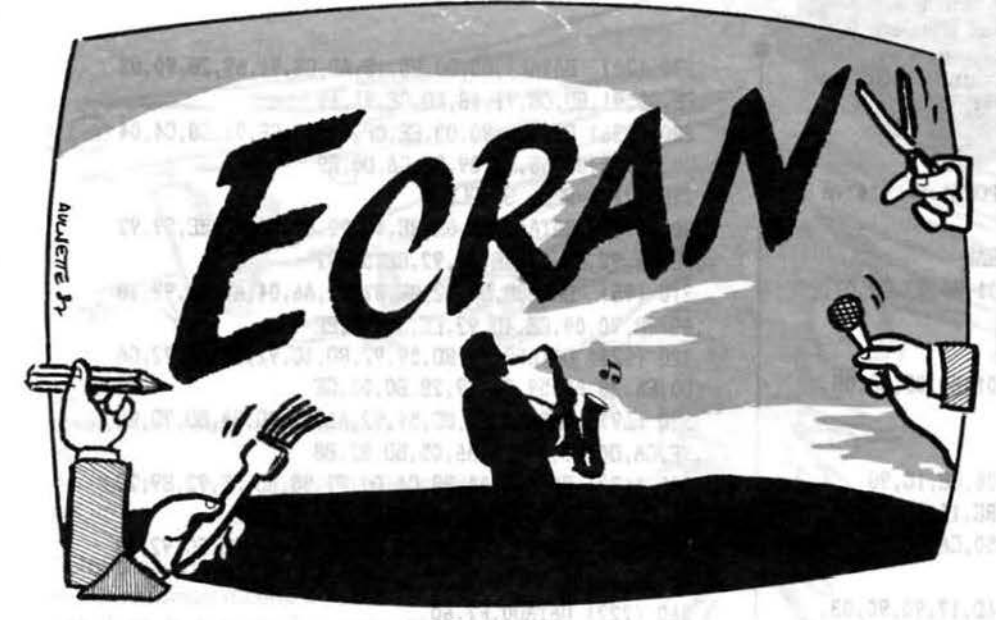

Alain TEXIER

NUSH. TO . IN . SP. 57, 38, 17, 88, 29, 40, AMPINE, 14240

R as le bol des écrans tristes !<br>Faites-les donc bouger un<br>peu pour donner à vos réali-Faites-les donc bouger un sations personnelles un look pro !

Ce programme permet de jouer avec son écran en utilisant le scrolling, l'inversion vidéo et le retour à la normale, l'addition et la soustraction au code ASCII des caractères affichés, la mémorisation ou l'affichage de votre écran.

Ceci en mode TEXT ou en HIRES, pour n'importe quelle partie d'écran choisie. Il est entièrement écrit en assembleur et va de &8FCS à &95 AD.

Son utilisation est simple. Pour toutes les options sauf une, il suffit de : POKER en &4 le nombre de lignes

voulues, POKER en &5 le nombre de carac-

tères par ligne voulus,

DOKER en &6 l'adresse du premier caractère concerné facile à calculer :

X et Y étant les coordonnées (print ou curset) du caractère, en HIRES faire &A000 et  $X + Y^*40$ , en TEXT faire &BBA8 +  $X + Y^*40$ .

Plusieurs options sont proposées : - SCROLLING ROTATIF :

(récupération et affichage de ligne disparaissant) gauche-droite : CALL & 90C3<br>droite-gauche : CALL & 911B droite-gauche bas-haut : CALL & 93A4 haut-bas : CALL & 93B2 - INVERSION DROITE GAU-CHE:

le caractère le plus à droite vient à gauche... ainsi de suite (ECRAN devient NARCE). L'Atmos apprend le VERLAN Ill CALL & 928C

Le résultat (surtout en HIRES est souvent étonnant !)

#### - SCROLLING NORMAL :

(sans récupération de la ligne disparaissant).

Le programme initial est prévu pour afficher un blanc à la place du caractère qui disparait, mais il est possible de POKER aux adresses données le code ASCII du caractère que l'on désire.

#### gauche-droite :

TEXT : CALL & 9427 (caractère en &9428) HIRES CALL & 942F {caractère en &9430) droite-gauche : TEXT : CALL & 9496 {caractère en &9499) HIRES : CALL & 94A3 (caractère en&94A6) bas-haut : TEXT : CALL & 9514 (caractère en & 9515)

HIRES: CALL & 9510 (caractère en &9510)

haut-bas :

TEXT : CALL & 9596 (caractère en & 9597)

HIRES: CALL & 95A9 (caractère en&95AA)

#### - INVERSION VIDEO :

permet d'isoler une partie de l'écran ou de jouer avec les couleurs.

CALL & 9344 pour inverser la vidéo CALL & 936D pour rétablir la vidéo normale.

- ADDITION ou SOUSTRAC-TION aux codes ASCII des caractères affichés.

Le programme initial est prévu pour ajouter ou soustraire 1. Mais on peut POKER le nombre voulu aux adresses données.

ADDITION : CALL & 907S (nombre en&9086)

SOUSTRACTION : CALL & 90A4 (nombre en & 90AF)

Le résultat est parfois cocasse {demi-écran TEXT, demi-écran Hl-RES, clignotement, couleurs...).

- MEMORISATION de l'écran : DOKER en & A l'adresse de départ de la portion d'écran choisie

DOKER en & 6 l'adresse mémoire choisie pour le stockage {&4 et &5 identiques aux autres options}, puis CALL & 92F8.

- AFFICHAGE de la portion d'écran mémorisée :

DOKER en & A l'adresse de départ de la mémoire de stockage

DOKER en & 6 l'adresse de départ de la portion d'écran où vous voulez afficher, (&4 et &5 identiques aux autres options), puis CALL & 931E.

Ces deux dernières options permettent de créer des dessins animés ou des fenêtres sur l'écran.

Avec un minimum d'habitude, ce programme permet des choses étonnantes. Un programme de dé· monstration (DEMECRAN) montre quelques-unes de ses possibilités. Mais il peut être largement étendu selon l'imagination de l'utilisateur.

Frappez puis sauvegardez d'abord le programme ECRAN en BASIC (cela peut toujours servir). Ensuite RUN puis sauvez la routine en binaire ECRAN.SIN, & 8FCB, & 95 AD. Puis frappez le programme de démonstration (OEMECRAN) qui appelle ECRAN.SIN.

#### **ATTENTION!** Programme listé avec

dispositif "anti-erreurs". Ne pas taper le nombre entre parenthèses situé derrière le numéro de ligne. Voir explications dans article **VERILIST** 

**Ecran** 

10 (220) FORI=#8FCBT0#95AD:READA\$:POKEI, VAL("#"+A \$):NEXT 30 (239) REM ROUTINE STOCKAGE ECRAN 32 (162) DATAA5, 07, 48, A5, 06, 38, E9, 01, B0, 02, C6, 07, 85.06.20.FF.BF.68.85.07.A6.06.E8 33 (176) DATAB6.06.60 35 (238) DATAA5, 0B, 48, A5, 0A, 28, E9, 01, B0, 02, C6, 0B, 85.0A.20.FF.8F.68.85.0B.A6.0A.E8 37 (247) DATAB6, 0A, 60 40 (51) DATAA6, OA, EA, BE, 19, 90, A6, O6, BE, 1C, 90 50 (221) DATAA6, 07, 8E, 1D, 90, A6, 0B, 8E, 1A, 90, A4, 04 60 (110) DATAA6, 05, BD, A9, BB, 9D, 00, 50, CA, DO, F7, 18, AD, 19, 90, 6D, 17, 90, 90, 03, EE, 1A, 90 70 (141) DATA8D, 19, 90, 18, AD, 1C, 90, 6D, 17, 90, 90, 03, EE, 1D, 90, 8D, 1C, 90, 88, DO, D4, 60 80 (137) REM ROUTINE INV/VIDEO 90 (18) DATAA6, 06, 8E, 59, 90, 8E, 5E, 90, A6, 07, 8E, 5A, 90, 8E, 5F, 90, A4, 04, A6, 05, EA, BD, B1 100 (189) DATAB3.29.7F.9D.B1.B3.CA.D0.F5.18.AD.59 ,90,69,28,90,06,EE,5A,90,EE,5F,90 110 (57) DATABD, 59, 90, 8D, 5E, 90, 88, DO, DB, 60 112 (166) DATAA2, 18, 8E, 57, 90, A2, 69, 8E, 5B, 90, A2, 01 , 8E, 5C, 90, A5, 07, 48, A5, 06, 38, E9, 01 114 (196) DATABO.02.C6.07.85.06.20.43.90.68.85.07 , A6, 06, E8, 86, 06, 60 116 (29) DATAA2, 38, 8E, 57, 90, A2, E9, 8E, 5B, 90, A2, 01 , 8E, 5C, 90, A5, 07, 48, A5, 06, 38, E9, 01 118 (82) DATABO, 02; C6, 07, 4C, 96, 93, EA 120 (75) REM ROUTINE SCROLG/D 130 (235) DATAA6, 06, A4, 07, BE, E5, 90, BE, EA, 90, BE, F5 ,90,8E,EE,90,8C,E6,90,8C,E8,90,8C 140 (229) DATAF6, 90, 8C, EF, 90, A4, 04, A6, 05, CA, BD, CA ,B2,48,CA,BD,CA,B2,E8,9D,CA,B2,CA 150 (57) DATA10, F5, 68, 8D, CA, B2, 18, AD, E5, 90, 69, 28 , 90, 00, EE, E6, 90, EE, EB, 90, EE, F6, 90 160 (179) DATAEE, EF, 90, 8D, E5, 90, 8D, EA, 90, 8D, F5, 90 ,8D, EE, 90, 88, DO, C7, 60 170 (252) REM SCROLL D/G 180 (132) DATAA6, 06, A4, 07, 8E, 3A, 91, 8E, 40, 91, 8E, 44 , 91, 8E, 4F, 91, 8C, 3B, 91, 8C, 41, 91, 8C 190 (73) DATA45, 91, 8C, 50, 91, A4, 04, AD, CA, B2, 48, A2 , 01, BD, CA, B2, CA, 9D, CA, B2, E8, E8, E4 200 (192) DATA05, DO.F3, 68, CA, 9D.CA, B2, 18, AD, 3A, 91 ,69,28,90,00,EE,3B,91,EE,41,91,EE 210 (213) DATA45, 91, EE, 50, 91, 8D, 3A, 91, 8D, 40, 91, 8D ,44,91,8D,4F,91,8B,D0,C5,60 220 (207) REM SCROLL B/H 230 (247) DATAA6, 06, 8E, BE, 91, 8E, CE, 91, 8E, CB, 91, A6 , 07, 8E, BF, 91, 8E, CF, 91, 8E, CC, 91, 8E 240 (88) DATAFB, 91, 38, A5, 06, E9, 01, B0, 03, CE, FB, 91 ,8D, FA, 91, 18, A5, 06, 69, 28, 90, 03, EE 250 (203) DATACC, 91, 8D, CB, 91, A6, 04, 18, AD, FA, 91, 69 .28, 90, 03, EE, FB, 91, 8D, FA, 91, CA, DO 260 (32) DATAEF, A2, 00, BD, 7A, BC, 48, E8, E4, 05, D0, F7 , A0, 00, A2, 00, BD, 32, BE, 9D, 0A, BE, E8

270 (70) DATAE4, 05, DO, F5, 18, AD, CB, 91, 69, 28, 90, 03 , EE, CC, 91, 8D, CB, 91, 18, AD, CE, 91, 69 280 (136) DATA28, 90, 03, EE, CF, 91, 8D, CE, 91, C8, C4, 04 , DO, D2, A6, 05, 68, 9D, 09, BE, CA, DO, F9 290 (212) REM SCROLH/B 300 (148) DATA60, A6, 06, 8E, 4C, 92, 8E, 5C, 92, 8E, 59, 92 , BE, 86, 92, A6, 07, BE, 4D, 92, BE, 5D, 92 310 (95) DATABE, 5A, 92, 8E, 87, 92, A6, 04, AD, 86, 92, 18 .69.28.90.09.EE.4D.92.EE.5A.92.EE 320 (124) DATA5D, 92, 8D, 59, 92, 8D, 4C, 92, 8D, 5C, 92, CA , DO, E6, 38, AD, 59, 92, E9, 28, B0, 03, CE 330 (69) DATA5A, 92, 8D, 59, 92, A6, 05, BD, 3A, BD, 9D, 80 , 9F, CA, DO, F7, A4, 04, A6, 05, BD, 82, BB 340 (133) DATA9D, AA, BB, CA, DO, F7, 38, AD, 59, 92, E9, 28 , B0, 03, CE, 5A, 92, 8D, 59, 92, 38, AD, 5C 350 (32) DATA92.E9.28.B0.03.CE.5D.92.8D.5C.92.8B .DO.D6.A6.05.BD.BO.9F.9D.AA.BB.CA 360 (222) DATADO.F7.60 370 (59) REM INVERSION G/D 380 (153) DATAA6.06.8E, B3.92.8E, C3.92.A6.07.8E, B4 ,92,8E,C4,92,A4,04,C6,05,AD,C3,92 390 (149) DATA18, 65, 05, 90, 03, EE, C4, 92, 8D, C3, 92, E6 , 05, A2, 00, BD, FF, BE, 9D, 80, 9F, E8, E4 400 (170) DATA05, DO, F5, A2, 00, BD, 80, 9F, 8D, F5, BE, AD ,C3, 92, 38, E9, 01, B0, 03, CE, C4, 92, 8D 410 (170) DATAC3, 92, E8, E4, 05, D0, E7, AD, B3, 92, 18, 69 , 28, 90, 03, EE, B4, 92, 8D, B3, 92, AD, C3 420 (70) DATA92, 18, 69, 29, 90, 03, EE, C4, 92, 8D, C3, 92 .88.DO.A7.60 430 (47) REM AJUSTEMENT STOCKAGE ECRAN 440 (204) DATAEA, EA, EA, EA, EA 450 (148) DATAA9, 69, 8D, 25, 90, A9, 28, 8D, 26, 90, A9, EA ,8D, 27, 90, A9, 69, 8D, 34, 90, A5, 05 460 (45) DATABD, 35, 90, A9, EA, 8D, 36, 90, 4C, E5, 8F 470 (158) DATAA2, EA, BE, 01, 90 480 (184) DATAA9, 65, 8D, 25, 90, A9, 05, 8D, 26, 90, A9, EA .8D.27,90,A9,69,BD,34,90,A9,28 490 (220) DATA8D, 35, 90, A9, EA, 8D, 36, 90, 4C, CB, 8F 500 (201) REM AJUSTEMENT INVERSION VIDEO 520 (28) DATAA2, EA, 8E, 57, 90, A2, 09, 8E, 5B, 90, A2, 80 , 8E, 5C, 90, A5, 07, 48, A5, 06, 38, E9, 01 530 (106) DATABO, 02, C6, 07, 85, 06, 20, 43, 90, 68, 85, 07 , A6, 06, E8, 86, 06, 60, A2, EA, 8E, 57, 90 540 (17) DATAA2, 29, 8E, 5B, 90, A2, 7F, 8E, 5C, 90, A5, 07 ,48, A5, 06, 38, E9, 01, B0, 02, C6, 07, 85 545 (69) DATA06, 20, 43, 90, 68, 85, 07, A6, 06, E8, 86, 06 ,60 550 (66) DATA85, 06, 20, 43, 90, 68, 85, 07, A6, 06, E8, 86  $,06,60$ 570 (43) REM AJUSTEMENT SCROLLB/H 580 (212) DATAA6, 04, CA, 86, 04, 20, 75, 91, A6, 04, E8, 86  $,04,60$ 590 (241) REM AJUSTEMENT SCOLLH/B 600 (175) DATAA6, 04, CA, 86, 04, A5, 07, 48, A5, 06, 38, E9 .01.B0.02.C6.07.B5.06.20.00.92.A5 610 (244) DATA04, E8, 86, 04, 68, 85, 07, A6, 06, E8, 86, 06 ,60 612 (228) DATAEA, EA, EA, EA, EA, EA, EA, EA, EA

SCROLLG/D SANS RECUPERATION

615 (252) REM

620 (85) DATAA6, 06, 8E, FB, 93, 8E, FF, 93, 8E, 07, 94, A6 .07.8E.FC.93.8E.00.94.8E.08.94.A4 630 (208) DATA04, A6, 05, CA, CA, BD, AA, AF, E8, 9D, AA, AF .CA.DO.F5.A9.40.8D.AA.AF.18.AD.FB 640 (110) DATA93.69.28.90.09.EE.FC.93.EE.00.94.EE ,08,94,8D,FB,93,8D,FF,93,8D,07,94 650 (202) DATA88, DO, DO, 60, A2, 20, 8E, 05, 94, 4C, DE, 93 ,A2,40,8E,05,94,4C,DE,93 655 (56) REM SCROLLD/G SANS RECUPERATION 660 (136) DATAA6, 06, 8E, 60, 94, 8E, 64, 94, 8E, 6E, 94, A6 ,07,8E,61,94,8E,65,94,8E,6F,94,A5 670 (196) DATA06, 18, 65, 05, 90, 03, EE, 6F, 94, 8D, 6E, 94 ,A4,04,A2,00,E8,BD,5A,B4,CA,9D,5A 680 (107) DATAB4, E8, E4, 05, D0, F3, A9, 40, 8D, 6D, B4, 18 ,AD, 60, 94, 69, 28, 90, 06, EE, 61, 94, EE 690 (34) DATA65, 94, 8D, 60, 94, 8D, 64, 94, AD, 6E, 94, 18 ,69,28,90,03,EE,6F,94,8D,6E,94,88 700 (191) DATADO, C7, 60, C6, 05, A2, 20, 8E, 6C, 94, 20, 37 ,94,E6,05,60,C6,05,A2,40,BE,6C,94 710 (186) DATA20, 37, 94, E6, 05, 60 720 (15) REM SCROLL B/H SANS RECUPERATION 730 (181) DATAA6, 06, 8E, D2, 94, 8E, D5, 94, A6, 07, 8E, D3 ,94,8E, D6, 94, A5, 06, 18, 69, 28, 90, 03 740 (234) DATAEE, D3, 94, 8D, D2, 94, A4, 04, A2, 00, BD, 90 , BD, 9D, 68, BD, E8, E4, 05, D0, F5, AD, D2 750 (217) DATA94.8D.D5.94.AD.D3.94.8D.D6.94.AD.D2 ,94,18,69,28,90,03,EE,D3,94,8D,D2 760 (37) DATA94, 88, CO, 01, DO, D4, AD, D5, 94, 8D, OC, 95 .AD, D6, 94, 8D, 0D, 95, A9, C3, A2, 00, 9D 770 (112) DATA68, BD, E8, E4, 05, D0, F8, 60, A2, 20, 8E, 08 ,95,4C,B0,94,A2,40,4C,16,95 775 (84) REM SCROL H/B SANS RECUPERATION 780 (62) DATAA6, 06, 8E, 66, 95, 8E, 8E, 95, 8E, 63, 95, A6 ,07,8E,67,95,8E,8F,95,8E,64,95,A4 790 (39) DATA04, 18, AD, 66, 95, 69, 28, 90, 06, EE, 67, 95 , EE, 64, 95, 8D, 66, 95, 8D, 63, 95, 88, DO 800 (46) DATAE9, AD, 66, 95, 38, E9, 28, B0, 03, CE, 64, 95 .8D.63.95.A4.04.A2.00.BD.D8.BB.9D 810 (121) DATA00.BC.E8.E4.05.D0.F5.AD.64.95.8D.67 ,95,AD,63,95,8D,66,95,38,E9,28,B0 820 (189) DATA03, CE, 64, 95, 8D, 63, 95, 88, EA, EA, DO, D7 .A9.81.A2.00.9D.00.BC.E8.E4.05.D0 830 (115) DATAF8, 60, A2, 20, 8E, 8A, 95, A6, 04, CA, 86, 04 ,20,21,95,A6,04,E8,86,04,60,A2,40 840 (125) DATA4C, 98, 95<sup>0</sup> Demecra 0 (252) !LOAD"ECRAN.BIN":HIRES:PAPER4:INK2:WAIT50

5 (19) DOKE6, #A64A: POKE4, 120: POKE5, 20: CALL#9344: WAIT50:CURSET120,100,0

21 (185) FORI=1TO30STEP3:CIRCLEI, 1:NEXT:FORI=35TO 60STEP6: CIRCLEI, 1: NEXT

22 (150) FORI=1T060: CIRCLEI, 2: NEXT: GOT090

30 (138) DOKE6, #A64A: POKE4, 40: POKE5, 5: CALLA: DOKE6 ,#B2CA:CALLA

50 (194) DOKE6, #A659: CALLA: DOKE6, #B2D9: CALLA: DOKE 6. #AC8F:POKE5, 10: CALLA: RETURN 80 (147) FORI=1TOB: GOSUB30: WAITC: NEXT: RETURN 90 (231) WAIT100:FORI=1TO8:A=#9344:GOSUB30:WAIT10 : A=#936D: GOSUB30: WAIT10: NEXT 120 (117) A=#928C:B=20:C=10:GOSUB80:A=#90C3:B=30: C=1:GOSUB80:GOTO150 140 (143) DOKE6, #A64A: POKE4, 120: POKE5, 20: FORI=1TO **B: CALLA: NEXT: RETURN** 150 (49) A=#911B:B=40:GOSUB140:A=#93A4:B=40:GOSU B80:A=#93B2:B=120:GOSUB140 180 (250) A=#911B:B=20:GOSUB80:A=#90C3:B=40:GOSUB 140:A=#93B2:B=40:GOSUB80 210 (239) A=\$93A4:B=120:GOSUB140:A=\$928C:B=20:GOS UB140:A=#942F:B=20:GOSUB140 225 (33) A=#9344:B=1:GOSUB140:A=#907B:B=15:C=5:G OSUB80 240 (71) C=0:POKE#95AA, 37:A=#95A9:B=40:GOSUB80:P OKE#94A6.32:A=#94A3:B=10:GOSUB80 255 (41) FORI=20TO40:CIRCLEI, 2:NEXT:FORI=50TO85: CIRCLEI, 2: NEXT: A=#907B: GOSUB80 270 (181) DOKE#A, #A64A: POKE4, 120: POKE5, 20: DOKE6, # 5000: CALL#92F8 280 (94) FORI=0TO6:PAPERI:INKI+1:WAIT100:NEXT: P APER7: INK1 300 (223) DOKE#A, #5000: WAIT100: HIRES: PAPER6: INK4:  $G = 40000$ 310 (250) FORI=1TO10:FORU=1TO20:DOKE6,(G+I#2)+U#4 0: CALL#931E: NEXT: G=G+240: NEXT 340 (176) FORI=1TO10: CALL#928C: NEXT: FORI=1TO10: CA LL#936D: WAIT10: CALL#9344: WAIT10: NEXT 360 (170) DOKE6, #A002: POKE4, 199: POKE5, 38: FORI=1TO 38: CALL#911B: NEXT 370 (92) POKE#9430, #40: FORI=1T038: CALL#942F: NEXT 380 (55) CURSET120, 100, 0: CIRCLE60, 1: CIRCLE20, 1 390 (97) A=#9344:GOSUB80:A=#928C:B=20:GOSUB80:A= #928C:B=20:GOSUB140 411 (71) DOKE6.#A64A: POKE4, 120: POKE5, 20: FORI=1TO 6:CALL#907B:NEXT 430 (234) POKE5, 10: FORI=1TO20: DOKE6, #A64A: CALL#90 C3:DOKE6, #A654: CALL#911B:NEXT 440 (36) DOKE6, #A64A: POKE5, 20: FORI=1T0120: CALL#9 51C:NEXT 500 (223) TEXT: CLS: PAPER2: INK4: FORI=10T023STEP3: P LOTI, 5, "->": PLOTI, 20, "->": NEXT 520 (140) A=6: FORI=10T023: PLOTI, A, 126: A=A+1: NEXT 525 (183) A\$="ECRAN": PLOT12, 15, A\$: PLOT17, 8, A\$: WAI T<sub>100</sub> 530 (89) DOKE6, 48250: POKE4, 16: POKE5, 14: FORI=1TO1 0:CALL#928C:WAIT20:NEXT 540 (182) CALL#9344: WAIT100:GOT0570 550 (50) FORI=1TOC:CALLA:WAIT20:NEXT:FORI=1TOC:C ALLB: WAIT20: NEXT: RETURN 570 (254) C=10:A=#907B:B=#90A4:GOSUB550:C=14:A=#9 0C3:B=#911B:GOSUB550 580 (14) C=16:A=#93A4:B=#93B2:GOSUB550:CALL#928C 590 (106) WAIT100:POKE#9515,37:FORI=1TO16:CALL#95 14: VAIT25: NEXT

600 (148) FORI=1TO16:CALL#9596: WAIT20:NEXTO

près avoir proposé dans THEORIC un tableur, voici un logiciel qui lui sera avantageusement associé. Attention, tout comme le tableur, ce logiciel ne sera pas facilement utilisable par des débutants. Ce logiciel est indissociable du tableur publié précédemment.

TRAPH

WATER: TERRIAL MOIN

Ce programme reprenant quelques routines du cale permet de visualiser sous forme d'histogramme les valeurs numériques. Avant utilisation, le cale doit être en mémoire. Tout d'abord, les touches curseurs permettent de se déplacer dans le cale : la cellule pointée et son contenu sont rappelés sur les trois lignes de texte.

00.30=81RA294=RTTE.nd

La cellule pointée sera celle qui fera office de titre au graphique et détermine la colonne ou la ligne à visualiser. Ex 803 sera le titre du graphique de la colonne 8 ou de la ligne 03. Ensuite, il faut choisir le maximum. Il faut noter que toute valeur supérieure sera mise égale au maximum ; toute valeur négative ou tout texte aura une valeur nulle. Selon le choix suivant, on détermine le nombre de valeurs à visualiser. les deux références permettent de mieux comprendre chaque valeur du graphique. Si elles sont les mêmes que l'indice de ligne ou de colonne , elles sont inopérantes.

Ensuite, vient le choix du graphique proprement dit :

3 pour histogramme 3 dimensions ; 2 pour histogramme 2 dimensions et

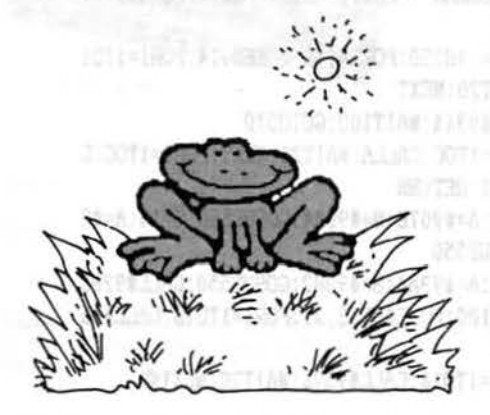

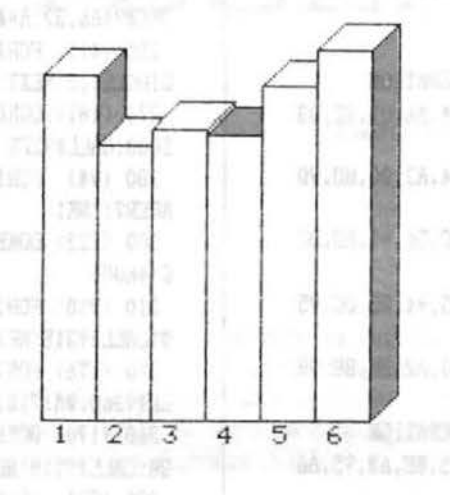

pour ligne passant par les sommets.

Le choix suivant d'effacer ou non l'écran permet de dessiner en surimpression sur l'ancien dessin (s'il y en a un) qui passe alors en pointillés. Quelques secondes d'attente où le programme lit les valeurs dans le cale à afficher. Le dessin se fait ; en haut apparait le nom de la cellule d'origine pointée. En bas apparait une flèche qui va désigner chaque colonne les unes après les autres avec rappel sur les trois lignes textr de la valeur numérique pointée ains que les références de ligne ou de colonne.

Exemple : cellule pointée C03 et choix de colonne

colonne C : ligne 04 à 25 référence A 8

Toutes les valeurs de C04 à C25 seront affichées en graphique puis en dessous, le rappel du contenu de C04;A04;B04 puis C05;A05;B05 etc...

Pendant ce rappel, l'appui de la barre d'espace permet de rajouter une graduation avec un choix de subdivi-

sions de 2 à 10 ; le maximum étant rappelé en haut.

**Jean-Luc SIRET** 

la touche ESC permet de sortir et d'aller vers l'impression du dessin sur imprimante avec un programme de hardcopy. Le programme présent correspond à celui sur 8ROTHER M-1009. Pour en changer, mettre son programme personnel de recopie Hires à partir de #9200 (2 pages # 93FFl, et sauvegarder le tout de #8B00 à #97FF.

Ensuite, on revient au choix de départ avec le choix de la cellule pointée. ESC permet de sortir du programme. Mais à partir du deuxième choix, l'appui sur FUNCT + RETURN au lieu de RETURN seul permet de sauter le choix des paramètres ; ceux-ci étant alors égaux aux anciens choisis.

C'est tout. Bon dessin !

Pour saisir ce logiciel, procéder comme suit:

- Taper le LISTING 1 et le sauvegarder. Faire RUN et, s'il n'y a pas d'erreur, lorsque "Ready" réapparait, faire :

#### SAVE "GRAPHIC.ASS", A # 8B00,  $E$ # 97FF

- Taper le LISTING 2 et procéder comme pour le précédent en faisant SAVE "HISTMESS4.ASS", A # 9COO, E # 9CFF

Pour lancer le "Grapheur", utiliser le petit programme "GRAPHE".

> 10 HIRES: HIMEM#8AFF 20 LOAD"GRAPHIC.ASS" 30 LOAD"HISTKESS4.ASS" 40 CALL#8B00 -

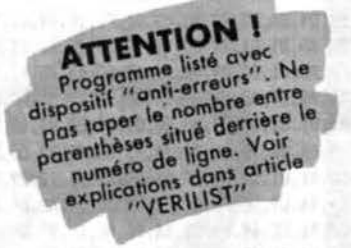

RAPHIC

10 (80) A=#BB00:F=#97FF:L=1000:REPEAT:FOR A=A TO A+15:READ C\$ 20 (224) K=VAL("#"+C\$):S=S+K+65536\*(S+K>65535):IF A<=F THEN POKE A.K 30 (145) NEXT:READ D\$:IF S=VAL("#"+D\$) THEN L=L+5:UNTIL A>F:END 40 (79) PING: PRINT"Erreur ligne":L

 $1000(8)$ DATA 4C.19.8B.A5.58.C9.33.D0.04.20.7C.94.60.C9.32.D0.0718 DATA 04, 20, 39, 95, 60, 20, 91, 95, 60, A9, 43, 85, 53, A9, 00, 85, 0002 1005 (165) 1010  $(208)$ DATA 50, A9, 41, 8D, FE, 07, A9, 01, 8D, FF, 07, 20, 33, EC, 20, CE, 1438 1015 (169) DATA CC, E6, 12, 20, 0C, 96, A9, BF, A2, 68, 20, DD, 96, AD, FE, 07, 1C75 1020 (25) DATA 09,80,85,04,AD,FF,07,09,80,85,05,E6,10,A0,03,A9,228F 1025 (47) DATA 20, 91, 10, C8, C0, 20, D0, F9, 20, 71, 96, 90, OF, A0, 03, B1, 29DB 1030  $(249)$ DATA 02.F0.09.30.07.91.10.C8.C0.20.D0.F3.20.39.96.C9.30D1 1035 (142) DATA 08, DO, 10, AD, FE, 07, C9, 41, F0, F2, 20, 50, 96, BD, FE, 07, 38EF 1040 (152) DATA 4C, 31, 8B, C9, 09, D0, 10, AD, FE, 07, C9, 7A, F0, DE, 20, 46, 40D2 1045 (69) DATA 96,8D, FE, 07, 4C, 31, 8B, C9, 0A, D0, 0D, AD, FF, 07, C9, 63, 4891 1050  $(166)$ DATA FO, CA, EE, FF, 07, 4C, 31, 88, C9, 08, D0, 0D, AD, FF, 07, C9, 5174 1055 (90) DATA 01, F0, B9, CE, FF, 07, 4C, 31, 8B, C9, 1B, D0, 0B, 20, 67, F9, 5939 1060 (133) DATA A9,00,8D,DF,02,4C,AB,C4,C9,0D,D0,A0,A5,50,F0,0A,613D 1065 DATA AD, 09, 02, C9, AS, D0, 03, 4C, C0, BD, A0, 07, B9, FF, 9B, 99, 6962  $(129)$ 1070  $(137)$ DATA 8F, BF, 88, DO, F7, A9, BF, A2, 99, 20, 23, 96, A9, 00, BD, DF, 7290 1075 (99) DATA 02,20,80,CD,A2,00,B5,35,C9,30,90,0F,C9,3A,B0,0B,78E1 1080  $(192)$ DATA E8, E0, 05, D0, F1, A5, 35, C9, 36, B0, CF, E0, 00, F0, CB, A9, 830B 1085 (166) DATA 00, 95, 35, A2, 34, A0, 00, 86, E9, 84, EA, 20, E2, 00, 20, E2, 8A2C 1090  $(213)$ DATA CA, A4, 33, 84, 51, A5, 34, 85, 52, D0, 03, 98, F0, AC, A0, AA, 92A3 1095 (104) DATA 20, B6, D4, A2, 85, A0, 02, 20, AD, DE, A4, 51, A5, 52, 20, 40, 9A0D  $:100(98)$ DATA DF, A9, 85, A0, 02, 20, E4, DD, A2, 85, A0, 02, 20, AD, DE, 20, A231  $1105(0)$ DATA CE, CC, AO, 10, B9, 06, 9C, 99, 67, BF, 88, DO, F7, A9, BF, A2, ABEE DATA 7A, 20, 23, 96, A5, 53, 91, 12, 20, 39, 96, C9, 43, F0, F7, C9, B387 1110 (139) 1115 (246) DATA 4C, F0, F3, C9, 0D, D0, F1, B1, 12, 29, 7F, 85, 53, C9, 43, F0, BC8C  $1120(34)$ DATA 29.4C.30.8D.20.39.96.C9.0D.D0.05.B1.12.29.7F.60.C223 1125 (153) DATA C9,41,90,F0,C9,5B.B0,EC,AE,09,02,E0,A4,F0,04,E0,CB7E  $1130(45)$ DATA A7, D0.03, 18, 69, 20, 91, 12, D0, DA, A0, 25, B9, 37, 9C, 99, D2D0 1135 (55) DATA BF, BF, 88, DO, F7, AO, 01, 84, 54, C8, 84, 55, AD, FE, 07, 85, DBBE 1140 (194) DATA 56,8D, B2, BF, 85, 57, 8D, B4, BF, 09, 80, 8D, 98, BF, A9, 30, E434 DATA A0, 31, 8D, A0, BF, 8C, A1, BF, C8, 8D, A5, BF, 8C, A6, BF, A9, EE30  $1145(4)$ 1150 (185) DATA BF, A2, A0, 20, 23, 96, 20, 10, 97, A5, 05, 85, 54, A9, BF, A2, F55E 1155  $(92)$ DATA A5, 20, 23, 96, 20, 10, 97, A5, 05, B5, 55, C5, 54, B0, O8, A5, FB9D 1160 (197) DATA 54, A4, 55, 84, 54, 85, 55, A9, BF, A2, B2, 20, 23, 96, 20, 84, 0205 1165 (19) DATA BC, CD, FE, 07, D0, 02, A9, 00, 85, 56, A9, BF, A2, B4, 20, 23, 0A8A 1170 (89) DATA 96, 20, 84, 8C, CD, FE, 07, DO, 02, A9, 00, 85, 57, 4C, CO, 8D, 1212 1175  $(142)$ DATA A0, 26, B9, 11, 9C, 99, BF, BF, 88, D0, F7, A9, BF, A2, 95, 85, 1B98 1180 (50) DATA 11,86,10,AC,FF,07,20,ED,96,A0,41,84,54,8C,A1,BF,2339 1185 (16) DATA CB, 84, 55, 8C, A5, BF, A9, BF, A2, B0, 85, 11, 86, 10, AC, FF, 2C58 1190 (55) DATA 07,84,56,20,ED, 96,A2, B3, 86, 10, AC, FF, 07, 84, 57, 20, 3377 1195 (223) DATA ED, 96, A9, BF, A2, A1, 20, 23, 96, 20, 84, BC, 85, 54, A2, A5, 3BCE 1200 (35) DATA A9, BF, 20, 23, 96, 20, 84, 8C, 85, 55, C5, 54, B0, 08, A5, 54, 42E3 1205 (37) DATA A6, 55, 86, 54, 85, 55, A9, BF, A2, B1, 20, 23, 96, 20, 10, 97, 49ED DATA A5, 05, CD, FF, 07, D0, 02, A9, 00, 85, 56, A9, BF, A2, B4, 20, 519E  $1210(61)$ DATA 23, 96, 20, 10, 97, A5, 05, CD, FF, 07, D0, 02, A9, 00, 85, 57, 57F2 1215 (98) 1220  $(170)$ DATA AO, 11, B9, 7E, 9C, 99, B7, BF, 88, DO, F7, A9, BF, A2, CA, 20, 61C8 DATA 23, 96, A7, 33, 91, 12, 20, 39, 96, C9, 33, F0, F7, C9, 32, F0, 69BD 1225 (52) 1230 (89) DATA F3, C9, 4C, F0, EF, C9, 0D, D0, ED, B1, 12, 29, 7F, 85, 58, A5, 7324 1235 (212) DATA 54,85,59,A9,00,85,43,A5,59,09,B0,AA,A5,53,C9,43,79FC DATA DO.0B.86.05.AD.FE.07.09.80.85.04.DO.09.86.04.AD.8036 1240 (158) 1245 (168) DATA FF, 07, 09, 80, 85, 05, 20, 69, 97, 20, 13, DF, C9, FF, D0, 04, 871D 1250 (240) DATA A9,00,F0,16,A9,85,A0,02,20,ED,DC,20,8C,DF,A5,D3,8F88 1255 (152) DATA DO.06, A5, D4, C9, AA, 90, 02, A9, AA, E6, 43, A4, 43, 99, 80, 9858

1260 (130) DATA 06.A5.59.C5.55.F0.15.A5.53.C9.43.DO.05.E6.59.4C.9FDF 1265 (150) DATA F7,8D, A5, 59, 20, 46, 96, 85, 59, 4C, F7, 8D, A9, 14, 85, 41, A78E 1270 (173) DATA A5, 43, C9, 0B, 90, 0B, A9, E6, A4, 43, 20, CF, 90, A5, 08, 85, AFOC (177) DATA 41, A5, 41, 4A, 85, 44, 0A, 85, 41, A2, 09, A0, BE, 84, 46, 86, B56F 1275 1280 (233) DATA 45, A9, AA, B5, 40, 20, CE, CC, A5, 50, F0, 55, A0, OB, B9, 5C, BDB0 1285 (242) DATA 9C.99.B7.BF.88.D0.F7.A9.BF.A2.C4.20.23.96.A9.4F.C719 1290 (94) DATA 91, 12, 20, 39, 96, C9, 4F, F0, F7, C9, 4E, F0, F3, C9, 0D, D0, D04A 1295  $(215)$ DATA F1, B1, 12, 29, 7F, 85, 00, 20, 33, EC, A5, 00, C9, 4F, F0, 21, D738 1300 (219) DATA A9, 2A, 8D, 13, 02, A2, 20, B5, 40, 9D, 00, 05, BD, 80, 05, 95, DCDD 1305 (49) DATA 40, CA, DO, F3, 20, 03, 68, A2, 20, BD, 00, 05, 95, 40, CA, DO, E44B  $1310(49)$ DATA F8, A4, 43, B9, 80, 06, 99, 00, 06, 88, D0, F7, A9, FF, 8D, 13, EC9F 1315 (133) DATA 02, 20, 03, 88, A2, 09, A0, BE, 86, 45, 84, 46, A2, 20, B5, 40, F2A4 1320 (57) DATA 9D, 80, 05, CA, DO, F8, A9, 01, 85, 50, A9, 00, 85, 46, A9, 28, FAIC DATA 85.45, AD, FE, 07.09, 80, 85, 04, AD, FF, 07, 09, 80, 85, 05, 0070 1325 (129) 1330 (9) DATA 20.71, 96, 90, 24, A0, 03, 84, 4C, 20, F8, 8F, A4, 4C, B1, 02, 0708 1335 (89) DATA F0, 17, 30, 15, AA, 20, OE, 90, E6, 4C, A5, 4C, C9, 18, F0, 09, ODB9 1340 (141) DATA A5, 45, 18, 69, 07, 85, 45, DO, EO, A9, CO, 85, 46, A5, 44, 4A, 150C 1345 (7) DATA 18.69.09.85.45.A5.54.85.59.20.53.90.20.39.96.C9.1AF2 1350 (207) DATA 20, DO, 06, 20, F1, 90, 4C, 59, BF, C9, 1B, FO, 52, C9, 08, DO, 2284 (171) DATA 25, A5, 59, C5, 54, F0, E5, 20, F0, 91, A5, 45, 38, E5, 41, 85, 2803 1355 1360  $(91)$ DATA 45, A5, 53, C9, 43, D0, 05, C6, 59, 4C, 59, 8F, A5, 59, 20, 50, 31E2 1365 (126) DATA 96,85,59,40,59,8F,C9,09,D0,C2,A5,59,C5,55,F0,BC,3AB2 1370 (117) DATA 20, F0, 91, A5, 45, 18, 65, 41, 85, 45, A5, 53, C9, 43, D0, 05, 419E DATA E6, 59, 4C, 59, 8F, A5, 59, 20, 46, 96, 85, 59, 4C, 59, 8F, 20, 483D 1375 (30) 1380  $(48)$ DATA FO, 91, 20, CE, CC, AO, 17, B9, 67, 9C, 99, BF, BF, B8, DO, F7, 5221  $1385(9)$ DATA A9, BF, A2, A9, 20, 23, 96, A9, 4E, 91, 12, 20, 39, 96, C9, 4E, 594D 1390 (175) DATA FO, F7, C9, 4F, F0, F3, C9, 0D, D0, F1, B1, 12, 29, 7F, C9, 4E, 6348 1395 (216) DATA F0,03,20,AE, 91, 4C, 2E, 8B, A6, 45, A4, 46, A9, 00, 85, 49, 69EB 1400  $(90)$ DATA 20,00, 94, A9, 03, 8D, E5, 02, 20, C8, F0, 60, A2, 5E, A0, 00, 7097 1405 (206) DATA 84,49,98,20,00,94,20,2D,F1,60,A2,5E,A0,00,84,49,76BB 1410 (80) DATA 98, 20, 00, 94, CE, E5, 02, 20, 2D, F1, 60, A0, 00, 84, 49, 98, 7D5F DATA A2, EF, 20, 21, 94, 60, A2, 00, 20, FC, BF, 4C, 2B, 90, A6, 00, 841F 1415 (72) 1420 (191) DATA A0, 03, B1, 02, F0, 09, 30, 07, 9D, 68, BF, E8, C8, D0, F3, E8, BCC4 1425 (179) DATA 86,00,60,20,E9,91,20,CE,CC,20,0C,96,A2,00,86,00,92E8 1430 (R3) DATA A5, 59, 09, 80, AA, A5, 53, C9, 43, D0, 32, 86, 05, AD, FE, 07, 9ASC 1435 (181) DATA 09.80.85.04.20.71.96.90.03.20.3E.90.A5.56.F0.0C.A00D 1440 (69) DATA 09,80,85,04,20,71,96,90,03,20,3E,90,A5,57,FC,0C,A5BF 1445  $(87)$ DATA 09,80,85,04,20,71,96,90,03,20,3E,90,60,86,04,AD,AB10 1450 (133) DATA FF, 07, 09, 80, 85, 05, 20, 71, 96, 90, 03, 20, 3E, 90, A5, 56, BOCC 1455 (189) DATA F0, 0C, 09, 80, 85, 05, 20, 71, 96, 90, 03, 20, 3E, 90, A5, 57, B67F 1460 (203) DATA F0,0C,09,80,85,05,20,71,96,90,03,20,3E,90,60,85,BC1B 1465 (79) DATA 00, 84, 01, A9, 00, 85, 08, 85, 09, A2, 08, 06, 00, 26, 09, A5, BFE8 1470 (240) DATA 09, C5, 01, 90, 06, 38, E5, 01, 85, 09, 38, 26, 08, CA, D0, EB, C5E4 1475 (169) DATA 60,20,CE,CC,A0,0E,B9,BF,9C,99,BF,BF,8B,D0,F7,A5,CF6B 1480 (233) DATA 45, A4, 46, 85, 4D, 84, 4E, A9, 07, 8D, 13, 02, A9, BF, A2, 9E, D638 1485 (102) DATA 20,23,96,A9,32,91,12,CB,A9,20,91,12,88,20,39,96,DC3A 1490  $(207)$ DATA C9, 3A, B0, F9, C9, 32, B0, ED, C9, 31, D0, 0B, 91, 12, A9, 30, E4CF 1495 (16) DATA C8, 91, 12, 88, 4C, 1D, 91, C9, 0D, D0, E2, B1, 12, 29, 0F, C9, EC08 1500 (209) DATA 01, D0, 02, A9, 0A, 48, A8, A9, AA, 20, CF, 90, 68, 85, 00, A9, F2E6 1505 (114) DATA 00,85,01,A9,14,B5,04,A4,04,20,36,90,A5,04,18,65,F766 1510 (210) DATA 08, 85, 04, E6, 01, A5, 01, C5, 00, D0, EC, A0, BE, 20, 36, 90, FE49 1515 (22) DATA A4, 51, A5, 52, 20, 40, DF, 20, D5, E0, A9, 00, 85, 45, A9, 0A, 056F 1520 (158) DATA 85, 46, A0, 01, 84, 4C, 20, F8, 8F, A4, 4C, B9, 00, 01, F0, 10, 0BFC 1525 (245) DATA AA, 20, 0E, 90, A5, 45, 18, 69, 06, 85, 45, A4, 4C, C8, D0, E4, 130B 1530 (28) DATA A9, FF.8D.13.02.A5.4D.A4.4E.85.45.84.46.60.A9.C0.1A96 1535 (125) DATA 85, 46, A5, 44, 4A, 18, 69, 09, 85, 45, A9, 00, 85, 59, A9, 31, 2049 1540 (234) DATA 85, SA, 20, FB, 8F, A6, SA, 20, OE, 90, E6, SA, A5, SA, C9, 3A, 27CF 1545 (146) DATA DO, 04, A9, 30, 85, 5A, A5, 45, 18, 65, 41, 85, 45, E6, 59, A5, 2EB1 DATA 59, C5, 43, 90, DD, 20, 00, 92, 60, 20, F8, 8F, 20, 0C, 90, 60, 3554 1550 (119) 1555 (220) DATA 20, FB, BF, 20, 1A, 90, 60, 00, 00, 00, 00, 00, 00, 00, 00, 3825 1560 (155) DATA 20, CE, CC, A0, 18, B9, B5, 9C, 99, 67, BF, B9, 9D, 9C, 99, BF, 417A DATA BF, 88, DO, F1, A9, BF, A2, 82, 20, 23, 96, A9, 53, 20, B3, 93, 4A49  $1565(16)$ 1570 (63) DATA BE, 80, 92, A9, BF, A2, AA, 20, 23, 96, A9, 53, 20, B3, 93, BE, 5266 1575 (246) DATA 81, 92, A9, 1B, 20, C1, F5, A9, 40, 20, C1, F5, AD, 80, 92, D0, 5861

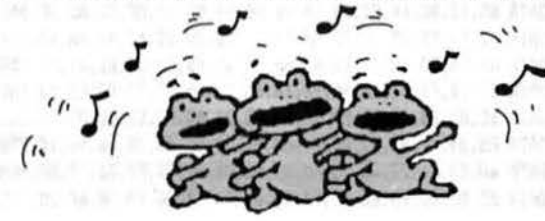

1575 (246) DATA B1, 92, A9, 1B, 20, C1, F5, A9, 40, 20, C1, F5, AD, 80, 92, D0, 5861 1580 (55) DATA 32, AO, OF, B9, CD, 9C, 99, B7, BF, 88, DO, F7, A9, BF, A2, C5, 6591 1585 (169) DATA 20,23,96,20,10,97,A5,05,C9,01,D0,04,A9,00,F0,13,6B25 1590 (210) DATA C9, 28, B0, F8, 48, A9, 1B, 20, C1, F5, A9, 6C, 20, C1, F5, 68, 73F3 1595 (99) DATA 20.C1.F5.A9.0A.20.C1.F5.A9.0D.20.C1.F5.4C.82.92.7C3E 1600 (144) DATA 00,00,A9,00,85,00,A9,A0,85,01,A9,19,85,06,20,AD,8155 (250) DATA 92,18,A5,00,69,40,85,00,A5,01,69,01,85,01,C6,06,B634 1605 1610 (153) DATA DO, EC, A9, 1B, 20, C1, F5, A9, 32, 20, C1, F5, 60, A9, 00, B5, BEC9 1615 (107) DATA 7A, A9, 1B, 20, C1, F5, AD, 80, 92, D0, 12, A9, 4B, 20, C1, F5, 9748 1620 (49) DATA A9, F0, 20, C1, F5, A9, 00, 20, C1, F5, 4C, DC, 92, A9, 4B, 20, A004 1625 DATA C1, F5, A9, E0, 20, C1, F5, A9, 01, 20, C1, F5, A5, 00, 85, 02, A8C5  $(32)$ 1630 (198) DATA A5, 01, 85, 03, A9, 00, 85, 07, A5, 02, 85, 04, A5, 03, 85, 05, AD8A 1635 (141) DATA 20, 29, 93, 18, A5, 02, 69, 01, 85, 02, 90, 02, E6, 03, E6, 07, B27E 1640 (212) DATA A5, 07, C9, 28, D0, E2, A9, 1B, 20, C1, F5, A9, 41, 20, C1, F5, BB27 1645 (244) DATA A9, 08, 20, C1, F5, A9, 0A, 20, C1, F5, AD, 81, 92, D0, 01, 60, C328 1650 (120) DATA E6, 7A, A5, 7A, C9, 02, D0, 89, 60, 20, 9B, 93, AD, 81, 92, D0, CC09 1655 (241) DATA 34, A9, 08, 85, 08, A0, 00, B1, 04, C9, 40, B0, 02, A9, 00, A2, D1D6 1660 (102) DATA 08, 0A, 36, 60, CA, DO, FA, 20, A5, 93, C6, 08, A5, 08, DO, E5, D99A DATA A2, 06, B5, 60, 20, C1, F5, AD, 80, 92, F0, 05, B5, 60, 20, C1, E1D7 1665  $(41)$ 1670  $(50)$ DATA F5, CA, DO, EE, 60, A5, 7A, FO, OC, 20, A5, 93, 20, A5, 93, 20, EA9F 1675 (175) DATA A5, 93, 20, A5, 93, A9, 04, B5, 08, A0, 00, B1, 04, C9, 40, B0, F177 1680 (156) DATA 02, A9, 00, A2, 08, 0A, 08, 36, 60, 28, 36, 60, CA, DO, F6, 20, F6E2 1685  $(60)$ DATA A5, 93, C6, 08, A5, 08, D0, E1, 4C, 50, 93, A2, 10, A9, 00, 95, FE65 (193) DATA 60, CA, DO, FB, 60, 18, A5, 04, 69, 28, 85, 04, A5, 05, 69, 00, 04A8 1690 1695 (81) DATA 85, 05, 60, 91, 12, 20, 39, 96, C9, 53, F0, F7, C9, 44, F0, F3, 0D17 DATA C9,00,00,F1,A2,00,B1,12,29,7F,C9,44,D0,01,EB,60,14E1 1700 (74) 1710 1720 (167) DATA BC.E3.02.BE.E1.02.8D.E2.02.A5.49.8D.E4.02.A0.00.1C35 1725 (149) DATA BC, EO, 02, 8C, E6, 02, C8, 8C, E5, 02, 60, 20, 00, 94, 4C, C8, 237A 1730  $(69)$ DATA F0, 20, 00, 94, 4C, 10, F1, 20, 00, 94, 4C, FD, F0, A6, 45, A4, 2AE7 1735 (121) DATA 46, A9, 00, 85, 49, 4C, 1B, 94, A6, 44, A0, 00, 84, 49, 98, 4C, 30DA 1740 (148) DATA 21, 94, A2, FF, 86, 49, E8, 8A, 38, E5, 4A, A8, 8A, 4C, 21, 94, 390B 1745 (166) DATA A9,00,38,E5,44,A8,A9,FF,85,49,A9,00,A6,44,60,20,4046 (252) DATA 50, 94, 4C, 21, 94, 20, 50, 94, 4C, 27, 94, A9, 00, 38, E5, 44, 4640 1750 1755 (140) DATA AA, A9, 00, 85, 49, A9, FF, A4, 44, 4C, 21, 94, A9, 01, 85, 48, 4D69 DATA 20, 2D, 94, A6, 41, A0, 00, 84, 49, 98, 20, 21, 94, A4, 48, B9, 53B0 1760 (3) 1765 (150) DATA 00,06,85,4A,F0,12,20,42,94.A0,00,84,49,A9,00,38,58CB 1770 (208) DATA E5, 41, AA, A9, FF, 20, 21, 94, 20, 20, 94, A5, 4A, F0, 03, 20, 5FFB 1775 (118) DATA 42, 94, 20, 5F, 94, 20, 38, 94, E6, 48, A5, 48, C5, 43, F0, 02, 66E5 1780 (144) DATA BO, 5B, A4, 48, B9, 00, 06, 85, 4A, 88, B9, 00, 06, 85, 4B, A5, 6D26 1785 (207) DATA 4A, C5, 4B, F0, 02, B0, 23, 20, 38, 94, 20, 6B, 94, 20, 65, 94, 7369 1790 (47) DATA A5, 4A, C5, 4B, F0, 2D, A5, 4B, 38, E5, 4A, 85, 47, A2, 00, B6, 7AD0  $(209)$ DATA 49, 8A, A4, 47, 20, 21, 94, 4C, 13, 95, A5, 4A, 38, E5, 4B, 85, 8133 1795 1800  $(50)$ DATA 47, C5, 44, B0, OE, A5, 44, 38, E5, 47, AA, A0, 00, B4, 49, 98, 883D 1805 (152) DATA 20.21.94.A5.45.18.65.41.85.45.4C.80.94.20.38.94.8DD0 1810 (230) DATA 20,6B, 94, 20, 65, 94, A4, 48, 88, B9, 00, 06, A8, A2, 00, 86, 940B 1815 (180) DATA 49, 8A, 20, 21, 94, 20, 6B, 94, 60, A9, 01, 85, 48, A6, 45, E8, 9A7C (208) DATA A4, 46, A9, 00, 85, 49, 20, 1B, 94, A4, 48, B9, 00, 06, 85, 4A, A026 1820 1825 (127) DATA F0,03,20,42,94,A6,41,CA,CA,A0,00,84,49,98,20,21,A6D0 1830 (215) DATA 94, A5, 4A, F0, 1A, A8, A2, 00, 86, 49, 8A, 20, 21, 94, A9, 00, AD7E 1835 (89) DATA 38, E5, 41, AA, E8, E8, A9, FF, A0, 00, 84, 49, 20, 21, 94, A5, B5E5 1840 (120) DATA 45, 18, 65, 41, 85, 45, E6, 48, A5, 48, C5, 43, 90, AF, F0, AD, BOB1 1845 (246) DATA 60, A9, 01, 85, 48, A5, 45, 18, 65, 44, 85, 45, A4, 48, A5, 46, C3D4 1850 (141) DATA 38, F9, 00, 06, 85, 46, 20, 2D, 94, 4C, E9, 95, A4, 48, B9, 00, CA26 1855 (212) DATA 06,85,4A,88,B9,00,06,85,4B,C5,4A,F0,21,90,0C,A5,D073 (233) DATA 4B, 38, E5, 4A, A8, A9, 00, 85, 49, F0, 17, A5, 4A, 38, E5, 4B, D7A2 1860 1865 (102) DATA 85,4A,A9,00,38,E5,4A,A8,A9,FF,85,49,D0,04,A0,00,DF13 1870 (120) DATA 84,49,A6,41,A9,00,20,21,94,20,FE,95,A5,45,18,65,E55F DATA 41,85,45,E6,48,A5,48,C5,43,90,B1,F0,AF,60,A2,01,ED70 1875 (56) 1880 (226) DATA A0, 01, A9, 00, 85, 49, 20, 00, 94, 4C, 7F, F3, AD, 6A, 02, 29, F33C 1885 (117) DATA FE.8D.6A.02.A9.00.20.01.F8.60.AD.6A.02.09.01.8D.F905 1890 (178) DATA 6A, 02, 60, 48, 8A, 48, 20, 0C, 96, 68, AA, 68, AO, 00, 86, 12, FE5F 1895 (119) DATA 85,13,8C,69,02,20,1A,96,60,A9,00,8D,DF,02,AD,DF,04C1 1900 (132) DATA 02, FO, FB, 29, 7F, 60, AA, E8, E0, 5B, D0, 02, A2, 61, 8A, 60, 0D42 1905 (44) DATA AA, CA, EO, 60, DO, 02, A2, 5A, 8A, 60, AO, 02, C8, B1, 02, FO, 15BB DATA 02, 10, F9, 84, 0A, 60, 98, 18, 65, 02, 85, 02, 90, 02, E6, 03, 1ACD 1910  $(41)$ DATA 60, A2, 08, A0, 00, F0, 0A, AE, FD, 07, AC, FC, 07, C8, D0, 01, 226B 1915 (74) 1920 (232) DATA E8, 84, 02, 86, 03, A0, FF, C8, B1, 02, D0, 05, 20, 66, 96, 18, 2985 1925 (118) DATA 60, 10, F4, 20, 66, 96, A0, 01, A5, 05, D1, 02, F0, 06, 90, EF, 3098 1930 (234) DATA AO, 02, DO, E3, 88, A5, 04, D1, 02, 90, E4, D0, F3, 38, 60, 20, 38E0 1935 (93) DATA B6, D4, 20, D5, E0, AD, 02, 01, F0, 10, 09, 80, A0, 02, 91, 10, 3FBB 1940 (249) DATA 88, AD, 01, 01, 09, 80, 91, 10, 30, 0E, A0, 01, A9, A0, 91, 10, 44E5 1945 (72) DATA C8, AD, 01, 01, 09, 80, 91, 10, 60, A9, BB, A2, 80, 85, 11, 86, 4B88 1950 (219) DATA 10, A0, 00, AD, FE, 07, 09, 80, 91, 10, AC, FF, 07, 20, AF, 96, 522B DATA AO.01.B1.10.C9.A0.D0.04.A9.B0.91.10.60.06.05.A5.58D4 1955 (12) 1960 (24) DATA 05, 0A, 0A, 1B, 65, 05, 1B, 65, 06, 85, 05, D0, 02, E6, 05, 60, 5C99 1965 (88) DATA A0, 01, B1, 12, 29, 0F, 85, 06, 88, B1, 12, 29, 0F, 85, 05, 20, 60ED 1970 (100) DATA 39.96.C9.0D.F0.3F.C9.09.D0.11.AD.69.02.D0.F0.20.686C 1975 (187) DATA OC, 96, EE, 69, 02, 20, 1A, 96, 4C, 1F, 97, C9, 08, D0, 11, AD, 6E98 1980 (101) DATA 69,02, F0, DB, 20, 0C, 96, CE, 69, 02, 20, 1A, 96, 4C, 1F, 97, 749B DATA C9, 30, 90, CB, C9, 3A, B0, C7, AC, 69, 02, 91, 12, 29, 0F, 99, 7BF4 1985 (47) 1990  $(208)$ DATA 05,00,4C,2A,97,20,FD,96,60,20,71,96,90,33,A0,02,81A5 1995 (81) DATA B1,02,29,80,F0,2B,20,5A,96,A4,0A,B1,02,48,A9,00,877E 2000 (71) DATA 91,02,A5,02,18,69,02,85,E9,A5,03,69,00,85,EA,20,8D49 2005 (183) DATA E2,00,20,E7,DF,68,A4,0A,91,02,A9,00,BD,F5,07,18,9404 2010 (23) DATA 60,20,0B,DF,38,60,FF,FF,FF,FF,FF,FF,FF,FF,FF,FF,FF,FF,9FFC 2015 (235) 2020 (11) 2025 (11) 2030 (11) 2035 (89) DATA 00,00,52,4F,47,52,41,50,48,49,43,2E,41,53,53,00,B3A0

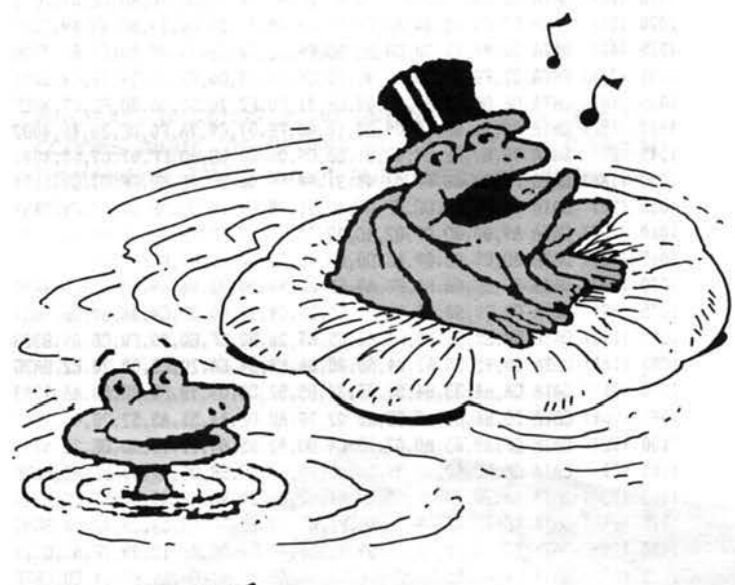

ISTMESS4

10 (166) A=#9C00:F=#9CFF:L=1000:REPEAT:FOR A=A TO A+15:READ C\$ 20 (224) K=VAL("#"+C\$):S=S+K+65536#(S+K>65535):IF A<=F THEN POKE A,K 30 (145) NEXT:READ D\$:IF S=VAL("#"+D\$) THEN L=L+5:UNTIL A>F:END 40 (79) PING:PRINT"Erreur ligne":L

1000 (75) DATA 40,61,78,69,60,75,60,43,6F,6C,6F,6E,6E,65,20,6F,063B 1005 (100) DATA 75,20,6C,69,67,6E,65,20,30,31,3A,63,6F,6C,6F,6E,0BB5 1010 (219) DATA 6E, 65, 20, 41, 20, 40, 20, 42, 20, 52, 7B, 66, 7B, 72, 65, 6E, 10BE 1015 (144) DATA 63,65,20,30,32,20,30,33,63,6F,6C,6F,6E,6E,65,20,1599 1020 (230) DATA 41, 3A, 6C, 69, 67, 6E, 65, 20, 30, 31, 20, 40, 20, 30, 32, 20, 19A6 1025 (143) DATA 52,7B,66,7B,72,65,6E,63,65,20,41,20,42,4F,6E,20,1F01 1030 (170) DATA 65, 66, 66, 61, 63, 65, 20, 3F, 53, 6F, 72, 74, 69, 65, 20, 73, 24C3 1035  $(2)$ DATA 75, 72, 20, 69, 6D, 70, 72, 69, 6D, 61, 6E, 74, 65, 20, 3F, 48, 2AA7 1040 (164) DATA 69, 73, 74, 6F, 2E, 33, 44, 2F, 32, 44, 2F, 4C, 69, 67, 6E, 65, 2FCE 1045 (253) DATA 53, 75, 62, 64, 69, 76, 69, 73, 69, 6F, 6E, 20, 31, 2F, 48, 61, 3586 1050 (139) DATA 75, 74, 65, 75, 72, 20, 64, 6F, 75, 62, 6C, 65, 20, 6F, 75, 20, 3B7A 1055 (114) DATA 73,69,6D,70,6C,65,4C,61,72,67,65,75,72,20,64,6F,41C9 1060 (48) DATA 75,62,6G,65,20,6F,75,20,73,69,6D,70,6C,65,4D,61,47CD 1065 (46) DATA 72,67,65,20,67,61,75,63,68,65,20,30,30,00,00,00,4C18 

## DES DISQUETTES A PRIX RENTREE!

Disquettes 5" 1 /4 avec la pochette vendues par lot de 10  $50 F$ 

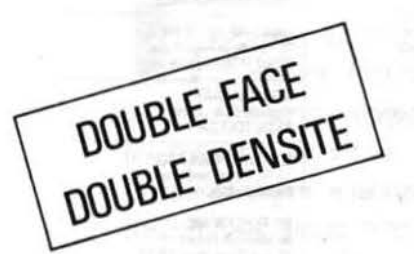

 $\blacksquare$ 

 $\bigcirc$ .

 $\bullet$ 

Disquettes 3" 1/2 conditionnées vendues par lot de 10 190 F

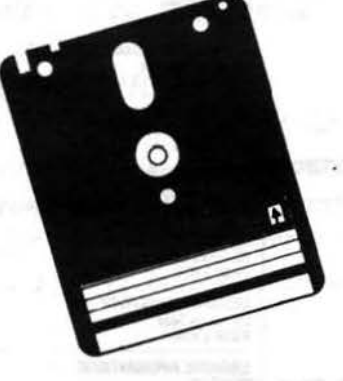

Disquettes 3" avec la pochette cartonnée vendues par  $\vert$ lot de 10 $\vert$  270 F

### BON DE COMMANDE

 $\mathbb{F}$  -  $\mathbb{H}$  ,  $\mathbb{H}$  ,

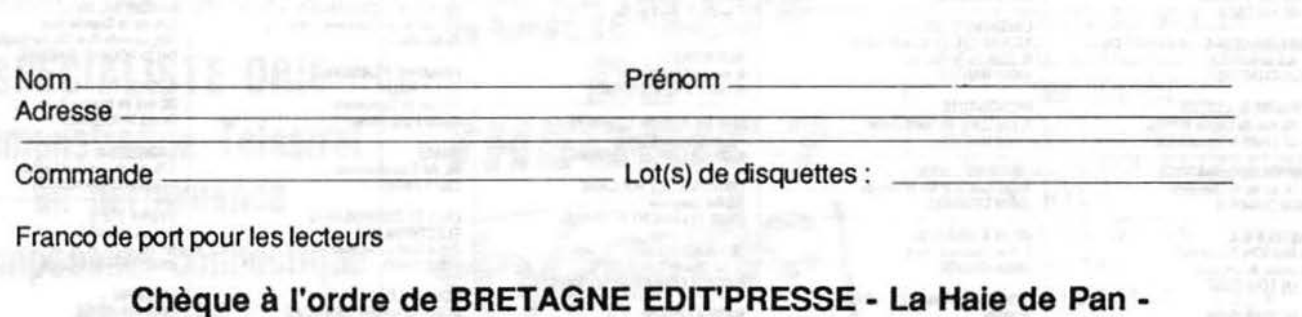

(Ecrire en capitales)

35170 BRUZ

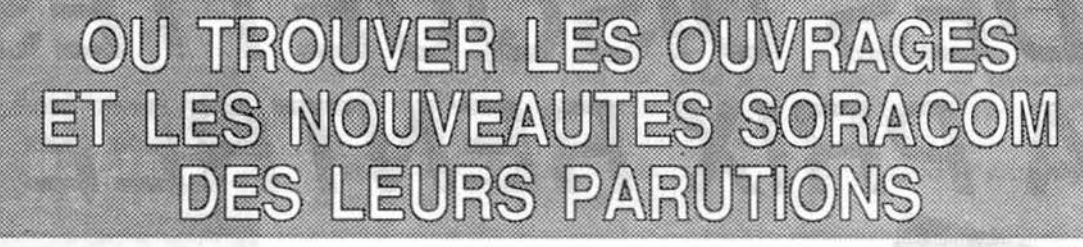

**MOULINS MICRO PERON** 90, rue Regemortes<br>03000 MOULINS

L'ORELLE HARDIE Centre Commercial Intermarché<br>04000 DIGNE

FNAC ETOILE - Centre NICE Etoile<br>30, avenue Jean Medecin<br>06000 NICE

HI-FI DIFFUSION - Jeannop SARL<br>19, rue Tonduti de l'Escarène<br>06000 NICE

**UBRAIRE A LA SORBONNE** S.N.C. Seyrat<br>23, rue Hotel des Postes<br>42, rue Gioffredo 06000 NICE

GES COTE D'AZUR<br>Résidence les Heures Claires<br>454, rue des Vacqueries<br>06210 MANDELIEU

**LIBRAIRE A LA SORBONNE** 7, rue des Beiges<br>06400 CANNES

PANORAMA DU LIVRE<br>LIBRAIRIE DES ECOLES<br>Cente Commercial CAP 3000<br>06702 ST LAURENT DU VAR

**MICROPOLIS** 29, rue Paillot de Montabert<br>10000 TROYES

**LIBRAIRE DE L'UNVERSITE** 12 A, rue Nazareth<br>13100 AIX EN PROVENCE

**ENAC MARSEILLE** Centre Bourse<br>13231 MARSEILLE CEDEX

**UBRAIRE FLAMMARION** 54, la Cannebière<br>3, Marché des Capucins<br>13231 MARSEILLE CEDEX 1

**MAUPETIT LIBRAIRIE** MAUVERS ALLEES<br>144, La Canadière<br>13232 MARSEILLE CEDEX 01

LA PUCE INFORMATIQUE 42, rue du Faur-Bourg-Neuf Vieux Salon<br>13300 SALON DE PROVENCE

**UBRAIRE ARMOIRES - JABALOT B.** 26, rue Saint-Yon<br>17000 LA ROCHELLE  $M2L$ 

21 rue Albert 1er<br>17000 LA ROCHELLE GES CENTRE

25, rue Calette<br>18000 BOURGES

**UBRAIRE DE L'UNVERSITE** 17, rue de la Liberté BP 1070<br>21025 DIJON CEDEX

**REBGERAC DIFFUSION PRESSE** 37, rue de la Résistance<br>24100 BERGERAC

**CRUSSOL LIBRAIRIE** 10 Bd Gal de Gaulle<br>26000 VALENCE

UBRAIRE LEGUE - AU LIVRE D'OR 10, rue Noël Ballay<br>28000 CHARTRES

**LIBRAIRIE D. LESTER<br>13, bis rue du Cygne BP 124<br>28007 CHARTRES CEDEX** 

**KEMPER INFORMATIQUE** 72/74, av de la Libération

CASTELA S.A.<br>LA MAISON DU STYLO 20, place du Capito

**FNAC TOULOUSE**<br>LIBRAIRE DES CAPITOULS 1 bis, place Occitane<br>31000 Toulouse

48

**LIBRAIRE PRIVAT** 14, rue des Arts<br>31000 Toulouse

LA PUCE SAVANTE 8, Bd de la Gare<br>31500 TOULOUSE **I IRRAIRE MOLLAT** 

83 à 91, rue Porte-Dij<br>33080 BORDEAUX **FNAC** 

Centre commercial Polygone

SON VIDEO 2000<br>MICRO-AQUITAINE (Ex COCAS) 31, Cours de l'Yser<br>33800 BORDEAUX

INFORMATIQUE 2000<br>piace René Devic Le Triangle<br>34000 MONTPELLIER

**MICROPUS** 15, Bd Gambetta<br>34000 MONTPELLIER

**LIBRAIRE SAURAMPS** Le Triangle<br>Allée Jules Milhau BP 9551<br>34045 MONTPELLIER CEDEX

FORUM DU LIVRE 5, quai Lamartine<br>35000 RENNES

MICRO STORE<br>3, place St Germain<br>35000 RENNES

LIBRAIRE DIALOGUES rue de la Chalotais

**MICRO-C INFORMATIQUE** 3, Bd de Beaumont<br>35000 RENNES

**LG.L. INFORMATIQUE** 48, Bd de la Liberté

**VIDEO SERVICE INFORMATIQUE**<br>GALLE 9, place du Président Coty<br>37100 TOURS NORD

Centre Commercial CATS<br>37170 CHAMBRAY LES TOURS **LIBRAIRE ARTHAUD** 23, Grande rue BP 187<br>38000 GRENOBLE

**LIBRAIRE HARFL** 11, rue Saint Jacques

LIBRAIRIE VIDONNE<br>134, rue de la République<br>39400 MOREZ

**LIBRAIRE PILETAN** 3, rue du Comm<br>41000 BLOIS

**LIBRAIRE LAUXEROIS** 40, rue Charles de Gaulie<br>42300 ROANNE LIBRAIRIE C. OUGUEL<br>TECHNIQUE ET CLASSIQUE<br>8, place de la Bourse<br>44000 NANTES

**MICRONAUTE** 9, rue Urvoy de Saint Bedan<br>44000 NANTES

LIBRAIRE LODDE<br>Angle rues J. d'Arc et Royale<br>45000 ORLEANS

**RICHER LIBRAIRIE** 6, rue Chaperonni<br>49000 ANGERS

DEPOT REGIONAL DE LIBRAIRIE<br>FORUM<br>Cente Commercial<br>"Les Halles" BP 811<br>49008 ANGERS CEDEX

GUERLIN-MARTIN & FILS - LIBRAIRIE<br>82, place Drouet d'Erlon BP 216<br>51058 REIMS CEDEX

LIBRAIDIE MICHAILD 9, rue du Cadran Saint Pierre BP 360

LOGIMICRO<br>Mr Lertier 2 av. de Laon<br>51100 REIMS

 $MLL$ <br>27. rue rue Ambroise Paré 53000 LAVAL

**BERGER VICTOR<br>LA GRANDE LIBRAIRIE<br>13, 15 rue St Georges<br>54000 NANCY** 

LIBRAIRIE "A LA SORBONNE"<br>F. SCHMITZBERGER et Clie<br>12, rue St Dizier BP 25<br>54002 NANCY CEDEX

LA BOUQUINERE 7, rue du Part<br>56100 LORIENT

C.S.E.<br>Michel LUTZ 6, rue Clovis<br>57000 METZ

MICRO BOUTIQUE - ECONOMAISON MICHO BOUTIQUE - ET<br>1-3, rue Paul Bezançon,<br>place de la Cathédrale<br>57000 METZ

ELECTRONIC CENTER 16, rue Ancien Hopital

FURET DU NORD 15, place de Gaulle BP 255<br>59002 LILLE CEDEX

**MCROTEX - TAQUIN** 22, place de la république<br>59170 CROIX

FURET DU NORD<br>20, place de la République<br>59200 TOURCOING

FURET OU NORD 21, rue du Quesnoy<br>59300 VALENCIENNES

PROTEC PHONE 9, rue St Jacques<br>59500 DOUA

**ANTENNES PRINGAULT** 39, ter route de Feignies<br>59600 MAUBEUGE

FURET DU NORD - DEROME S.A.<br>18 et 20, av. Jean Mabuse<br>59600 MAUREUGE

FURET DU NORD 15, Bd Bash<br>62300 LENS

LENS MICRO INFORMATIQUE route de Lievin<br>62300 LENS

**MICROGICIEL** Bernard Thomas<br>2, place P. Bonhomme<br>62500 St OMER

GES MORD 9, rue de l'Alquette<br>62690 ESTREE CAUCHY

GIBERT JOSEPH LIBRAIRE 42, av des Etats-Unis<br>63000 CLERMONT FERRAND

**LIBRAIRIE LES VOLCANS** 80, Bd Gergovia<br>63000 CLERMONT FERRAND

NEYRIAL<br>3, Bd Desaix<br>63000 CLERMONT FERRAND

**BASE 4 Librairie**<br>Eric GRENIER 11, rue Samonzet<br>64000 PAU ARPAJOU-ORGANISATION 12, place de la Cathédrale<br>64100 BAYONNE

**GER PYRENEER** 28, rue de Chas<br>64600 ANGLET

**MICRO-PYRENEES** 41, rue du 4 septembre<br>65000 TARBES

0801-2000 Thierry COLENO<br>127, av. du Régiment de Bigorre<br>65000 TARBES

**INFORMATIQUE SERVICE** 68, rue Maréchal Foch<br>66000 PERPIGNAN

MICRO CENTER Centre Commercial<br>place des Halles<br>67000 STRASBOURG

BERGER LEVRAULT 23, place Broglie<br>67081 STRASBOURG CEDEX

LIBRAIRIE HARTMANN Paul 24, Grande rue<br>68025 COLMAR CEDEX

ALSATIA UNION 4, place de la Réunion<br>68051 MUI HOUSE

**LIBRAIRIE G. BISEY**<br>35, place de la Réunion<br>68100 MULHOUSE GES LYON

6, rue de l'Alma<br>69001 LYON

**FLAMMARION LIBRAIRE**<br>19, place Bellecour<br>69002 LYON

**LIBRAIRIE CAMUGLI** 6, rue de la Charite<br>69002 LYON

**LIBRAIRIE DECITRE** 6, place Belle<br>69002 LYON

TOUT POUR LA RADIO 66, Cours Lafay<br>69003 LYON

MICRO GESTION FOCH 25, rue de Sèze<br>69006 LYON

**LIBRAIRIE INFORMATIQUE MONTAIG** 8, rue Pré Benevix<br>74300 CLUSES

GIBERT JEUNE<br>15, bis Bd St Denis<br>75006 PARIS

**FNAC ETOILE** 26, avenue de Wagram<br>75008 PARIS

**MICROPLUS "ELYSEES 26"** 28, av. Champs Elyséer<br>75008 PARIS

MICROPLUS<br>Ste KBS ELECTRONICS<br>64, rue de la Chaussée d'A<br>75009 PARIS  $d$ Anin

LIBRAIRIE PARISIENNE<br>DE LA RADIO<br>43, rue de Dunkerque<br>75480 Paris Cédex/10

**VISMO** 84, Bd Beaumarchais

CHOLET COMPOSANTS<br>ELECTRONQUE<br>2, rue Emilio-Castelar<br>75012 PARIS

**GENERALE** GENERALLE<br>ELECTRONOUE SERVICES<br>G.E.S. Paris<br>68 et 76, av. Lechu Rollin<br>75012 PARIS SHOP PHOTO 33, rue Commandant Mouchotte

1, rue Pierre-Lescot<br>75045 PARIS CEDEX 01

**LIBRAIRE EYROLLES** 

61, Bd St Germain<br>75240 PARIS CEDEX 05

30, rue Saint-Sulpice<br>75278 PARIS CEDEX 06

**LIBRAIRE LESTRINGANT** 

**ETS THOMAS<br>MICRO-INFORMATIQUE** 

153, av. de la République<br>78500 SARTROUVILLE

21, rue de la République<br>82000 MONTAUBAN

**UBRAIRE GAY** 

4, piace de la Liberté<br>83000 TOULON

UBRAIRE AMBLARD<br>10-14, Portail Matheron<br>84000 AVIGNON

53, rue Victor Hugo BP 12

GIBERT J. LIBRAIRIE 9, rue Gambetta<br>86000 POITIERS

**MAJUSCULE POITOU** 

LIBRAIRE<br>DE L'UNIVERSITE<br>70, Rue Gambeta BP 109<br>86003 POITIERS CEDEX

**UBRAIRE BARADAT** 

25, route de Montargis<br>89300 JOIGNY

NIOCHAU-MARECHAL

**UBRAIRE DU LYCEE** 

LOISITECH

ORDI PLUS

**ORDIVIDUEL** 

20, rue de Montreuil<br>94300 VINCENNES

**AVENA STE<br>Square Colombia**<br>BP 94

DBHAIRE<br>POCHOTHEQUE<br>LECUT Pierre<br>2, rue de Stalingrad<br>95120 ERMONT

UBRAIRE

95021 CERGY CEDEX

LADNER S.A.<br>175, av. du Gènèral Leclerc<br>94780 MAISON-ALFORT

Centre Terminal 93<br>93106 MONTREUIL

7, place Camernat<br>93600 AULNAY S/BOIS

BERTHET A. SA<br>LIB. de la Grande Rue<br>105, Grande Rue Ch. de Gaulle<br>94130 NOGENT S/MARNE

100, Grande-Rue<br>91160 LONGJUMEAU

LC.V<br>130, rue de Carbell Villemaissan s/Orge<br>91360 EPINAY S/ORGE

8, place St Pierre<br>87100 LIMOGES

**S.D.L** 

3, bis rue de l'Eperon<br>86000 POITIERS

**RC ELECTRONIC**<br>My MARTIN Robert

**URRAIRE DELOCHES A** 

**URRAIRE DINOD** 

CITIZEN BAND

31, Bd de la Marne<br>76000 ROUEN

123, rue Gal Leden<br>76000 ROUEN

**PAAC FORUM** 

PETITES A

a place réservée aux petites annonces est limitée. En conséquence, celles-ci passent dans leur ordre d'arrivée. Par contre, les petites annonces farfelues sont systématiquement rejetées... De même, comme il est peu probable qu'il existe des "généreux donateurs" de maté-<br>riels ou de logiciels, les petites annonces faisant appel à ces philantrophes ne seront insérées que si la place libre le permet.

Seront refusées toutes les annonces visant à vendre ou échanger des listes ou copies de logiciels non garantis "d'origine", ainsi que toute annonce incitant au piratage.

En conséquence, réfléchissez bien avant d'envoyer vos textes.

Les petites annonces doivent impérativement nous parvenir sur la grille (découpée ou photocopiée), le texte étant rédigé à raison d'un caractère par case.

Enfin, toute annonce non accompagnée de timbres ne sera pas insérée.

Vends Atmos + microdisk + moniteur mono + MCP40 + disk et K7 originaux<br>+ doc. 2 700 F. Etat neuf. G Vadans, 27 Vernon, 32.51.84.11.

Recherche logiciels Jasmin 2 pour échanges. Contacter J.-L. Messiaen, 32, rue I. Bassat, 91080 Courcouronnes, (1) 60.79.38.82.

Cherche tte documentation sur Mégabase d'Orpheus (Gestion base de données). Faire offre : V. Cauguil, 38 bis, rue des Brus. Tél. 63.54.73.63.

Vends Atmos + magnéto + 20 K7<br>+ 100 logiciels + 35 Théorics + 2 livres<br>+ manuel. 2 000 F. Mari S., tél. 93.71.05.22, Nice, après 19 h.

Cherche docum, ou mode d'emploi pour monasm oricmon Hades achète Hades d'origine. Macambou, 28, av. Audra, Colombes 92700, sur K.

Cherche poss. synthé vocal pour renseignement (MS45), cherche aussi Ghost Gobbler, Damsel in distress. Tél. 39.74.76.33.

Vends ou échange 350 progr. env. sur disk et K7. Cherche aussi MCP40 et interface joystick prog. Tél. 78.00.03.69.

Vends Atmos + péritel + jeux Aigle d'or, Ultima zone, Saga + Théorics + livre de<br>jeux, 600 F + magnéto, 100 F. Tél.<br>46.32.61.95, après 19 h 30.

Vends TV n.b. (état neuf, 1986)<br>+ modulateur NB/Oric. 800 F, dans la Marne<br>si possible. Tél. 26.64.22.43, demander Stéphane.

Possesseur de Microdisc, contacte-nous pour adhérer au club discoric ou pour recevoir le journal Nº2. Tél. 26.64.22.43.

Recherche images et musiques digitalisées ainsi que des prog. de création personnelle<br>ou inédits. Tél. 26.64.22.43, ap. 19 h.

Exclusif : le Club Discoric vend des calculators à 420 F dans leur boîte d'origine non ouvertes. 10 à vendre. 26.64.22.43.

Vends logiciels pour Atmos (Hobbit, Tombeau, Diam Maud, Aigle, 1815, Delta,<br>Def.for, Flight, Zor, Tria, Chess). 500 F. Tél. 81.90.22.53.

Cherche à acheter drive master, microdisc, sedoric, prix maxi 700 F (Paris et région parisienne uniquement). Tél. 48.74.55.23.

Urgent ! Vends Jasmin  $2 + 6$  disquettes + nbreux jeux. 1 500 F à débattre. Tél. 87.85.56.76 (demander Philippe) après 18<sub>h</sub>

Atmos + Jasmin cède les 1000 log. sur disk 10 F/pièce liste s. demande. Ecr. à Saint-<br>Hubert Antoine, 11, rue Ronde, 21800 Quétiany.

Cherche photocopies de notices de Forth. Business man, Millionnaire. Rezai, 139, cours Berriat, 38000 Grenoble.

 $+$  magnéto  $+$  10 K7 Vends Atmos + 2 manuels + 1 livre (Soracom) + Théoric<br>+ int. joys. + modulateur, n.b. le tout à débattre. Tél. 87.62.73.73 (19-21 h).

Vends Atmos + jasmin 2 + 7livres + câble<br>Centronic + péritel, 2 000 F + port + cadeau moniteur vert. Tél. 42.02.69.87, après 19 h.

Achète Oric en panne : 200 F + frais de port. Olivier Aubel, 181, bd du Mal Juin, 78200 Mantes-La-Jolie. 30.94.14.92.

Vends Atmos magnéto monit. mono, 16 Théo, 4 livres, cass. 2 000 F. Tél. 91.72.01.69.

Vends Jasmin 2 + logiciels tran + amplibus + inter. progr. + nbrx livres. 2 500 F. Pier-<br>ronnet, tél. 48.47.70.39, après 18 h.<br>48.04.22.88 (bur.).

Vends Téléstrat moniteur couleur et souris. 4500 F. 99.53.24.00.

Vends Téléstrat, août 86 + ROM Oric 1 + manuel développeur. 3 500 F. Thomas Ledoux, tél. 45.87.09.44 (Paris).

Echange progs Sedoric ou Telestrat + Stratoric. Eudes J.-F., 7, Clos de la Delinière, 45450 Fay-aux-Loges, tél. 38.59.26.54.

Achète ou échange loritel. Frédéric Goncalves, 1234, rue de Paris, Ecrouves, 54200 Toul. Tél. 83.43.13.94.

Vends adaptateur pour brancher un ordina-

teur sur une télé sans prise péritel. 300 F (neuf). Tél. 39.87.17.61, après 18 h.

Vends Oric Atmos 48 K (85) + 100 jeux + Théoric + livres. 900 F. Vends magnéto. 300 F. Tél. 61.51.13.94, Muret, H.G.

Vends pour Oric/Atmos, 90 logiciels environ 700 F, synthé vocal 200 F, Théoric (12 au 34) 450 F, 11 livres : jeux graphiques. Prix sur demande. Urgent | Tél. 53.93.25.79. J. Christophe, en cas d'absence laisser nom et téléphone, rép. assurée, tout état neuf !

Affaire ! Vends logiciels K7 Oric 40 F + Théoric 1 à 13, 200 F, liste contre env. Orain Ph., 76, bd Victor-Hugo, 44600 St-Nazaire.

Vends Oric Atmos + Jasmin 2 + jeux, K7, disk + revues Théoric + prise péritel + Télé Pal couleur, 3 000 F. Lecourt, tél. 70.20.50.46, urgent.

Vends 2 Atmos + moniteur CLR + microdisc + magnéto + interf. jovs. prog. bl + revues + prog utilit., bon état.<br>Prix 4500 F. M. Vannereau, tél. 60.47.15.64.

Vends Microric 1 à 5. 30 F. Vends K7 originales Atmos/Oric, liste contre env. timbrée. Bachelier, 12, rue Houchard, 57600 FORBACH.

Vends extension RAM 64K pour Telestrat. 400 F. Tél. 50.71.50.43, demander Nico aux heures de repas.

Atmos échange jeux sur Jasmin. Caja L., rte d'Empeaux, 32600 L'Isle-Jourdain.

Vends Atmos + Jasmin 2 + moniteur couleur + livres + divers logiciels dont Easytext, Calc, Multifich. 2 500 F. Tél. 16.1 69.28.27.19.

Vends Atmos + péritel + logiciels (jeux, langages) + revues Théoric. Le tout 500 F. Tél. 46.45.03.11 (Vanves).

Vends Atmos  $+ 150$  progs  $+$  interfaces + divers. 1 000 F ou échange contre micro de poche can. XO7, FX702, etc. Patrick, 56.98.03.15, soir.

Cherche notice LMPlus d'Isosoft, cherche contacts Atmos, K7 pour échange trucs, logiciels. Peirache, 5, bd P. Semard 06300 Nice.

Vends Jasmin 2 + Atmos + 6 livres Oric  $+$  revue  $+$  10 dk avec nb. 1gm  $+$  10 K7 jeux + interface minitel +  $80$  FT + pgm r. amateur. Witko Joël. Tél. 46.72.33.58, prix<br>2 000 F (le soir).

Cède Oric1 + 10 Jeux + 10 Théoric + livres et EXL 100 (neuf) + 5 cart. (tennis, imagix,...) + magnéto + cables, t. b. ét.<br>2 000 F. Tél. 90.73.06.83.

Vends Telestrat + Stratoric + 20 disk. 2 000 F. Tél. 40.83.63.10. M. Ravain Philippe, 359 rue de Bellevue, 44521 Oudon. Vends Apple llE + lecteur disq. + carte 80 col. + moniteur + profile 10 mo + imprimante imagewriter. Tél. 41 70 43 40

Vends MCP40, état neuf, 600 F. Recherche "Tie-Break" & "Formule 1". Pascal Leclerc, 1 39.83. 73.51 , 25, rue Tranchebise, 96170 Deuil.

Recherche progs utilitaires pour Atmos (Multicalc, Origraph, etc.). Gabas J.-F., 104, rte de Pau. 65000 Tarbes.

Vends pour O/A K7, Macadam Bumper, Triathlon, Karaté, Master Paint, Hades, Super Jeep, Tyrann. 70 F pièce à débattre. Tél. 29.80.92.44.

Vends Vortex 1816 Formule 1, tortue, logic. 80 F (1), Tour du m. 80 j., Durendal, 60 F 111. Microric 1 à 9, 200 F. nbx livres. Tél. 23.70.31.55.

Henriat, 5, rue G. Moquet, 91390 Morsang, recherche logiciels Atmos sur Jasmin2 en 3 p. ou 5 pouces 1/4. Ma liste contre env.  $+$  tim.

Vends logiciels Oric, revues Théorie, 10 F pièce, livres, liste sur demande. Launay, 6, rue Rochettes, 61100 Flers, tél. 33.65.43.27.

AV Atmos + Jasmin + FTDOS + programmes et livres (Oric à nu, etc.). Px 2 000 F. Tél. 57 .42. 17.23, après 20 h.

Ech. Jasm.2 ou OTL2000 contre PB700. Vends DTL2000, 1 000 F et Jasm.2, 1 500 F. Demander Bertrand, tél. 63.04.38.29.

Vends Atmos + magnéto Oric + Théorie 1 à 19 + 29 + 33 + 12 logiciels d'origine + péritel + cêbles + manuel + K7 demo. 990F. Tél. 16.1 64.95.51 .85.

Cherche progs Rtty 11 bds + packet radio. Bourrier Christophe, Poste d'Ormes. 51370 St-Briœ-Courcelles. Tél. 26.08. 19.51, à 19 h.

Vends Interface série pour Oric1/Atmos (connexion modem, imprimante, matériel OM. 1 parfait état. Joindre le 1 30.43.01.06.

Vends pour Atmos Karaté-m + Obric, 30 F, propre réalisation. Soufi, tél. 78.70.47.38, de 17 h à 20 h, 69200 Venissieux.

Vends imp. GP 100, 1 000 F, ampli-bus, 200 F, Easidisk, 80 F, autres progs. Malegol Claude, Rés. Le Corrot, rue Bottolier, 27000 Evreux.

Recherche logiciel action-bourse permettant la gestion d'un portefeuille d'actions avec Atmos + lecteur Jasmin. Tél. (1) 45.41.07. 12, après 20 h.

Auteur vend à bas prix jeu d'aventure (gra· phismes superbes). Safar K, 5 rue du Pré · Feray, 27930 Arnières s/iton. Tel. 32.39.28.03.

Possesseur de drive Jasmin2 recherche con· tact sur Chambery. Collet Matrat Xavier.

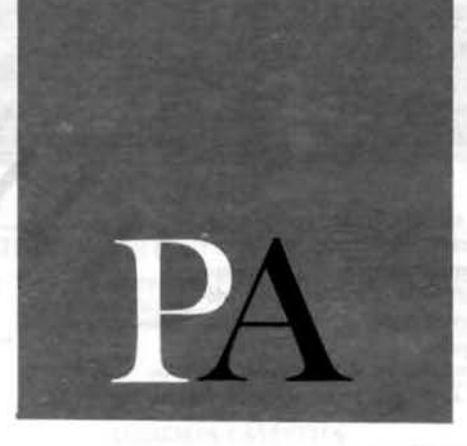

408, rue Marcoz 73000 Chambery.

Vends Atmos + Jasmin 2 + magnéto  $10$  cassettes + 3 disquettes + 2 livres + 13 Théorie, le tout 3 000 F. Tél. 48.81 .70.40.

Achète Jasmin2, ch. notice Diamant Keops. Jasmin Multifich. Easydisk. Vds orig. Forth , Xenon1 . Xenon3, Aigle d'or. 23. 71 .23.25, ap. 17 h.

Vends Atmos + cordons + magnéto  $+ 2$  livres initiation  $+ 100$  jeux  $+ nb$ . revues+ 3 mois à Club. 1 590 F. Parayre P., 5, rue J. Bart, 81000 Albi.

Vends Oric·Atmos 48 K + moniteur couleur + magnéto + logiciels + revues, documen· tation ... 1 500 F. Tél. 45.84.07.35.

VOS T08 Thomson + lect. dise, état neuf + simulateur vol + revues. prix 2 000 F. Tél. 22.51 .93.53. h. r.

Vends telestrat. 86, t. b. ét. + 5 disq. 3 GOO F et Stratoric + 5 disq. + logs origi· naux, 350 F ou le tout 3 200 F. Tél. 64.57.05.36.

Vends telestrat (10/86) 3 000 F, ROM Oric-1 et Atmos (200 F), Nibble Sedoric (150 F). Quatrevaux Nicolas. Tél. 31 .74.57.64 !Caen)

Vends Atmos complet. 500 F, moniteur mono, 650 F, Oric à nu + 12 Théorics, 200 F. Tél. 61.89.17.73 (dépt 31) soir.

Recherche livre assembleur de l'Oric PSI. Tél. 1 60. 79.38.82, Messiaen J.-L., 32, rue Laurent-Bessat. 91080 Courcouronnes.

Vends Oric-1 + lecteur de K7 avec cordon + prise péritel + 50 jeux + joystick avec adapteur. 1 200 F. Téléphone : 31.92.04.64.

VOS Atmos, 700 F, interface, joystick prog. 200 F, 10 K7 d 'orig., 400 F (Forth, Basic + livre, Xenon 1 et 3. Aigle d'or). T. 23.71.23.25, après 17 h.

Cède 1000 logiciels Jasmin S/07 15 F/plèce (cause vends Atmos). Liste s/demande : SAINT-HUBERT Antoine - 11 rue Ron· de - 21800 Quetigny

Vends Atmos 48K + alim + péritel + jasmin + FTOOS + disquette : 2000 F - Laurent. Tél. 42.28.59 . 76.

Oric 1 cherche contacts K7 région Lille • RX-TG. Echange logiciels • tuyaux - VAN WAMBEKE - 5 AE Watteau · 59510 Hem. Tél. 20.83.68.36.

Vends interface joystick programmable protek pour Oric + Atmos + péritel + jeux + alimentation. Le tout 600 F - M. KUNTZ. Tél. 39.87.17.61 .

Vends MCP  $40 + 4$  rouleaux papier + 4 stylos + doc en anglais. Valeur : 1175 F vendu 800 F. Tél. 48.21.90.14. (Paris) après 18 H.

Vends Atmos ailm + péritel magnét. laser data + manuel "pratique de l'oric Atmos" nbx programmes K7 : 1000 F. Tél. (1).43.24. 32. 99. le soir.

Vends lecteur microdisc B. C. 0 sans alim. Prix à débattre. Tél. 20.85.01 .54.

### **Annoncez-vous** !

Vous pouvez passer directement vos annonces sur le minitel.

**36-15 Tapez MHZ** 

# LES "MANUEL DE REFERENCE" TOME I ET II manuel de référence tom<br>TRAVAUX PRATIQUI

**D'ANDRE CHENIERE** 

**André CHENIÈRE** 

 $51$   $51$   $31$   $31$  $W$   $E$   $R$   $T$   $Y$   $U$  $|S|$   $D$   $F$   $G$   $H$   $J$   $N$  $x \mid c \mid v \mid s \mid w \mid w$ 

UN ÉDITEUR DE LANGAGE<br>MACHINE<br>UN MONITEUR COMPACT<br>ET RELOGEABLE

**DIVERSES MÉTHODES DE TRI DÉPLACEMENT ET PROTECTION<br>D'UN PROGRAMME BASIC** 

Deux livres indispensables pour mieux utili.<br>ser les routines internes de l'ORIC-1 ou de l'ATMOS.

L'auteur est un fervent passionné d'ORIC. Il a décortiqué avec soin les mécanismes des routines internes de l'ORIC-1 et de l'ATMOS. D'un contenu très dense, tout en restant à la portée des débutants, ces deux ouvrages proposent tour à tour des commentaires abondants sur le système interne, des exercices et des programmes utilitaires nettant en application les principes

es prix publics de ces 2 tomes Int respectivement de 138 F et 0 F. Nous sommes en mesure vous les offrir à 99 F pièce mieux, pour 149 F les 2 ! Une timable économie...

## FONCTIONNEMENT ATLAS DE LA ROM Hre

Tous les prix s'entendent port inclus.

les 2 pour

#### COMMANDE DE **BON**

**N FROGRAMME BASIC** INITIATION<br>AU LANGAGE MACHINE

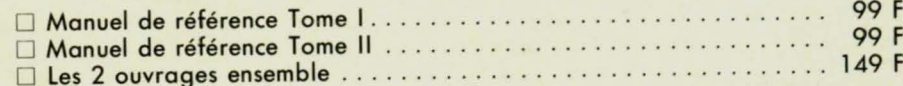

Ci-joint, chèque de ..... Fétabli à l'ordre de SORACOM pour ma commande de livres.

Prénom : \_

Nom: Adresse : .

 $Ville:$ Code Postal: \_

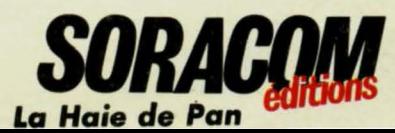

**Editions** 

SUPER

manuel de référence

André CHENIERE

 $70F$ 

# SELECTIONNES<br>PAR THEORIC...

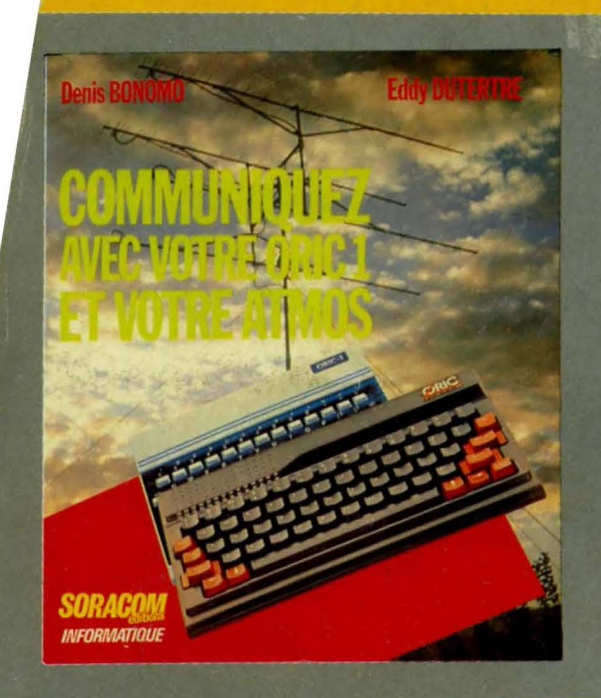

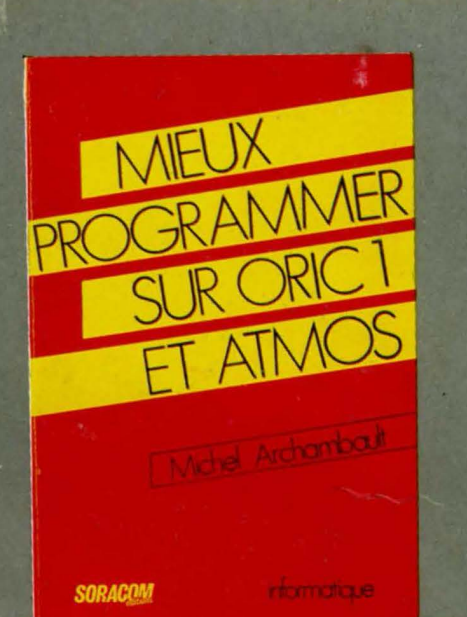

M. LEVREL F60TA

 $4 - 410F$ 

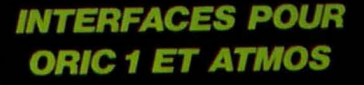

ROBOTIQUE, E.A.O, AUTOMATISMES

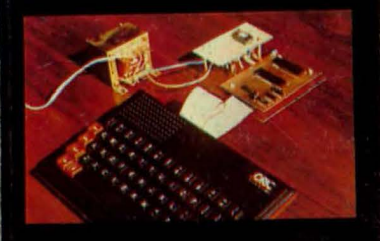

**SORACOM** informatique

- 110F.

3F.

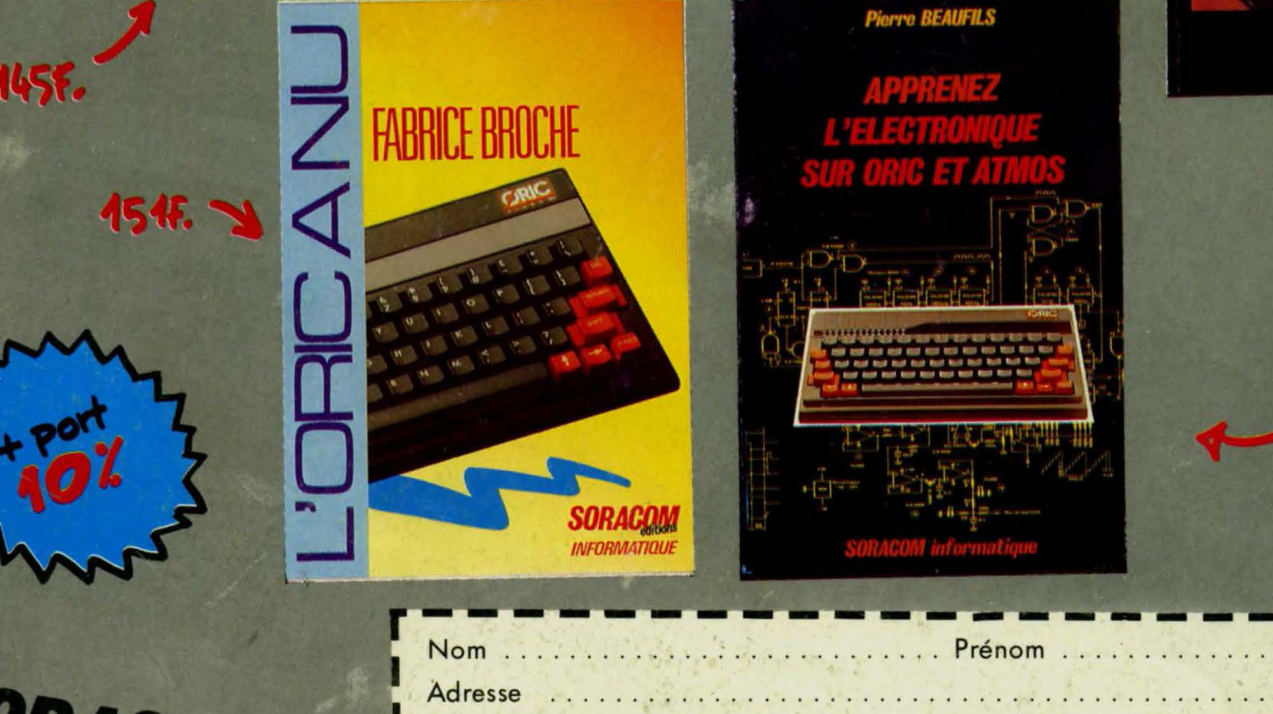

**BRUZ** 

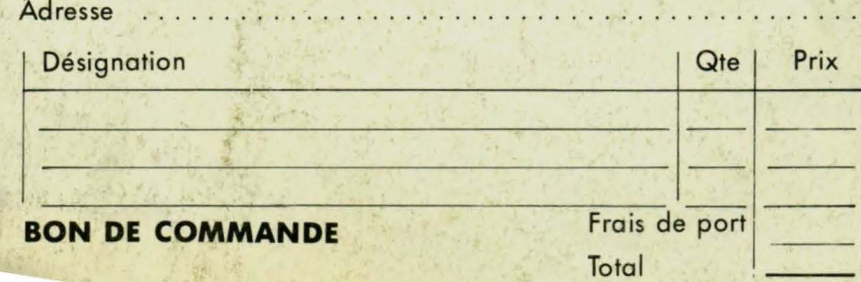